| CHILD                               | By CA VINOD REDDY | Y EXPERT PROFESSIONAL ACADEMY PVT. LTD. |
|-------------------------------------|-------------------|-----------------------------------------|
| To General administrative expenses  | 4,80,200          |                                         |
| To Selling Expenses                 | 2,50,000          |                                         |
| To Preliminary expenses written off | 70,000            |                                         |
| To Net profit                       | 2,19,800          |                                         |
|                                     | 64,30,000         | 64,30,000                               |

#### In the Cost Accounts:

- (i) Factory expenses have been allocated to production at 20% of Prime Cost.
- (ii) General administrative expenses absorbed at 10% of factory cost.
- (iii) Selling expenses charged at Rs.10 per unit sold.

Calculate the amount of Prime cost.

- (a) 26,80,000
- (b) 17,80,000
- (c) 44,60,000
- (d) 53,52,000

47. Calculate the amount of Cost of Production.

- (a) 26,80,000
- (b) 17,80,000
- (c) 44,60,000
- (d) 53,52,000

48. Calculate the Value of Closing Stock.

(a) 2,05,846

(b) 2,05,800

(c) 2,05,850

(d) 2,05,866

49. Calculate the amount Cost of Sales.

- (a) 51,46,154
- (b) 11,18,646
- (c) 61,81,354
- (d) 18,92,000

50. Calculate the amount Cost of Sales.

(a) 51,154

(b) 18,646

(c) 81,354

(d) 18,000

- 51. Differences in Financial and Cost Accounts is caused due to
- (a) Interest on loans or bank mortgages.
- (b) Expenses and discounts on issue of shares, debentures etc.
- (c) Preliminary expenses written off.
- (d) All of the above.
- 52. Answer questions from 52 to 55 based on below data.

A manufacturing company disclosed a net profit ₹10,20,000 as per their cost accounts for the year ended 31st March, 2027. The financial accounts however disclosed a net profit of ₹ 6,94,000 for the same period. The following information was revealed as a result of scrutiny of the figures of both the sets of accounts.

|                                                           | (₹)      |
|-----------------------------------------------------------|----------|
| (i) Factory Overheads under-absorbed                      | 80,000   |
| (ii) Administration Overheads over-absorbed               | 1,20,000 |
| (iii) Depreciation charged in Financial Accounts          | 6,50,000 |
| (iv) Depreciation charged in Cost Accounts                | 5,50,000 |
| (v) Interest on investments not included in Cost Accounts | 1,92,000 |
| (vi) Income-tax provided                                  | 1,08,000 |
| (vii) Interest on loan funds in Financial Accounts        | 4,90,000 |
| (viii) Transfer fees (credit in financial books)          | 48,000   |
| (ix) Stores adjustment (credit in financial books)        | 28,000   |
| (x) Dividend received                                     | 64,000   |

If the statement of reconciliation is begun with adjustments to the profit as per cost accounts, the items to be added are

- (a) Administration Overheads over-absorbed
- (b) Interest on investments
- (c) Transfer fees
- (d) All of the above

- 53. If the statement of reconciliation is begun with adjustments to the profit as per cost accounts, the items to be less are
- (a) Factory Overheads under-absorbed
- (b) Interest on investments
- (c) Transfer fees
- (d) None of the above
- 54. If the statement of reconciliation is begun with adjustments to the profit as per Financial accounts, the items to be less are
- (a) Factory Overheads under-absorbed
- (b) Stores adjustment
- (c) Dividend received
- (d) Both (b) & (c)
- 55. If the statement of reconciliation is begun with adjustments to the profit as per Financial accounts, the items to be added are
- (a) Factory Overheads under-absorbed
- (b) Interest on loan funds
- (c) Dividend received
- (d) Both (a) & (b)
- 56. Answer questions from 56 to 60 based on below data

The following figures have been taken from the financial accounts of a manufacturing firm for the year ended 31st March, 2027

| 1880 J. 1880 T. L. 1880 T. 1880 T. 188 | Rs.       |
|----------------------------------------------------------------------------------------------------|-----------|
| Direct material consumption                                                                                                    | 20,00,000 |
| Direct wages                                                                                                    | 12,00,000 |
| Factory overheads                                                                                                    | 6,40,000  |
| Administrative overheads                                                                                                    | 2,80,000  |
| Selling and distribution overheads                                                                                                    | 3,84,000  |
| Bad debts                                                                                                    | 32,000    |
| Preliminary expenses written off                                                                                                    | 16,000    |
| Legal charges                                                                                                    | 4,000     |
| Dividend received                                                                                                    | 40,000    |
| Interest on fixed deposit                                                                                                    | 8,000     |
| Sales - 48,000 units                                                                                                    | 48,00,000 |
| Closing stock:                                                                                                    |           |
| - Finished stock - 4,000 units                                                                                                    | 3,20,000  |
| - Work-in-process                                                                                                    | 96,000    |

The cost accounts for the same period reveal that the Direct Material consumption was Rs. 22,40,000; Factory overhead is recovered at 20% on prime cost; Administration overhead is recovered @ Rs. 4.8 per unit of production; and Selling and Distribution overheads are recovered at Rs. 6.40 per unit sold. Calculate the value of closing stock as per costing profit and loss account.

(a) 2,49,600

(b) 3,10,154

(c) 2,06,154

(d) 5,06,154

57. Calculate the amount of administrative overheads as per costing profit and loss account.

(a) 2,49,600

(b) 3,10,154

(c) 2,06,154

(d) 5,06,154

58. Calculate the amount of Selling & distribution overheads as per costing profit and loss account.

(a) 2,49,600

(b) 5,21,354

(c) 3,07,200

(d) 5,06,154

CA VINOD REDDY

**CA INTER** 

**EXPERT ACADEMY** 

| A 200                                                       |                             |                              |                       |
|-------------------------------------------------------------|-----------------------------|------------------------------|-----------------------|
|                                                             | By CA VINOD REDDY           | EXPERT PROFESSION            | IAL ACADEMY PVT. LTD. |
| 59. Calculate the amount of Net profit (a) 2,49,600 (b) 5,2 |                             | oss account.<br>(c) 3,07,200 | (d) 5,06,154          |
| 60. Calculate the amount of Net profit                      | as per Financial profit and |                              | (d) 3,84,000          |
|                                                             |                             |                              |                       |
| CA VINOD REDDY                                              | CA INTER                    | EXPERT A                     | CADEMY                |

| G C            | By CA VINOD REDDY | EXPERT PROFES | SIONAL ACADEMY PVT. LTD. |
|----------------|-------------------|---------------|--------------------------|
| d              | ANSWERS           |               |                          |
| 41             | A                 | 51            | D                        |
| 42             | A                 | 52            | D                        |
| 43             | D                 | 53            | A                        |
| 44             | С                 | 54            | D                        |
| 45             | С                 | 55            | D                        |
| 46             | С                 | 56            | В                        |
| 47             | D A               | 57<br>58      | A<br>C                   |
| 49             | C                 | 59            | В                        |
| 50             | В                 | 60            | A                        |
|                |                   |               |                          |
|                |                   |               |                          |
| CA VINOD REDDY | CA INTER          | EXPE          | RT ACADEMY               |

# By CA VINOD REDDY EXPERT PROFESSIONAL ACADEMY PVT. LTD. EXPERT PROFESSIONAL ACADEMY PVT. LTD. - CA- INTER 8. UNIT AND BATCH COSTING

- 1. Different businesses in order to determine cost of their product or service offering follow
- (a) Different methods of Costing
- (b) Uniform Costing
- (c) Different techniques of costing
- (d) None of the above
- 2. In order to determine cost of the product or service, following are used
- (a) Techniques of costing like Marginal, Standard etc.
- (b) Methods of Costing
- (c) Comparatives
- (d) All of the above
- 3. Unit Costing is applicable where
- (a) Product produced are unique and no 2 products are same
- (b) Dissimilar articles are produced as per customer specification
- (c) homogeneous articles are produced on large scale
- (d) Products made require different raw materials
- 4. In case product produced or jobs undertaken are of diverse nature, the system of costing to be used should be
- (a) Process costing
- (b) Operating costing
- (c) Job costing
- (d) None of the above

- 5. Job Costing is
- (a) Applicable to all industries regardless of the products or services provided
- (b) Technique of costing
- (c) Suitable where similar products are produced on mass scale
- (d) Method of costing used for non-standard and non-repetitive products
- 6. The production planning department prepares a list of materials and stores required for the completion of a specific job order, this list is known as
- (a) Bin card
- (b) Bill of material
- (c) Material requisition slip
- (d) None of the above

- 7. Batch costing is a type of
- (a) Process costing
- (b) Job Costing
- (c) Differential costing
- (d) Direct costing
- 8. Batch costing is similar to that under job costing except with the difference that a
- (a) Job becomes a cost unit
- (b) Batch becomes the cost unit instead of a job
- (c) Process becomes a cost unit
- (d) None of the above
- 9. The main points of distinction between job and contract costing includes
- (a) Length of time to complete
- (b) Big jobs
- (c) Activities to be done outside the factory area
- (d) All of the above

- 10. Economic batch quantity is that size of the batch of production where
- (a) Average cost is minimum
- (b) Set-up cost of machine is minimum
- (c) Carrying cost is minimum
- (d) Both (b) and (c)
- 11. Batch costing is similar to that under job costing except with the difference that a
- (a) Job becomes a cost unit.
- (b) Batch becomes the cost unit instead of a job
- (c) Process becomes a cost unit
- (d) None of the above
- 12. Different businesses in order to determine cost of their product or service offering follow
- (a) Different methods of Costing
- (b) Uniform Costing
- (c) Different techniques of costing
- (d) None of the above
- 13. Job Costing is
- (a) Applicable to all industries regardless of the products or services provided
- (b) Technique of costing
- (c) Suitable where similar products are produced on mass scale
- (d) Method of costing used for non- standard and non- repetitive products
- 14. The main points of distinction between job and contract costing includes
- (a) Length of time to complete.
- (b) Big jobs
- (c) Activities to be done outside the factory area
- (d) All of the above
- 15. In order to determine cost of the product or service, following are used
- (a) Techniques of costing like Marginal, Standard etc.
- (b) Methods of Costing
- (c) Comparatives
- (d) All of the above
- 16. The production planning department prepares a list of materials and stores required for the completion of a specific job order, this list is known as
- (a) Bin card
- (b) Bill of material
- (c) Material requisition slip
- (d) None of the above

#### By CA VINOD REDDY

EXPERT PROFESSIONAL ACADEMY PVT. LTD.

- 17. Batch costing is a type of
- (a) Process costing
- (b) Job Costing
- (c) Differential costing
- (d) Direct costing
- 18. In case product produced or jobs undertaken are of diverse nature, the system of costing to be used should be
- (a) Process costing
- (b) Operating costing
- (c) Job costing
- (d) None of the above
- 19. Economic batch quantity is that size of the batch of production where
- (a) Average cost is minimum
- (b) Set-up cost of machine is minimum
- (c) Carrying cost is minimum
- (d) Both (b) and (c)
- 20. Unit Costing is applicable where
- (a) Product produced are unique and no 2 products are same
- (b) Dissimilar articles are produced as per customer specification
- (c) homogeneous articles are produced on large scale
- (d) Products made require different raw materials

|                | (2) (1) (1) (1) (1) (1) (1) (1) (1) (1) (1 | EVPERT RROSES  | 101111 4 6 4 5 7 1 1 7 1 7 1 7 1 7 1 7 1 7 1 7 1 7 1 |
|----------------|--------------------------------------------|----------------|------------------------------------------------------|
|                | By CA VINOD REDDY                          | EXPERT PROFESS | IONAL ACADEMY PVT. LTD.                              |
| 1              | ANSWERS A                                  | 11             | В                                                    |
| 2              | В                                          | 12             | A                                                    |
| 3              | C                                          | 13             | D                                                    |
| 4              | С                                          | 14             | D                                                    |
| 5              | D                                          | 15             | В                                                    |
| 6              | В                                          | 16             | В                                                    |
| 7              | В                                          | 17             | В                                                    |
| <u>8</u><br>9  | B<br>D                                     | 18<br>19       | C<br>D                                               |
| 10             | D D                                        | 20             | C                                                    |
|                |                                            |                |                                                      |
|                |                                            |                |                                                      |
| CA VINOD REDDY | CA INTER                                   | EXPER          | T ACADEMY                                            |

### **EXPERT PROFESSIONAL ACADEMY PVT. LTD. - CA- INTER** is that method of costing where the output produced is identical and each unit of output requires identical cost. (a) Batch Costing (b) Unit Costing (c) Standard Costing (d) Marginal Costing 22. Unit costing is synonymously known as \_\_\_\_\_\_. (a) single costing (b) output costing (c) Both (a) & (b) (d) None of the above method, costs are collected and analysed element wise and then total cost per unit is 23. Under ascertained by dividing the total cost with the number of units produced. (c) Standard Costing (a) Batch Costing (b) Unit Costing (d) Marginal Costing 24. Unit Cost can be calculated as (a) Total Cost of Production / No. of units produced (b) No. of units produced/ Total Cost of Production (c) Both (a) & (b) (d) None of the above 25. Cost of materials issued for production are collected from (a) Cost accounts numbers (b) Material Requisition notes (c) Bin Cards (d) Job time cards or sheets 26. All direct employee (labour) cost is collected from (a) Cost accounts numbers (b) Material Requisition notes (c) Bin Cards (d) Job time cards or sheets is a type of specific order costing where articles are manufactured in predetermined lots, known as batch. (b) Unit Costing (c) Standard Costing (d) Marginal Costing (a) Batch Costing costing method, the cost object for cost determination is a batch for production rather 28. Under output as seen in unit costing method. (a) Batch Costing (b) Unit Costing (c) Standard Costing (d) Marginal Costing 29. is the size of a batch where total cost of set-up and holding costs are at minimum. (a) Economic order quantity (b) Economic batch quantity (c) Reorder Batch level (d) Reorder Batch Quantity 30. Economic batch quantity can be calculated as (a) $\sqrt{\frac{2DS}{C}}$ (b) $\sqrt{\frac{2AO}{C}}$ (c) $\sqrt{\frac{2CO}{C}}$ CA VINOD REDDY **EXPERT ACADEMY** CA INTER

By CA VINOD REDDY

EXPERT PROFESSIONAL ACADEMY PVT. LTD.

| 31. Monthly demand for                                                                                                    | a product - 500 units                                                                                                    |                                                                                                    |                                                                                                    |
|----------------------------------------------------------------------------------------------------|----------------------------------------------------------------------------------------------------|----------------------------------------------------------------------------------------------------|----------------------------------------------------------------------------------------------------|
| Setting-up cost per batch                                                                                                    | ı - ₹ 60                                                                                                    |                                                                                                    |                                                                                                    |
| Cost of manufacturing pe                                                                                                    | er unit - ₹ 20                                                                                                    |                                                                                                    |                                                                                                    |
| Rate of interest - 10% p.a                                                                                                    | a.                                                                                                    |                                                                                                    |                                                                                                    |
| DETERMINE economic ba                                                                                                    | atch quantity.                                                                                                    |                                                                                                    |                                                                                                    |
| (a) 500 units                                                                                                    | (b) 600 units                                                                                                    | (c) 650 units                                                                                                    | (d) 700 units                                                                                                    |
|                                                                                                    | mitted to supply 48,000 bearings<br>1 as inventory holding cost per be<br>3,200. Find EBQ.                                                                                                    |                                                                                                    |                                                                                                    |
| (a)5000 units                                                                                                    | (b) 5050 units                                                                                                    | (c) 5060 units                                                                                                    | (d) 6050 units                                                                                                    |
|                                                                                                    |                                                                                                    |                                                                                                    |                                                                                                    |
|                                                                                                    | um inventory holding cost from th                                                                                                    | · ·                                                                                                    |                                                                                                    |
| (a) ₹ 30,360                                                                                                    | (b) ₹ 30,300                                                                                                    | (c) ₹ 30,000                                                                                                    | (d) ₹ 30,400                                                                                                    |
| can be made up of a range machinery will be require then delivered to the customaths. Set-up costs are ₹ 100 per set-up costs are ₹ 100 per set-up costs. | nnual demand from a single custor<br>ge of colour to be produced in a co<br>ed to accommodate the colour ch<br>stomer as single load immediately<br>er set up. The Service is supplied b<br>ge space which costs ₹ 50 per sq.<br>t the EBQ. | ontinuous production run aft<br>ange. The total output of eac<br>before production of the ne<br>y an outside company as req | er which a set-up of the<br>ch colour will be stored and<br>xt colour commences. The<br>juired. The Holding costs are |
| (a) 7,071 Litres                                                                                                    | (b) 7,000 Litres                                                                                                    | (c) 7,100 litres                                                                                                    | (d) 7,050 Litres                                                                                                    |
| OF The total good vetice                                                                                                    |                                                                                                    |                                                                                                    | nain costs.                                                                                                    |
| •                                                                                                    | cost under batch production com                                                                                                    | (c) three                                                                                                    |                                                                                                    |
| (a) one                                                                                                    | (b) two                                                                                                    | (c) tillee                                                                                                    | (d) Four                                                                                                    |
| 36 Amit Motors Ltd ma                                                                                                    | nufactures pistons used in car eng                                                                                                    | ines As ner the study condu                                                                                                 | cted by the Auto Parts                                                                                                |
|                                                                                                    | on, there will be a demand of 80 r                                                                                                    |                                                                                                    |                                                                                                    |
|                                                                                                    | et share of 1.15% of the total mar                                                                                                    |                                                                                                    |                                                                                                    |
|                                                                                                    | s.1.50 as inventory holding cost pe                                                                                                    |                                                                                                    | - i                                                                                                    |
| piston manufacture is Rs                                                                                                    | . 3,500.                                                                                                    |                                                                                                    |                                                                                                    |
| Calculate the optimum re                                                                                                    | un size for piston manu <mark>fact</mark> uring.                                                                                                    |                                                                                                    |                                                                                                    |
| (a) 18,900 units                                                                                                    | (b) 18,915 units                                                                                                    | (c) 18,920 units                                                                                                    | (d) 18,930 units                                                                                                    |
|                                                                                                    | mpany has a policy of manufacturing as compared to the optimum (b) 1,71,500                                                                                                    |                                                                                                    |                                                                                                    |
| 38. Inventory carrying co                                                                                                    | st in the above question can be cl                                                                                                    | assified as                                                                                                    |                                                                                                    |
| (a) Variable cost                                                                                                    |                                                                                                    |                                                                                                    |                                                                                                    |
| (b) Fixed cost                                                                                                    |                                                                                                    |                                                                                                    |                                                                                                    |
| (c) Either (a) or (b)                                                                                                    |                                                                                                    |                                                                                                    |                                                                                                    |
| (d) None of the above                                                                                                    |                                                                                                    |                                                                                                    |                                                                                                    |
|                                                                                                    |                                                                                                    |                                                                                                    |                                                                                                    |
| CA VINOD REDDY                                                                                                    | CA INTER                                                                                                    | FXP                                                                                                    | FRT ACADEMY                                                                                                    |

39. STT LLP. manufactures glass bottles for SB Ltd., a pharmaceutical company, which is ayurvedic medicines business. STT can produce 2,00,000 bottles in a month. Set-up cost of each production run is ₹ 5,200 and the cost of holding one bottle for a year is ₹1.50. As per an estimate SB Ltd. can order as much as 19,00,000 bottles in a year spreading evenly throughout the year. At present the STT manufactures 1,60,000 bottles in a batch. Compute the Economic Batch Quantity for bottle production.

(a) 1,14,775 bottles

(b) 1,82,400 bottles

(c) 1,14,000 bottles

(d) 1,15,772 bottles

40. Compute the annual cost saving to STT by adopting the EBQ of a production.

(a) 14,481.25

(b) 6,081.25

(c) 8,081.25

(d) 7,918.75

|                | P., CA VINOD REDDY | EVDEDT DDOLECC | CIONIAL ACADEMAY DVT. LTD |
|----------------|--------------------|----------------|---------------------------|
|                | By CA VINOD REDDY  | EXPERT PROFESS | SIONAL ACADEMY PVT. LTD.  |
| 21             | ANSWERS B          | 31             | В                         |
| 22             | C                  | 32             | С                         |
| 23             | В                  | 33             | A                         |
| 24             | A                  | 34             | A                         |
| 25             | В                  | 35             | В                         |
| 26             | D                  | 36             | В                         |
| 27             | A                  | 37             | C                         |
| 28             | A                  | 38             | Α                         |
| 29             | В                  | 39             | A                         |
| 30             | A A                | 40             | D                         |
|                |                    |                |                           |
|                |                    |                |                           |
| CA VINOD REDDY | CA INTER           | EXPER          | RT ACADEMY                |

# By CA VINOD REDDY EXPERT PROFESSIONAL ACADEMY PVT. LTD. EXPERT PROFESSIONAL ACADEMY PVT. LTD. - CA- INTER 9. JOB COSTING

| 1. In case product pro                                                                                                    | duced or jobs undertaken are of                                                                                                    | diverse nature, the system of co                            | sting to be used should be                          |
|----------------------------------------------------------------------------------------------------|----------------------------------------------------------------------------------------------------|-------------------------------------------------------------|-----------------------------------------------------|
| (a) Process costing                                                                                                    | (b) Operating costing                                                                                                    | (c) Job costing                                             | (d) None of the above                               |
| 2. The production plan specific job order, this                                                                               |                                                                                                    | of materials and stores required                            | for the completion of a                             |
| (a) Bin card                                                                                                    | (b) Bill of Material                                                                                                    | (c) Material requisition slip                               | (d) None of the above                               |
| (a) Job becomes a cost                                                                                                    | cost unit instead of a job                                                                                                    | ept with the difference that a                              | 797                                                 |
|                                                                                                    | of the following documents are<br>te (b) Material requisition                                                                                                    | used to record the issue of direc<br>(c) Purchase order     | t material to a job<br>(d) Purchase requisition     |
| 5. The most suitable co                                                                                                    | ost system where the products d<br>(b) Process Costing                                                                                                    | iffer in type of materials and wor<br>(c) Operating Costing | rk performed is<br>(d) None of these                |
| (b) Job costing cannot                                                                                                    | ing statements is true be used for estimating profit of be used in conjunction with mar is an order received from a cust                                                                                 | ginal costing                                               |                                                     |
| (b) Job costing can be                                                                                                    | be prepared for facilitating rout<br>suitably used for concerns produ<br>be used in companies using stan                                                                                                 | icing uniformly any specific produ                          | uct                                                 |
| 8. In case product prod<br>(a) Process costing                                                                                | duced or jobs undertaken are of (b) Operating costing                                                                                                    | diverse nature, the system of cos<br>(c) Job costing        | sting to be used should be<br>(d) None of the above |
| (b) Job costing can be so (c) Job costing cannot (d) Neither (a) nor (b) of 10. Job costing is similar (a) Job becomes a cost | be prepared for facilitating rout suitably used for concerns prodube used in companies using stannor (c)  ar to that under Batch costing extension of the cost unit cost unit instead of a job cost unit | icing uniformly any specific produ<br>dard costing          | uct                                                 |

**EXPERT ACADEMY** 

CA INTER

CA VINOD REDDY

|                                                           | By CA VINOD REDDY         | EXPERT PROFE           | SSIONAL ACADEMY PVT. LTD. |
|-----------------------------------------------------------|---------------------------|------------------------|---------------------------|
| 20 is a cost sheet, w employees, amount of other expenses | here the quantity of mate |                        | nt by different class of  |
| (a)Job Cost Card (b) Bill of mate                         |                           | erial requisition slip | (d) None of the above     |
|                                                           |                           |                        |                           |
|                                                           |                           |                        |                           |
|                                                           |                           |                        |                           |
|                                                           |                           | 0                      |                           |
|                                                           |                           | 0                      |                           |
|                                                           |                           |                        |                           |
|                                                           | Total C                   |                        |                           |
|                                                           |                           |                        |                           |
|                                                           | 0                         |                        |                           |
|                                                           |                           |                        |                           |
|                                                           |                           |                        |                           |
|                                                           |                           |                        |                           |
|                                                           |                           |                        |                           |
|                                                           |                           |                        |                           |
|                                                           |                           |                        |                           |
|                                                           |                           |                        |                           |
| CA VINOD REDDY                                            | CA INTER                  | EXP                    | ERT ACADEMY               |

| 75             | By CA VINOD REDDY | EXPERT PROFESSIO  | NAL ACADEMY PVT. LTD. |
|----------------|-------------------|-------------------|-----------------------|
|                | ANSWERS           | EXI ENT PROFESSIO | NAL ACADEMIT VI. LID. |
| 1              | C                 | 11                | В                     |
| 2              | В                 | 12                | С                     |
| 3              | A                 | 13                | C                     |
| 4 //           | В                 | 14                | А                     |
| 5              | A                 | 15                | Α                     |
| 6              | A                 | 16                | В                     |
| 7              | D                 | 17                | A                     |
| 8<br>9         | C D               | 18                | A<br>D                |
| 10             | A                 | 19<br>20          | A                     |
|                |                   |                   |                       |
|                |                   |                   |                       |
| CA VINOD REDDY | CA INTER          | EXPERT A          | ACADEMY               |

## **By CA VINOD REDDY** EXPERT PROFESSIONAL ACADEMY PVT. LTD. **EXPERT PROFESSIONAL ACADEMY PVT. LTD. - CA- INTER**

| 21(a) Spoiled                              | work is the quantity of pr<br>(d) Damaged                                                                      | oduction that has beer<br>(c) Destroyed | totally rejecte<br>(d) Defec | ed and cannot be rectified.<br>tive    |
|--------------------------------------------|----------------------------------------------------------------------------------------------------|-----------------------------------------|------------------------------|----------------------------------------|
| 22.                                        | 1 11                                                                                                    |                                         | ect as the sale:             | able product but is capable of         |
|                                            | work refers to produce                                                                                         | ction that is not as perio              | cet as the sale              | able product but is capable of         |
| being rectified.                           | 400                                                                                                    | () 5                                    | (1) = 6                      |                                        |
| (a) Spoiled                                | (d) Damaged                                                                                                    | (c) Destroyed                           | (d) Defec                    | tive                                   |
| 23. Where a perce                          | ntage of defective work is                                                                                     | allowed in a particular                 | batch as it can              | not be avoided                         |
|                                            | fication will be charged to                                                                                    |                                         | ead over the e               | <mark>ntire</mark> output of the batch |
| (b) the cost of rect                       | ification shall be written of                                                                                  | ff as a loss                            |                              |                                        |
| (c) cost of rectifications batch.          | tion will be charged to the                                                                                    | department and will n                   | ot be consider               | ed as cost of manufacture of the       |
| (d) the cost of rect<br>charged to the bat | ifying to the extent provide<br>ch.                                                                            | ed for by the managem                   | ent will be tre              | ated as a normal cost and              |
| 24. Where defect is                        | s due to the Inspection De                                                                                     | nartment wrongly acce                   | enting incoming              | g material of poor quality.            |
|                                            | fication will be charged to                                                                                    |                                         |                              |                                        |
|                                            | ification shall be written or                                                                                  |                                         |                              |                                        |
|                                            |                                                                                                    |                                         | ot be consider               | ed as cost of manufacture of the       |
| batch.                                     |                                                                                                    |                                         |                              |                                        |
| (d) the cost of rect<br>charged to the bat | ifying to the extent provident.                                                                                | ed for by the managem                   | ent will be tre              | ated as a normal cost and              |
| (b) As lot of clerica                      | s of Job costing are<br>each job can be derived.<br>I process is involved the ch<br>rol and Standard Costing c |                                         |                              |                                        |
| 26. Under                                  | , a Job is carried out                                                                                         | or a product is produce                 | ed by specific o             | rders.                                 |
| (a) Job costing                            | (b) Process Costing                                                                                            | (c) Contrac                             |                              | (d) Batch Costing                      |
| 27. Under                                  | , Costs are calculated                                                                                         | at the end of the cost                  | period.                      |                                        |
| (a) Job costing                            | (b) Process Costing                                                                                            | (c) Contrac                             |                              | (d) Batch Costing                      |
| 28. Under                                  | , Costs are compiled                                                                                           | on time basis i.e., for p               | roduction of a               | given accounting period for each       |
| process or departn                         | nent.                                                                                                    |                                         |                              |                                        |
| (a) Job costing                            | (b) Process Costing                                                                                            | (c) Contrac                             | t Costing                    | (d) Batch Costing                      |
| 29. Defects in work                        | arise in the following circ                                                                                    | umstances                               |                              |                                        |
| -                                          | ntage of defective work is a                                                                                   |                                         | batch as it can              | not be avoided                         |
|                                            | due to bad workmanship                                                                                         | · ·                                     |                              |                                        |
|                                            | due to the Inspecti <mark>o</mark> n Dep                                                                       |                                         | pting incoming               | material of poor quality               |
| (d) All of the above                       |                                                                                                    |                                         |                              |                                        |
|                                            |                                                                                                    |                                         |                              |                                        |
|                                            |                                                                                                    |                                         |                              |                                        |
|                                            |                                                                                                    |                                         |                              |                                        |
|                                            |                                                                                                    |                                         |                              |                                        |

CA INTER

CA VINOD REDDY

**EXPERT ACADEMY** 

**Bv CA VINOD REDDY** 

EXPERT PROFESSIONAL ACADEMY PVT. LTD.

30. Format of Job Cost Sheet contains

(a) Description

(b) Blue Print No.

(c) Material No.

(d) All of the above

31. The manufacturing cost of a work order is 1,00,000; 8% of the production against the order spoiled and the rejection is estimated to have a realisable value of Rs. 2,000 only. The normal rate of spoilage is 2%. Find the net normal loss.

(a) Rs.2,000

(b) Rs. 1,500

(c) Rs. 4,500

(d) Rs. 4,000

32. Find the net abnormal loss in the above question.

(a) Rs.2,000

(b) Rs. 1,500

(c) Rs. 4,500

(d) Rs. 4,000

33. Compute estimated profit on a contract (which has been 90% complete) from the lowing particulars:

Total expenditure to date 22,50,000 Estimated further expenditure to complete the contract 2,50,000

(including contingencies)

Contract price 32,50,000 27,50,000 Work certified Work uncertified 1,75,000 Cash received 21,25,000

34. Calculate the notional profit for the period in the above question.

(a) Rs. 5,00,000

(a) Rs. 5,00,000

(b) Rs. 6,00,000

(b) Rs. 7,00,000

(c) Rs. 6,50,000

(c) Rs. 7,50,000

(d) Rs. 6,75,000

(d) Rs. 8,50,000

35. The following data relate to the manufacture of a standard product during the 4-week ended 28th February 2027:

Raw Materials Consumed ₹4,00,000 ₹2,40,000 **Direct Wages** Machine Hours Worked 3,200 hours ₹40

Machine Hour Rate

10% of works cost Office Overheads Rs. 20 per unit Selling Overheads 10.000 at ₹120 each

Units produced and sold

Find out the cost per unit for the 4- week ended 28th February 2027.

(a) 104.40

(b) 104.48

(c) 104.60

(d) 105

36. Find out the profit for the 4- week ended 28th February 2027 in the above question.

(a) 1,55,000

(b) 1,55,200

(c) 1,55,800

(d) 1,56,000

37. Find the cost of sales in the above question.

(a) 10,55,000

(b) 10,44,200

(c) 10,44,800

(d) 10,46,000

- 38. Degree of completion of work in percentage can be calculated as
- (a) Contract price \* degree of completion in %
- (b) (work certified / contract price) \* 100
- (c) value of work certified/ degree of completion
- (d) None of the above
- 39. Work certified can be calculated as
- (a) Contract price \* degree of completion in %
- (b) (work certified / contract price) \* 100
- (c) value of work certified/ degree of completion
- (d) None of the above
- 40. Retention money may be calculated as
- (a) Contract price \* degree of completion in %
- (b) (work certified / contract price) \* 100
- (c) value of work certified/ degree of completion
- (d) None of the above

| -40            |                   |              |                           |
|----------------|-------------------|--------------|---------------------------|
|                | By CA VINOD REDDY | EXPERT PROFE | SSIONAL ACADEMY PVT. LTD. |
| 0              | ANSWERS           |              |                           |
| 21             | A                 | 31           | В                         |
| 22             | D                 | 32           | C                         |
| 23<br>24       | A<br>C            | 33<br>34     | D                         |
| 25             | D                 | 35           | В                         |
| 26             | A                 | 36           | В                         |
| 27             | В                 | 37           | C                         |
| 28             | В                 | 38           | В                         |
| 29             | D                 | 39           | Α                         |
| 30             | D                 | 40           | D                         |
|                |                   |              |                           |
|                |                   |              |                           |
| CA VINOD REDDY | CA INTER          | EXP          | ERT ACADEMY               |

# By CA VINOD REDDY EXPERT PROFESSIONAL ACADEMY PVT. LTD. EXPERT PROFESSIONAL ACADEMY PVT. LTD. - CA-INTER

| 41. Contract price can be calculated as                                |
|------------------------------------------------------------------------|
| (a) Contract price * degree of completion in %                         |
| (b) (work certified / contract price) * 100                            |
| (c) value of work certified/ degree of completion                      |
| (d) None of the above                                                  |
| 42. Progress payment made by contractee can be calculated as           |
| (a) Contract price * degree of completion in %                         |
| (b) Value of work certified – progress payment made by contractee      |
| (c) Value of work certified – retention money                          |
| (d) None of the above                                                  |
|                                                                        |
| 43. Retention money can be calculated as                               |
| (a) Contract price * degree of completion in %                         |
| (b) Value of work certified – progress payment made by contractee      |
| (c) Value of work certified – retention money                          |
| (d) None of the above                                                  |
|                                                                        |
| 44. In case of contracts, the risk of loss lies with the contractor.   |
| (a) Fixed price                                                        |
| (b) Cost plus                                                          |
| (c) Escalation                                                         |
| (d) Both (a) & (b)                                                     |
| 45. In case ofcontracts, there is no risk of loss with the contractor. |
| (a) Fixed price                                                        |
| (b) Cost plus                                                          |
| (c) Escalation                                                         |
| (d) Both (a) & (b)                                                     |
| 46. Escalation clause is added in contract.                            |
| a) Fixed price                                                         |
| (b) Cost plus                                                          |
| (c) Escalation                                                         |
| (d) Both (a) & (b)                                                     |
|                                                                        |
| 47. Notional profit for the period maybe calculated as                 |
| (a) Value of work certified – cost of work certified                   |
| (b) Value of work certified – progress payment made by contractee      |
| (c) Value of work certified – retention money                          |
| (d) None of the above                                                  |
|                                                                        |
|                                                                        |

**EXPERT ACADEMY** 

CA INTER

CA VINOD REDDY

- 48. Cost of work uncertified =
- (a) Cost of work certified net expenditure till date
- (b) Net expenditure till date Cost of work certified
- (c) Either (a) & (b)
- (d) None of the above

49. \_\_\_\_\_\_ is usually refunded after completion of contract to the satisfaction of contractee.

- (a) Escalation money
- (b) Retention money
- (c) Both (a) & (b)
- (d) None of the above
- 50. Revised Contract price =
- (a) Original Contract price + admissible escalation claim amount
- (b) Original Contract price + Retention money
- (c) Both (a) & (b)
- (d) None of the above

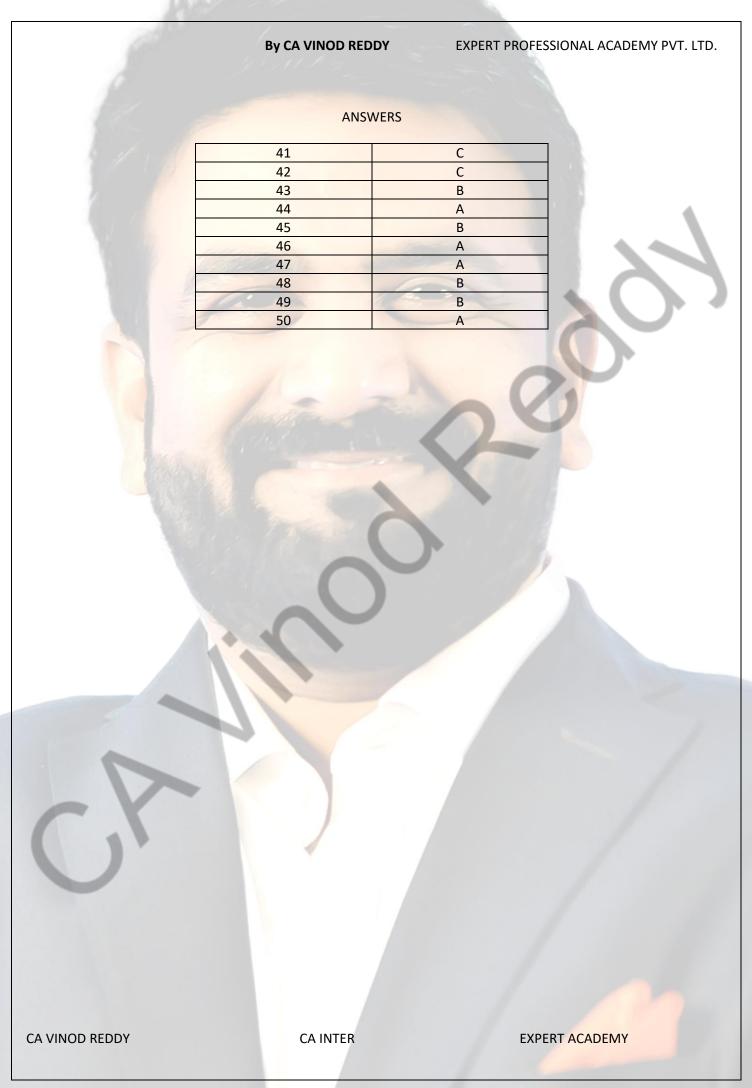

# By CA VINOD REDDY EXPERT PROFESSIONAL ACADEMY PVT. LTD. EXPERT PROFESSIONAL ACADEMY PVT. LTD. - CA- INTER 10. PROCESS COSTING

| <ol> <li>The type of process loss that should not be allowed to affect the control</li> </ol> | ost of good | d units is |
|-----------------------------------------------------------------------------------------------|-------------|------------|
|-----------------------------------------------------------------------------------------------|-------------|------------|

- (a) Abnormal loss
- (b) Normal loss
- (c) Seasonal loss
- (d) Standard loss

2. 200 units were introduced in a process in which 20 units is the normal loss. If the actual output is 150 units, then there is

(a) No abnormal loss

(b) No abnormal gain

(c) Abnormal loss of 30 units

- (d) Abnormal gain of 30 units
- 3. 100 units are processed at a total cost of ₹ 160, normal loss is 10%, & scrap units are sold @ ₹ 0.25 each. If the output is 80 units, then the value of abnormal loss is
- (a) ₹ 2.50
- (b) ₹ 16

(c) ₹ 17.50

- (d) ₹ 17.75
- 4. When average method is used in process costing, the opening inventory costs are
- (a) Subtracted from the new costs
- (b) Added to the new costs
- (c) Kept separate from the costs of the new period
- (d) Averaged with other costs to arrive at total cost
- 5. Spoilage that occurs under inefficient operating conditions and is ordinarily controllable is called
- (a) Normal spoilage
- (b) Abnormal spoilage
- (c) Normal defectives
- (d) None of the above

- 6. The cost of normal process loss is
- (a) Absorbed by good units produced and amount realised by the sale of loss units should be debited to the process account
- (b) Debited to costing profit and loss account
- (c) Absorbed by good units produced
- (d) Debited to costing profit and loss account and amount realised by the sale of loss units should be credited to the process account.
- 7. The value of abnormal loss is equal to
- (a) Total cost of materials
- (b) Total process cost less realizable value of normal loss
- (c) Total process cost less cost of scrap
- (d) Total process cost less realizable value of normal loss less value of transferred out goods
- 8. Inter-process profit is calculated, because
- (a) a process is a cost centres
- (b) each process has to report profit
- (c) the efficiency of the process is measured
- (d) the wages of employees are linked to the process profitability.
- 9. Under Weighted Average (Average) Method
- (a) The cost to complete the opening WIP is ignored.
- (b) The cost to complete the opening WIP and other completed units are calculated separately
- (c) The cost of opening work-in-process and cost of the current period are aggregated and the aggregate cost is divided by output in terms of completed units
- (d) Closing stock of work in process is valued at current cost.

- 10. A process account is debited by abnormal gain, the value is determined as
- (a) Equal to the value of normal loss
- (b) Cost of good units less realizable value of normal loss
- (c) Cost of good units less realizable value of actual loss
- (d) Equal to the value of good units less closing stock
- 11. Lean Labs develops 55mm film using a four-step process that moves progressively through four departments. The company specializes in overnight service and has the largest drug store chain as its primary customer. Currently, direct labor, direct materials, and overhead are accumulated by departments. The cost accumulation system that best describes the system Lean Labs is using is
- (a) Operation costing
- (b) Activity-based costing
- (c) Job-order costing
- (d) Process costing.

- 12. When compared with normal spoilage, abnormal spoilage
- (a) Arises more frequently from factors that are inherent in the manufacturing process
- (b) Is given the same accounting treatment as normal spoilage
- (c) Is generally thought to be more controllable by purchase department than production department
- (d) Is not typically influenced by the "tightness" of production standards.
- 13. Assume 550 units were worked on during a period in which a total of 500 good units were completed. Normal spoilage consisted of 30 units; abnormal spoilage, 20 units. Total production costs were ₹ 2,200. The company accounts for abnormal spoilage separately on the income statement as loss due to abnormal spoilage. Normal spoilage is not accounted for separately. What is the cost of the good units produced?
- (a) ₹ 2,080
- (b) ₹ 2,115
- (c) ₹ 2,200
- (d) ₹ 2,332

14. VR Limited uses process costing systems and inspects its goods post manufacturing. An engineer noticed on

May 31st the following: Good units completed

: 15,000

Normal spoilage (units)

: 300

Abnormal spoilage (units) : 100

Unit costs were: Material ₹ 2.50 and conversion costs (Labour & overheads) ₹ 6.00.

The number of units that company would transfer to its finished goods stock and the related cost of these units are

- (a) 15,000 units transferred at a cost of ₹ 127,500
- (b) 15,000 units transferred at a cost of ₹ 130,050
- (c) 15,000 units transferred at a cost of ₹ 135,000
- (d) 15,300 units transferred at a cost of ₹ 130,050
- 15. In process, conversion cost means
- (a) Cost of direct materials, direct labour, direct expenses
- (b) Direct labour, direct expenses, indirect material, indirect labour, indirect expenses
- (c) Prime cost plus factory overheads
- (d) All costs up to the product reaching the consumer, less direct material costs

16. In a process 30000 units are introduced during a period. 5% of input is normal loss. Closing work-in-process 60% complete is 3000 units. 26500 completed units are transferred to next process. Unit scrapped are 60% complete.

Equivalent production for the period is

- (a) 30000 units
- (b) 28900 units
- (c) 29200 units
- (d) 27300 units

CA VINOD REDDY

**CA INTER** 

**EXPERT ACADEMY** 

#### By CA VINOD REDDY

#### EXPERT PROFESSIONAL ACADEMY PVT. LTD.

17. ABC Ltd manufactures chemical 'X' that passes through three different process before being converted into final product. The output of each process is transferred to next process and there is no opening and closing stock of WIP. Process loss is 10% of total inputs in each process. Following are the details of abnormal loss in each process.

Process II: 3000 units Process III: 2300 units Process III: 2400 units

Final output of process III is 80580 units. Inputs introduced in Process III will be

(a) 100000 units

(b) 110000 units

(c) 120000 units

(d) 115860 units

18. Boiler house costing is an example of \_\_\_\_\_\_ costing

(a) Contract

(b) Process

(c) Service

(d) All of above

19. The following information is given: Input of raw material 20,000 units @ 8 per unit Direct Wages 1,20,000 Production Overhead 75,500 Actual output transferred to next process 19,250 units Normal Loss 5% of inputs, Sale of scrap 8 per unit. Calculate the amount to be transferred to costing profit and loss account

- (a) 4,572.25 Cr side
- (b) 4,572.25 Dr side
- (c) 2,572.25 Dr side
- (d) 2,572.25 Cr side
- 20. The following information is given to you

Input of raw material is 30,000 units, output 28,750 units. If the normal loss is 5% of input, then

- (a) Normal loss of 1550 units
- (b) Abnormal loss of 250 units
- (c) Abnormal gain of 250 units
- (d) Either abnormal loss of 250 units or abnormal gain of 250 units

| -40            |                   |               |                          |
|----------------|-------------------|---------------|--------------------------|
| 600            | By CA VINOD REDDY | EXPERT PROFES | SIONAL ACADEMY PVT. LTD. |
| 0              | ANSWERS           |               |                          |
| 1              | A                 | 11            | D                        |
| 2              | С                 | 12            | D                        |
| 3              | С                 | 13            | В                        |
| 4              | В                 | 14            | В                        |
| 5              | В                 | 15            | В                        |
| 6<br>7         | С                 | 16            | D                        |
| 8              | D C               | 17<br>18      | C                        |
| 9              | C C               | 19            | D                        |
| 10             | В                 | 20            | C                        |
|                |                   |               |                          |
|                |                   |               |                          |
| CA VINOD REDDY | CA INTER          | EXPE          | RT ACADEMY               |

## By CA VINOD REDDY EXPERT PROFESSIONAL ACADEMY PVT. LTD. EXPERT PROFESSIONAL ACADEMY PVT. LTD. - CA- INTER

| 21. In electricity supply compa                                                                                                    | ny uses cost unit as                                                               |                                                                                                    |                                                                                                    |  |
|----------------------------------------------------------------------------------------------------|------------------------------------------------------------------------------------|----------------------------------------------------------------------------------------------------|----------------------------------------------------------------------------------------------------|--|
| (a) Kilo watt hour                                                                                                    | (b) per household                                                                  | (c) voltage                                                                                              | (d) None of these                                                                                                    |  |
| 22. ABC Ltd manufactures chen                                                                                                    | nical 'Y' that passes through thre                                                 | e different process before                                                                               | re being converted into final                                                                                                    |  |
| product. The output of each process is transferred to next process and there is no opening and closing stock of WIP.                                                                                                    |                                                                                    |                                                                                                    |                                                                                                    |  |
|                                                                                                    | ts in each process. Following are                                                  |                                                                                                    | The state of the state of the s |  |
| Process I: 50 units Abnormal ga                                                                                                    | ain                                                                                |                                                                                                    |                                                                                                    |  |
| Process II: 135 units Abnormal                                                                                                    | loss                                                                               |                                                                                                    |                                                                                                    |  |
| Process III: 125 units Abnormal                                                                                                    | loss                                                                               |                                                                                                    |                                                                                                    |  |
| Final output of process III is 298                                                                                                    | 300 units. In <mark>puts introduced</mark> in Pi                                   | rocess III will be                                                                                       |                                                                                                    |  |
| (a) 35500 units                                                                                                    | (b) 34818 units                                                                    | (c) 34515 units                                                                                          | (d) 35000 units                                                                                                    |  |
| 23. In a process 10000 units are                                                                                                    | e introduced during 2022-23. 109                                                   | % of input is normal loss.                                                                               | Closing work-in-progress                                                                                                    |  |
| 80% complete is 1800 units. 70                                                                                                    | 00 completed units are transferr                                                   | ed to next process. Equi                                                                                 | valent no of units for closing                                                                                                    |  |
| WIP will be                                                                                                    |                                                                                    |                                                                                                    |                                                                                                    |  |
| (a) 1440 units                                                                                                    | (b) 360 units                                                                      | (c) 8440 units                                                                                           | (d) 7000 units                                                                                                    |  |
| 24. In process costing, each pro                                                                                                    | oducing department is a                                                            |                                                                                                    |                                                                                                    |  |
| (a) Cost centre                                                                                                    | (b) Cost unit                                                                      | (c) Investment centre                                                                                    | (d) Revenue centre                                                                                                    |  |
| 40% complete is 2000 units. 16 complete. Equivalent production (a) 20,000 units  26. In a particular process 2800 progress 60% complete is 2600 for the period is                                                                                    | (b) 17,300 units 00 units are introduced during a punits. 24000 completed units ar | erred to next process. Un<br>(c) 18,200 units<br>period. 5% of input is not<br>e transferred to next pro | it scrapped are 60%  (d) 17,600 units  rmal loss. Closing work in ocess. Equivalent production                                                                                                    |  |
| (a) 25040 units                                                                                                    | (b) 28000 units                                                                    | (c) 25560 units                                                                                          | (d) 24000 units                                                                                                    |  |
| 27. In XYZ Ltd. 12,000 units of raw material were introduced in Process-A. The actual output and normal loss of respective processes are as follows: Process Output Normal loss A 10500 10% B 8800 15% C 7200 20% Abnormal Gain in Process C will be |                                                                                    |                                                                                                    |                                                                                                    |  |
| (a) 140 Units                                                                                                    | (b) 150 Units                                                                      | (c) 160 Units                                                                                            | (d) 155 Units                                                                                                    |  |
| 28. What will be the impact of (a) Per unit cost will decrease (b) Per unit cost remain unchar (c) Per unit cost will increase (d) Normal loss has no relation                                                                                       |                                                                                    | nit cost?                                                                                                |                                                                                                    |  |

**EXPERT ACADEMY** 

CA INTER

CA VINOD REDDY

CA INTER

CA VINOD REDDY

**EXPERT ACADEMY** 

| 6                                                                                                    | By CA VINOD REDDY                                           | EXPERT PROFESSIONAL ACADEMY PVT. LTD.                                 |  |  |  |
|----------------------------------------------------------------------------------------------------|-------------------------------------------------------------|-----------------------------------------------------------------------|--|--|--|
| 38(a) Normal Loss                                                                                                    | _ is defined as the loss of material whic (b) Abnormal Loss | ch is inherent in the nature of work.  (c) Process loss (d) Unit Loss |  |  |  |
| 39. A product passes through Process- I and Process- II. Materials issued to Process- I amounted to ₹ 40,000, Wages ₹ 30,000 and manufacturing overheads were ₹ 27,000. Normal loss anticipated was 5% of input. 4,750 units of output were produced and transferred-out from Process-I. There were no opening stocks. Input raw material issued to Process-I were 5,000 units. Scrap has no realisable value. Find Value of Normal loss (in rupees).                                                |                                                             |                                                                       |  |  |  |
| (a) 4750                                                                                                    | (b) 5000                                                    | (c) 250 (d) 0                                                         |  |  |  |
| 40. A product passes through Process- I and Process- II. Materials issued to Process- I amounted to ₹ 40,000, Wages ₹ 30,000 and manufacturing overheads were ₹ 27,000. Normal loss anticipated was 5% of input. 4,750 units of output were produced and transferred-out from Process-I. There were no opening stocks. Input raw material issued to Process-I were 5,000 units. Scrap has realisable value of ₹ 2 per unit. Find Value of Normal loss (in rupees).  (a) 250 (b) 500 (c) 750 (d) 1000 |                                                             |                                                                       |  |  |  |
|                                                                                                    |                                                             | 20                                                                    |  |  |  |
|                                                                                                    |                                                             |                                                                       |  |  |  |
|                                                                                                    |                                                             |                                                                       |  |  |  |
|                                                                                                    |                                                             |                                                                       |  |  |  |
|                                                                                                    |                                                             |                                                                       |  |  |  |
| CA VINOD REDDY                                                                                                    | CA INTER                                                    | EXPERT ACADEMY                                                        |  |  |  |

## By CA VINOD REDDY EXPERT PROFESSIONAL ACADEMY PVT. LTD. **ANSWERS** 21 31 С Α 22 D 32 В 23 33 Α Α 24 34 Α Α 25 D 35 D 26 С С 36 37 27 С 28 C 38 Α 39 29 D D 30 D 40 В CA VINOD REDDY CA INTER **EXPERT ACADEMY**

### **EXPERT PROFESSIONAL ACADEMY PVT. LTD. - CA- INTER** 41. Abnormal Process Loss is also known as abnormal wastage (a) True (b) False (c) Partially true (d) Partially false is defined as the loss in excess of the pre-determined loss. (a) Normal Loss (b) Abnormal Loss (c) Process Loss (d) Unit Loss 43. The total cost of abnormal process loss is debited to \_\_\_\_ (a) Costing profit and loss Account (b) Process Account (c) Abnormal Loss Account (d) None of the above 44. When the actual production exceeds the expected figures, the difference between actual and expected loss or actual and expected production is known as (c) Both (a) & (b) (d) None of above (b) Abnormal yield (a) Abnormal gain \_\_\_\_ means converting the incomplete production units into their equivalent completed units. (c) Equality Units (d) None of above (a) Equivalent units (b) Equal Units 46. Equivalent units can be calculated as (a) Actual number of units in the process of manufacture × Percentage of Work complete. (b) Actual number of units in the process of manufacture / Percentage of Work complete. (c) Both (a) & (b) (d) Neither (a) nor (b) 47. Steps in process costing includes (a) Analysis of physical flow of production units (b) Calculation of equivalent units for each cost elements (c) Determination of total cost for each cost element (d) All of the above 48. Mainly method(s) for valuation of work-in-process is/are (a) First-in-First Out (FIFO) method (b) Weighted Average (Average) method (c) Last-in-Last Out (LIFO) Method (d) Both (a) & (b) (e) Both (a) & (c) 49. Under method the units completed and transferred are taken from both opening work-inprocess (WIP) and freshly introduced materials/inputs. (a) First-in-First Out (FIFO) method (b) Weighted Average (Average) method (c) Last-in-Last Out (LIFO) Method (d) Simple Average Method CA VINOD REDDY **EXPERT ACADEMY CA INTER**

By CA VINOD REDDY

EXPERT PROFESSIONAL ACADEMY PVT. LTD.

|                                                                                 | By CA VINOD REDDY                     | EXPERT PROFE                 | SSIONAL ACADEMY PVT. LTD. |
|---------------------------------------------------------------------------------|---------------------------------------|------------------------------|---------------------------|
| 50. Under                                                                       | _ method, the cost of opening wor     | k-in-process and cost of th  | ne current period are     |
|                                                                                 | ate cost is divided by output in ter  |                              |                           |
| (a) First-in-First Out (FIFO)                                                   | method                                |                              |                           |
| (b) Weighted Average (Ave                                                       | rage) method                          |                              |                           |
| (c) Last-in-Last Out (LIFO) N                                                   | <b>Method</b>                         |                              |                           |
| (d) Simple Average Method                                                       | 1                                     |                              |                           |
|                                                                                 |                                       |                              |                           |
|                                                                                 | n cost and the transfer price is kno  | wn as                        |                           |
| <ul><li>(a) Inter-job Profits</li><li>(b) Inter-process Profits</li></ul>       |                                       |                              |                           |
| (c) Inter-Company Profits                                                       |                                       |                              |                           |
| (d) Inter-Departmental Pro                                                      | fit                                   |                              |                           |
|                                                                                 |                                       |                              |                           |
| 52. The advantages of inter                                                     | r-process profit are                  |                              |                           |
| (1) Comparis <mark>on between th</mark>                                         | ne cost of output and its market pr   | ice at the stage of comple   | tion is facilitated       |
|                                                                                 | stand by itself as to the profitabil  | ity                          |                           |
| (3) The use of inter-process                                                    | s profits involves complication       |                              |                           |
| (a) Only (1)                                                                    | (b) (1) & (2)                         | (c) (2) & (3)                | (d) Only (3)              |
| F2 Operation Costing moth                                                       | and is also known as                  | custom                       |                           |
| <ul><li>53. Operation Costing meth</li><li>(a) Hybrid Process Costing</li></ul> | iod is also known as                  | system.                      |                           |
| (b) Hybrid Price Costing                                                        |                                       |                              |                           |
| (c) Hybrid Product Costing                                                      |                                       |                              |                           |
| (d) None of the above                                                           |                                       |                              |                           |
|                                                                                 |                                       |                              |                           |
| 54. Under                                                                       | , conversion costs are applied to p   | products using a predetern   | nined application rate.   |
| (a) Operation costing                                                           | (b) Inter-process Costing             | (c) Job Costing              | (d) Unit Costing          |
|                                                                                 |                                       |                              |                           |
|                                                                                 | tween FIFO method and average n       |                              | ning work in process and  |
| their cost are taken in                                                         | under average method                  |                              | (d) Ouguton               |
| (a) Zero                                                                        | (b) Full                              | (c) Half                     | (d) Quarter               |
| 56. Industries where opera                                                      | tion costing is applied are           |                              |                           |
| (a) Ready-made garments                                                         | tion costing is applied are           |                              |                           |
| (b) Jewellery making                                                            |                                       |                              |                           |
| (c) both (a) & (b)                                                              |                                       |                              |                           |
| (d) None of the above                                                           |                                       |                              |                           |
|                                                                                 |                                       |                              |                           |
|                                                                                 | g inter-process profit, in the case o | of process type industries a | are                       |
|                                                                                 | s profits involves complication.      |                              |                           |
|                                                                                 | ne cost of output and its market pr   |                              | tion is facilitated.      |
| (d) Both (b) & (c)                                                              | stand by itself as to the profitabili | ity.                         |                           |
| (a) both (b) & (c)                                                              |                                       |                              |                           |
|                                                                                 |                                       |                              |                           |
|                                                                                 |                                       |                              |                           |
| CA VINOD REDDY                                                                  | CA INTER                              | FXP                          | ERT ACADEMY               |
|                                                                                 | 3, (117)                              | EAT 1                        |                           |

- 58. The cost of normal process loss in practice is
- (a) absorbed by good units produced under the process
- (b) credited to the process account from which it arises
- (c) debited to costing profit and loss account.
- (d) None of the above.
- 59. The cost of an abnormal process loss is
- (a) absorbed by good units produced under the process
- (b) credited to the process account from which it arises
- (c) debited to costing profit and loss account.
- (d) Both (b) & (c)
- 60. Treatment of Abnormal Gain in Cost Accounts is
- (a) The process account under which abnormal gain arises is debited with the abnormal gain and credited to abnormal gain account which will be closed by transferring to the Costing Profit and Loss account.
- (b) The process account under which abnormal gain arises is credited with the abnormal gain and debited to abnormal gain account which will be closed by transferring to the Costing Profit and Loss account.
- (c) Either (a) or (b)
- (d) None of the above

### By CA VINOD REDDY

EXPERT PROFESSIONAL ACADEMY PVT. LTD.

### ANSWERS

| 41 | A | 51 | В |
|----|---|----|---|
| 42 | В | 52 | В |
| 43 | А | 53 | С |
| 44 | С | 54 | Α |
| 45 | Α | 55 | В |
| 46 | Α | 56 | С |
| 47 | D | 57 | D |
| 48 | D | 58 | A |
| 49 | Α | 59 | D |
| 50 | В | 60 | A |

# By CA VINOD REDDY EXPERT PROFESSIONAL ACADEMY PVT. LTD. EXPERT PROFESSIONAL ACADEMY PVT. LTD. - CA- INTER 11. JOINT AND BY PRODUCTS COSTING

1. In sugar manufacturing industries molasses is also produced along with sugar. Molasses may be of smaller value as compared with the value of sugar and is known as

(a) Common product

(b) By- product

(c) Joint product

(d) None of them

2. Method of apportioning joint costs on the basis of output of each joint product at the point of split off is

(a) Sales value method

(b) Physical unit method

(c) Average cost method

(d) Marginal cost and contribution method

- 3. In the Net realisable value method, for apportioning joint costs over the joint products, the basis of apportionment would be
- (a) Selling price per unit of each of the joint products
- (b) Selling price multiplied by units sold of each of the joint products
- (c) Sales value of each joint product less further processing costs of individual products
- (d) Both (b) and (c)
- 4. The main purpose of accounting of joint products and by- products is to
- (a) Determine the opportunity cost
- (b) Determine the replacement cost
- (c) Determine profit or loss on each product line
- (d) None of the above
- 5. Under net realizable value method of apportioning joint costs to joint products, the selling & distribution cost is
- (a) Added to joint cost
- (b) Deducted from further processing cost
- (c) Deducted from sales value
- (d) Ignored
- 6. Which of the following is a co-product
- (a) Diesel and Petrol in an oil refinery
- (b) Edible oils and oil cakes
- (c) Curd and butter in a dairy
- (d) Mustard oil and Sunflower oil in an oil processing company.
- 7. Which of the following is an example of by-product
- (a) Diesel and Petrol in an oil refinery
- (b) Edible oils and oil cakes
- (c) Curd and butter in a dairy
- (d) Mustard seeds and mustard oil

- 8. Which of following method can be used when the joint products are of unequal quantity and used for captive consumption
- (a) Technical estimates, using market value of similar goods
- (b) Net Realisable value method
- (c) Physical Units method
- (d) Market value at split-off method
- 9. Which of the following statement is not correct in relation to Co-products
- (a) Co-products may also have joint products
- (b) Costing for co-products are done according to process costing method
- (c) Co-products do not have any by-products
- (d) Co-products are treated as a separate cost object for costing purpose
- 10. When a by-product does not have any realisable value, the cost of by product is
- (a) Transferred to Costing Profit & Loss A/c
- (b) By-product cost is borne by the good units
- (c) By-product cost is ignored
- (d) By-product cost is determined taking value of similar goods
- 11. VR Ltd manufactures two products from a joint milling process. The two products developed are Mine support (MS) and Commercial building (CB). A standard production run incurs joint costs of ₹ 1,00,000 and results in 60,000 units of MS and 90,000 units of CB. Each MS sells for ₹ 200 per unit, and each CB sells for ₹ 450 per unit. Assuming no further processing work is done after the split-off point, the amount of joint cost allocated to Commercial building (CB) on a physical quantity allocation basis would be
- (a) ₹ 60,000
- (b) ₹ 180,000
- (c) ₹ 225,000
- (d) ₹ 120,000.
- 12. Amit Company manufactures two hair care lotions, Mimi and Mini, out of a joint process. The joint (common) costs incurred are ₹ 6,30,000 for a standard production run that generates 1,80,000 gallons of Mimi and 1,20,000 gallons of Mini. Mimi sells for ₹ 240 per gallon, and Mini sells for ₹ 390 per gallon. If additional processing costs beyond the split-off point are ₹ 140 per gallon for Mimi and ₹ 90 per gallon for Mini, the amount of joint cost of each production run allocated to Mimi on a physical-quantity basis is
- (a) ₹ 340,000
- (b) ₹ 378,000
- (c) ₹ 232,000
- (d) ₹ 580,000
- 13. For the purpose of allocating joint costs to joint products, the sales price at point of sale, reduced by cost to complete after split-off, is assumed to be equal to the
- (a) Joint costs
- (b) Sales price less a normal profit margin at point of sale
- (c) Net sales value at split off
- (d) Total costs
- 14. Method of apportioning joint costs on the basis of output of each joint product at the point of split off is
- (a) Sales value method
- (b) Physical unit method
- (c) Average cost method
- (d) Marginal cost and contribution method

CA VINOD REDDY

CA INTER

**EXPERT ACADEMY** 

#### **By CA VINOD REDDY**

EXPERT PROFESSIONAL ACADEMY PVT. LTD.

- 15. In sugar manufacturing industries molasses is also produced along with sugar. Molasses may be of smaller value as compared with the value of sugar and is known as
- (a) Common product
- (b) By- product
- (c) Joint product
- (d) None of them
- 16. For the purpose of allocating joint costs to joint products, the sales price at point of sale, reduced by cost to complete after split-off, is assumed to be equal to the
- (a) Joint costs
- (b) Sales price less a normal profit margin at point of sale
- (c) Net sales value at split off
- (d) Total costs
- 17. Which of the following is an example of by-product
- (a) Diesel and Petrol in an oil refinery
- (b) Edible oils and oil cakes
- (c) Curd and butter in a dairy
- (d) Mustard seeds and mustard oil
- 18. When a company produces two different products through a common production process, the factor that determines whether the two products are joint products or one main product and one by-product is the
- (a) Management policy about individual products
- (b) Relative sales value of individual products
- (c) Potential marketability for individual products
- (d) Amount of work done in the production of individual products
- 19. When a company produces two different products through a common production process, the factor that determines whether the two products are joint products or one main product and one by-product is the
- (a) Management policy about individual products
- (b) Relative sales value of individual products
- (c) Potential marketability for individual products
- (d) Amount of work done in the production of individual products
- 20. Which of following method can be used when the joint products are of unequal quantity and used for captive consumption
- (a) Technical estimates, using market value of similar goods
- (b) Net Realisable value method
- (c) Physical Units method
- (d) Market value at split-off method.

| 77.0           |                   |               |                          |
|----------------|-------------------|---------------|--------------------------|
| 60             | By CA VINOD REDDY | EXPERT PROFES | SIONAL ACADEMY PVT. LTD. |
| d              | ANSWERS           |               |                          |
| 1              | В                 | 11            | А                        |
| 2              | В                 | 12            | В                        |
| 3              | D                 | 13            | С                        |
| 4              | С                 | 14            | В                        |
| 5              | C<br>D            | 15<br>16      | B<br>C                   |
| 7              | В                 | 17            | В                        |
| 8              | A                 | 18            | В                        |
| 9              | C                 | 19            | В                        |
| 10             | B                 | 20            | Α                        |
|                |                   | 2 3           |                          |
|                |                   |               |                          |
|                |                   |               |                          |
|                |                   |               |                          |
|                |                   |               |                          |
|                |                   |               |                          |
| No.            |                   |               |                          |
|                |                   |               |                          |
|                |                   |               |                          |
|                |                   |               |                          |
|                |                   |               |                          |
|                |                   |               | 1                        |
|                |                   |               | 7                        |
|                |                   |               |                          |
|                |                   |               | <i>y</i>                 |
|                |                   |               |                          |
|                |                   |               |                          |
|                |                   |               |                          |
|                |                   |               |                          |
|                |                   |               |                          |
|                |                   |               |                          |
|                |                   |               |                          |
|                |                   |               |                          |
|                |                   |               |                          |
|                |                   |               |                          |
|                |                   |               |                          |
|                |                   |               |                          |
|                |                   |               |                          |
|                |                   |               |                          |
|                | •                 |               |                          |
|                |                   |               |                          |
|                |                   |               |                          |
|                |                   |               |                          |
|                |                   |               |                          |
|                |                   |               |                          |
|                |                   |               |                          |
|                |                   |               |                          |
|                |                   |               |                          |
| CA VINOD REDDY | CA INTER          | EXPE          | RT ACADEMY               |
|                |                   |               |                          |
|                |                   |               |                          |
|                | 130               |               |                          |

- 21. The main purpose of accounting of joint products and by-products is to
- (a) Determine the opportunity cost
- (b) Determine the replacement cost
- (c) Determine profit or loss on each product line
- (d) None of the above
- 22. Under net realizable value method of apportioning joint costs to joint products, the selling & distribution cost is
- (a) Added to joint cost
- (b) Deducted from further processing cost
- (c) Deducted from sales value
- (d) Ignored
- 23. In case of joint products, the main objective of accounting of the cost is to apportion the joint costs incurred up to the split off point. For cost apportionment one company has chosen Physical Quantity Method. Three joint products Xx, Yy and Zz are produced in the same process. Up to the point of split off the total production of A, B and C is 60,000 kg, out of which Xx produces 30,000 kg and joint costs are Rs. 3,60,000. Joint costs allocated to product A is
- (a) Rs. 1,20,000
- (b) Rs. 60,000
- (c) Rs. 1,80,000
- (d) None of the these
- 24. When a company produces two different products through a common production process, the factor that determines whether the two products are joint products or one main product and one by-product is the
- (a) Management policy about individual products
- (b) Relative sales value of individual products
- (c) Potential marketability for individual products
- (d) Amount of work done in the production of individual products
- 25. Anushka Ltd manufactures two products from a joint milling process. The two products developed are AS and AR. A standard production run incurs joint costs of 1,00,000 and results in 60,000 units of AS and 90,000 units of AR. Each AS sells for 200 per unit, and each AR sells for ₹ 450 per unit.

Assuming no further processing work is done after the split-off point, the amount of joint cost allocated to AR on a physical quantity allocation basis would be

- (a) ₹60,000
- (b) ₹180,000
- (c) ₹ 225,000
- (d) ₹ 120,000
- 26. Vinod Company manufactures two body lotions, Ivy and Ovy, out of a joint process. The joint (common) costs incurred are 6,30,000 for a standard production run that generates 1,80,000 gallons of Ivy and 1,20,000 gallons of Ovy. Ivy sells for 240 per gallon, and Ovy sells for 390 per gallon.

If additional processing costs beyond the split-off point are 140 per gallon for Ivy and 90 per gallon for Ovy, the amount of joint cost of each production run allocated to Ivy on a physical-quantity basis is

- (a) ₹340,000
- (b) 378,000
- (c) ₹232,000
- (d) 580,000

**CA INTER** 

**EXPERT ACADEMY** 

|                                                                                                    | By CA VINOD REDDY         | EXPERT PROFES              | SIONAL ACADEMY PVT. LTD. |
|----------------------------------------------------------------------------------------------------|---------------------------|----------------------------|--------------------------|
| 36. The point at which joint or by pro                                                                                                    | ducts are separated fror  | n the main product or proc | ducts is known as        |
| (a) Take-off Point (b) C                                                                                                    | ut-off Point              | (c) Split-off point        | (d) Site-off point       |
| are of equal important and are of equal important and are of equal important are of equal important are of equal i | ortance whereas           | are of small econ          | omic value.              |
| are produced simulation main products.  (a) By-products, Joint products  (b) Joint products, by-products  (c) Both (a) & (b)  (d) None of the above  39 may be defined as from the same material in the same produced simulation.                                                                                                    | two or more products v    | 0                          |                          |
| (a) Joint products (c) Add on products                                                                                                    | (b) B                     | y products<br>o Products   |                          |
| 40 are the expenditures (a) Split off costs (b) By Products costs (c) Joint costs (d) Separation Costs                                                                                                    | s incurred up-to the poin | t of separation.           |                          |
|                                                                                                    |                           |                            |                          |

**EXPERT ACADEMY** 

CA INTER

| - 40           |                   |                 |                          |
|----------------|-------------------|-----------------|--------------------------|
|                | By CA VINOD REDDY | EXPERT PROFES   | SIONAL ACADEMY PVT. LTD. |
| A Comment      | ANSWERS           | the same of the |                          |
| 21             | С                 | 31              | A                        |
| 22             | С                 | 32              | Α                        |
| 23             | С                 | 33              | В                        |
| 24             | В                 | 34              | В                        |
| 25<br>26       | A<br>B            | 35<br>36        | B<br>C                   |
| 27             | D                 | 37              | В                        |
| 28             | C                 | 38              | В                        |
| 29             | В                 | 39              | D                        |
| 30             | D                 | 40              | C                        |
|                |                   |                 |                          |
|                |                   |                 |                          |
| CA VINOD REDDY | CA INTER          | EXPE            | RT ACADEMY               |

|                                                                       | rtioning total process               | costs upto the point of separation over the joint       |
|-----------------------------------------------------------------------|--------------------------------------|---------------------------------------------------------|
| products are                                                          |                                      |                                                         |
| (a) Physical Units Method (b) Net Realisable Value at split-off point |                                      |                                                         |
| (c) Using Technical Estimates                                         |                                      |                                                         |
| (d) All of the above                                                  |                                      |                                                         |
|                                                                       |                                      |                                                         |
| 42method is based on the                                              | assumption that the                  | joint products are capable of being measured in         |
| the same units.                                                       |                                      |                                                         |
| (a) Physical Units Method                                             | 16                                   |                                                         |
| (b) Net Realisable Value at split-off point                           |                                      |                                                         |
| (c) Using Technical Estimates (d) Contribution margin method          |                                      |                                                         |
| (d) Contribution margin method                                        |                                      |                                                         |
| 43. method is used wh                                                 | en the realisable valu               | e of joint products at split-off is not known.          |
| (a) Physical Units Method                                             |                                      |                                                         |
| (b) Net Realisable Value at split-off point                           |                                      |                                                         |
| (c) Using Technical Estimates                                         |                                      |                                                         |
| (d) Contribution margin method                                        |                                      |                                                         |
| 44 method uses techn                                                  | ical estimates to appo               | ortion the joint costs over the joint products.         |
| (a) Physical Units Method                                             | ical estimates to appe               | stantine joint costs over the joint products.           |
| (b) Net Realisable Value at split-off point                           |                                      |                                                         |
| (c) Using Technical Estimates                                         |                                      |                                                         |
| (d) Contribution margin method                                        |                                      |                                                         |
| 45 method is used for the                                             | apportionment of ioi                 | nt costs to joint products up-to the split off point.   |
| (a) Market value at the point of separation                           | apportioninient or joi               | ne costo to joine producto ap to the spine on point     |
| (b) Market value after further processing                             |                                      |                                                         |
| (c) Average unit cost method                                          |                                      |                                                         |
| (d) Contribution margin method                                        |                                      |                                                         |
|                                                                       |                                      |                                                         |
| 46. Under method, the l                                               | p <mark>asis of app</mark> ortionmer | nt of joint cost is the total sales value of finished   |
| products.                                                             |                                      |                                                         |
| (a) Market value at the point of separation                           |                                      |                                                         |
| (b) Market value after further processing                             | 1                                    |                                                         |
| (c) Average unit cost method                                          |                                      |                                                         |
| (d) Contribution margin method                                        |                                      |                                                         |
| 47. Under method, to                                                  | tal process cost (up-t               | o the point of separation) is divided by total units of |
| joint products produced.                                              |                                      |                                                         |
| (a) Market value at the point of separation                           |                                      |                                                         |
| (b) Market value after further processing                             |                                      |                                                         |
| (c) Average unit cost method                                          |                                      |                                                         |
| (d) Contribution margin method                                        |                                      |                                                         |
|                                                                       |                                      |                                                         |
| CA VINOD REDDY                                                        | CA INTER                             | EXPERT ACADEMY                                          |

|                                         | By CA VINOD REDDY                                                                                                    | EXPERT PROFESSIONAL ACADEMY PVT. LTD.                                                                                                    |
|-----------------------------------------|----------------------------------------------------------------------------------------------------|----------------------------------------------------------------------------------------------------|
| 48. According to                        | method, joint costs are segrega                                                                                                    | ted into two parts - variable and fixed.                                                                                                    |
| (a) Market value at the point of sepa   | ration                                                                                                    |                                                                                                    |
| (b) Market value after further proces   |                                                                                                    |                                                                                                    |
| (c) Average unit cost method            |                                                                                                    |                                                                                                    |
| (d) Contribution margin method          |                                                                                                    |                                                                                                    |
|                                         |                                                                                                    |                                                                                                    |
| 49. Average unit cost can be calculat   | ed as                                                                                                    |                                                                                                    |
| (a) Total process cost (up-to the point |                                                                                                    | joint product produced.                                                                                                    |
| (b) Total process cost (up-to the poir  |                                                                                                    |                                                                                                    |
| (c) Total units of joint product produ  |                                                                                                    |                                                                                                    |
| (d) None of the above                   |                                                                                                    |                                                                                                    |
|                                         |                                                                                                    |                                                                                                    |
| 50. Under metho                         | d of apportionment of joint cos                                                                                                    | t to by products, the value of the by-product is                                                                                                    |
| ascertained with reference to the pr    | ice of a similar or an alternative                                                                                                    | material.                                                                                                    |
| (a) Standard cost in Technical Estima   | ates                                                                                                    |                                                                                                    |
| (b) Re-use basis                        |                                                                                                    |                                                                                                    |
| (c) Comparative price                   |                                                                                                    | OXV                                                                                                    |
| (d) Net Realisable Value method         |                                                                                                    |                                                                                                    |
| Amerika                                 |                                                                                                    |                                                                                                    |
| 51 method of app                        | ortionment of joint cost to by p                                                                                                    | roducts, may be adopted where the by-product                                                                                                    |
|                                         |                                                                                                    | prices of similar products are not available.                                                                                                    |
| (a) Standard cost in Technical Estima   | ates                                                                                                    |                                                                                                    |
| (b) Re-use basis                        |                                                                                                    |                                                                                                    |
| (c) Comparative price                   |                                                                                                    | Year of the second second seco |
| (d) Net Realisable Value method         |                                                                                                    |                                                                                                    |
|                                         |                                                                                                    |                                                                                                    |
| 52. When the by-products are of sm      | all total value, the amount reali                                                                                                    | sed from their sale may be                                                                                                    |
| (a) Credited to the Costing Profit and  | Loss Account                                                                                                    |                                                                                                    |
| (b) Treated as deductions from the t    | A TOTAL OF THE PARTY OF THE PARTY OF THE PAR |                                                                                                    |
| (c) Both (a) & (b)                      |                                                                                                    |                                                                                                    |
| (d) None of the above                   |                                                                                                    |                                                                                                    |
|                                         |                                                                                                    |                                                                                                    |
| 53. Where by-products are of consid     | lerable tot <mark>al valu</mark> e, they may be                                                                                                    |                                                                                                    |
| (a) Credited to the Costing Profit and  | d Loss Account                                                                                                    |                                                                                                    |
| (b) Treated as deductions from the t    | otal costs.                                                                                                    |                                                                                                    |
| (c) regarded as joint products rather   | than as by-products                                                                                                    |                                                                                                    |
| (d) Both (a) & (c)                      | ,                                                                                                    |                                                                                                    |
|                                         |                                                                                                    |                                                                                                    |
| 54. Under metho                         | d of apportionment of joint cos                                                                                                    | t to by-products, The value put on the by-                                                                                                    |
| product should be same as that of th    | ne materials introduced into the                                                                                                    | process.                                                                                                    |
| (a) Standard cost in Technical Estima   | ate <mark>s</mark>                                                                                                    |                                                                                                    |
| (b) Re-use basis                        |                                                                                                    |                                                                                                    |
| (c) Comparative price                   |                                                                                                    |                                                                                                    |
| (d) Net Realisable Value method         |                                                                                                    |                                                                                                    |
|                                         |                                                                                                    |                                                                                                    |
|                                         |                                                                                                    |                                                                                                    |
| CA VINOD BEDDY                          | CA INTER                                                                                                    | EVDEDT ACADEMAY                                                                                                    |
| CA VINOD REDDY                          | CATINIER                                                                                                    | EXPERT ACADEMY                                                                                                    |

- 55. Where the by-products require further processing, the net realisable value of the by-product at the split-off point may be arrived at by
- (a) subtracting the further processing cost from the realisable value of by-products
- (b) adding the further processing cost from the realisable value of by-products
- (c) dividing the further processing cost from the realisable value of by-products
- (d) multiplying the further processing cost from the realisable value of by-products
- 56. Answer the questions 56 to 60 from the below data.

The joint cost of making 50 units of product A, 100 units of product B and 150 units of product C is Rs. 900. The selling prices of product A, B and C are 2, 3 and 4 per unit respectively. The product does not require any further processing after split-off point. Find the amount of joint cost apportioned to product A.

(a) Rs. 90

(b) Rs. 270

(c) Rs. 540

(d) Rs. 600

- 57. Find the amount of joint cost apportioned to product B.
- (a) Rs. 90

(b) Rs. 270

(c) Rs. 540

(d) Rs. 600

- 58. Find the amount of joint cost apportioned to product C.
- (a) Rs. 90

(b) Rs. 270

(c) Rs. 540

(d) Rs. 600

- 59. Calculate the amount of profit/(loss) of Joint product A.
- (a) Rs. 10

(b) Rs. 20

(c) Rs. 50

(d) Rs. 60

- 60. Calculate the amount of profit/(loss) of Joint product C.
- (a) Rs. 10

(b) Rs. 20

(c) Rs. 50

(d) Rs. 60

#### EXPERT PROFESSIONAL ACADEMY PVT. LTD. By CA VINOD REDDY **ANSWERS** 51 41 D 42 52 С Α 43 В 53 C 44 54 С В 45 Α 55 Α 46 В 56 Α 47 С 57 В 48 D 58 C 59 Α 49 В 50 С 60 D CA VINOD REDDY CA INTER **EXPERT ACADEMY**

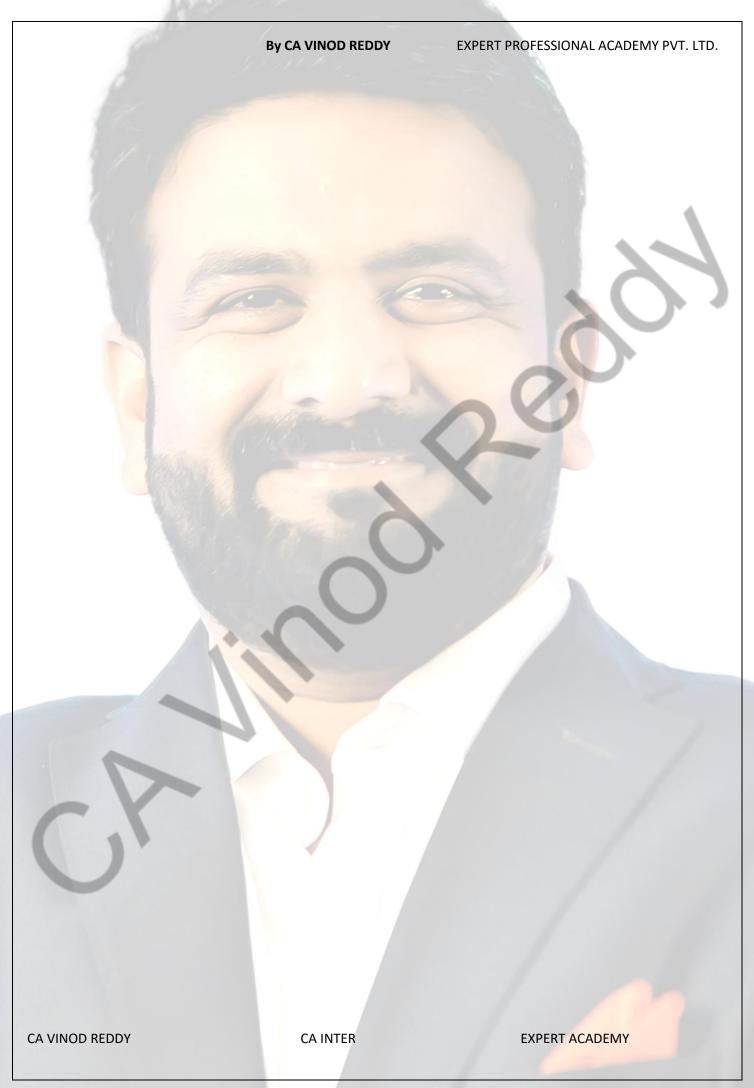

61. Answer questions from 61 to 64 using the below data: Shiva Co. Ltd., manufactures two joint products A and B and sells them at 8 and 10 per unit respectively. During a particular period 300 units of A and 200 units of B were produced and sold. The joint cost incurred was Rs. 3,520 and no record has been kept of further processing costs. Find the amount of Joint cost apportioned to product A. (a) Rs. 1,900 (b) Rs. 1,920 (c) Rs. 1,600 (d) Rs. 3,520 62. Find the amount of Joint cost apportioned to product B. (d) Rs. 3,520 (a) Rs. 1,900 (b) Rs. 1,920 (c) Rs. 1,600 63. Find the Total sales value of joint product A at final selling price (d) Rs. 2,520 (a) Rs. 2,400 (b) Rs. 2,000 (c) Rs. 2,600 64. Find the Total sales value of joint product B at final selling price (a) Rs. 2,400 (b) Rs. 2,000 (c) Rs. 2,600 (d) Rs. 2,520 65. Answer questions from 65 to 67 based on the below data: A company produces two joint products A and B. Sales A - 100 kg, @ Rs.60 per kg. and B-120 kg. @ Rs. 130 per kg. Total Cost: Marginal cost ₹4,400 and Fixed cost ₹3,900. Find the amount of marginal joint cost apportioned to product A. (a) Rs. 2,400 (b) Rs. 2,000 (c) Rs. 2,600 (d) Rs. 2,520 66. Find the amount of marginal joint cost apportioned to product B. (b) Rs. 2,000 (c) Rs. 2,600 (a) Rs. 2,400 (d) Rs. 2,520 67. Find the amount of fixed joint cost apportioned to product A. (a) Rs. 3,000 (b) Rs. 4,000 (c) Rs. 3,600 (d) Rs. 3,520 68. Find the amount of Fixed joint cost apportioned to product B. (a) Rs. 400 (b) Rs. 200 (c) Rs. 600 (d) Rs. 900 69. Find the amount of Profit/(loss) of product A. (a) Rs. 1,000 (b) Rs. (2,000) (c) Rs. (1,600) (d) Rs. 1,400 70. Find the amount of Profit/(loss) of product B. (d) Rs. 300 (a) Rs. 600 (b) Rs. (600) (c) Rs. (300) 71. Answer the guestions from 71 to 76 based on below data: Joint Cost is 6,00,000 out of which ₹ 2,00,000 is fixed. Joint Product A: 300kgs; Selling Price per unit = Rs. 1000 Joint Product B: 500kgs; Selling Price per unit = Rs. 600 Joint Product C: 200kgs; Selling Price per unit = Rs. 1500 Find the amount of variable joint cost apportioned to product A. (b) Rs. 2,00,000 (d) Rs. 1,50,000 (a) Rs. 1,20,000 (c) Rs. 80,000

**CA INTER** 

**EXPERT ACADEMY** 

By CA VINOD REDDY

EXPERT PROFESSIONAL ACADEMY PVT. LTD.

72. Find the amount of variable joint cost apportioned to product B.

(a) Rs. 1,20,000

(b) Rs. 2,00,000

(c) Rs. 80,000

(d) Rs. 1,50,000

73. Find the amount of variable joint cost apportioned to product C.

(a) Rs. 1,20,000

(b) Rs. 2,00,000

(c) Rs. 80,000

(d) Rs. 1,50,000

74. Find the amount of Fixed joint cost apportioned to product A.

(a) Rs. 72,000

(b) Rs. 88,000

(c) Rs. 40,000

(d) Rs. 60,000

75. Find the amount of Fixed joint cost apportioned to product B.

(a) Rs. 72,000

(b) Rs. 88,000

(c) Rs. 40,000

(d) Rs. 60,000

76. Find the amount of Fixed joint cost apportioned to product C.

(a) Rs. 72,000

(b) Rs. 88,000

(c) Rs. 40,000

(d) Rs. 60,000

77. Answer questions from 77 to 80 based on following case scenario.

In a certain period 300 units of main product are produced and 200 units are sold at 30 per unit. The by-product emerging from the main product is sold at 600. The total cost of production of 300 units is 4,500. Calculate the amount of Closing stock if the by-product value is credited to cost of production.

(a) Rs. 1,000

(b) Rs. 1,300

(c) Rs. 1,500

(d) Rs. 2,000

78. Calculate the amount of gross profit/(loss) if the by-product value is credited to cost of production.

(a) Rs. 3,000

(b) Rs. (3,000)

(c) Rs. 3,400

(d) Rs. (2,000)

79. Calculate the amount of Closing stock if the by-product value is credited to cost of sales.

(a) Rs. 1,000

(b) Rs. 1,300

(c) Rs. 1,500

(d) Rs. 2,000

80. Calculate the amount of gross profit/(loss) if the by-product value is credited to cost of sales.

(a) Rs. 3,300

(b) Rs. (3,600)

(c) Rs. (3,300)

(d) Rs. 3,600

| 1000                                                                                                    |                   |                           |                                                                                                    |
|----------------------------------------------------------------------------------------------------|-------------------|---------------------------|----------------------------------------------------------------------------------------------------|
| 60                                                                                                    | By CA VINOD REDDY | EXPERT PROFES             | SIONAL ACADEMY PVT. LTD.                                                                                                    |
| A                                                                                                    | ANSWERS           |                           |                                                                                                    |
| 61                                                                                                    | В                 | 71                        | А                                                                                                    |
| 62                                                                                                    | С                 | 72                        | В                                                                                                    |
| 63                                                                                                    | A                 | 73                        | C                                                                                                    |
| 64                                                                                                    | В                 | 74                        | A                                                                                                    |
| 65                                                                                                    | В                 | 75<br>76                  | C<br>B                                                                                                    |
| 66                                                                                                    | A A               | 76                        | В                                                                                                    |
| 68                                                                                                    | D                 | 78                        | C                                                                                                    |
| 69                                                                                                    | A                 | 79                        | C                                                                                                    |
| 70                                                                                                    | D                 | 80                        | D                                                                                                    |
|                                                                                                    |                   | 2 3                       |                                                                                                    |
|                                                                                                    |                   |                           |                                                                                                    |
|                                                                                                    |                   |                           |                                                                                                    |
|                                                                                                    |                   |                           |                                                                                                    |
|                                                                                                    |                   |                           |                                                                                                    |
|                                                                                                    |                   |                           |                                                                                                    |
|                                                                                                    |                   |                           |                                                                                                    |
|                                                                                                    |                   |                           |                                                                                                    |
|                                                                                                    |                   |                           |                                                                                                    |
|                                                                                                    |                   |                           |                                                                                                    |
|                                                                                                    |                   |                           |                                                                                                    |
|                                                                                                    |                   |                           | 1                                                                                                    |
|                                                                                                    |                   |                           |                                                                                                    |
|                                                                                                    |                   |                           |                                                                                                    |
|                                                                                                    |                   |                           | F                                                                                                    |
|                                                                                                    |                   |                           | -                                                                                                    |
|                                                                                                    |                   |                           | - No.                                                                                                    |
|                                                                                                    |                   |                           |                                                                                                    |
|                                                                                                    | 400               |                           |                                                                                                    |
|                                                                                                    |                   |                           |                                                                                                    |
|                                                                                                    |                   |                           |                                                                                                    |
|                                                                                                    |                   |                           |                                                                                                    |
|                                                                                                    |                   |                           |                                                                                                    |
|                                                                                                    | 7                 |                           |                                                                                                    |
|                                                                                                    |                   |                           |                                                                                                    |
|                                                                                                    |                   |                           |                                                                                                    |
|                                                                                                    |                   |                           |                                                                                                    |
|                                                                                                    |                   |                           |                                                                                                    |
|                                                                                                    |                   |                           |                                                                                                    |
| A CONTRACTOR OF THE PARTY OF THE PARTY OF TH |                   |                           |                                                                                                    |
|                                                                                                    |                   |                           |                                                                                                    |
|                                                                                                    |                   |                           |                                                                                                    |
|                                                                                                    |                   |                           |                                                                                                    |
|                                                                                                    |                   |                           | Alay in the second of the second of the seco |
|                                                                                                    |                   |                           |                                                                                                    |
|                                                                                                    |                   |                           |                                                                                                    |
|                                                                                                    |                   |                           |                                                                                                    |
|                                                                                                    |                   |                           |                                                                                                    |
|                                                                                                    |                   | The state of the state of |                                                                                                    |
| CA VINOD REDDY                                                                                                    | CA INTER          | EXPE                      | RT ACADEMY                                                                                                    |
|                                                                                                    |                   |                           |                                                                                                    |
|                                                                                                    | 151               |                           |                                                                                                    |

| 1. Composite cost unit                                                   | for a hospital is                                      |                                   |                                |
|--------------------------------------------------------------------------|--------------------------------------------------------|-----------------------------------|--------------------------------|
| (a) Per patient                                                          | (b) Per patient-day                                    | (c) Per day                       | (d) Per bed                    |
| 2. Cost of diesel and lul                                                | bricant is an example of                               |                                   |                                |
| (a) Operating cost                                                       | (b) Fixed charges                                      | (c) Semi-variable cost            | (d) None of the above          |
| 2. Cost units used in no                                                 | war cactor is                                          |                                   |                                |
| 3. Cost units used in po<br>(a) Kilo meter (K.M)                         | (b) Kilowatt-hour (kWh)                                | (c) Number of electric points     | (d) Number of hours            |
|                                                                          |                                                        |                                   |                                |
| 4. Absolute Tonne-km.                                                    |                                                        |                                   |                                |
| (a) Composite units in p<br>(b) Composite unit of to                     |                                                        |                                   |                                |
| (c) Composite unit for b                                                 | ous operation                                          |                                   |                                |
| (d) Composite unit for (                                                 | oil and natural gas                                    |                                   |                                |
| 5. Depreciation is treat                                                 | ed as fixed cost if it is related to                   |                                   |                                |
| (a) Activity level                                                       | (b) Related with machine hours                         | (c) Efflux of time                | (d) None of the above          |
| C. Jaha wadantakan bu                                                    | T.O. ITEC averaginations are consider                  | la sad sa                         |                                |
| (a) Project                                                              | T & ITES organizations are considerable (b) Batch work | (c) Contract                      | (d) All the above              |
| (a) I sjess                                                              |                                                        | (0)                               |                                |
|                                                                          | the repetitive costs include                           | (A) Nicolar Cilia de la           | (d) <b>D</b> at le (a) and (b) |
| (a) Maintenance cost                                                     | (b) Annual operating costs                             | (c) None of the above             | (d) Both (a) and (b)           |
| 8. BOT approach mean                                                     | s                                                      |                                   |                                |
| (a) Build, Operate and                                                   |                                                        |                                   |                                |
| (b) Buy, Operate and Ti<br>(c) Build, Operate and Ti                     |                                                        |                                   |                                |
| (d) Build, Own and Tras                                                  |                                                        |                                   |                                |
|                                                                          |                                                        |                                   |                                |
| <ol><li>9. Pre-product develop</li><li>(a) Processing of Claim</li></ol> | ment acti <mark>vities in insurance com</mark>         | panies, include                   |                                |
| (b) Selling of policy                                                    |                                                        |                                   |                                |
| (c) Provision of condition                                               |                                                        |                                   |                                |
| (d) Policy application p                                                 | rocessing                                              |                                   |                                |
| 10. Which of the follow                                                  | ving costing method is not appropriately               | priate for costing of educational | institutes                     |
| (a) Batch Costing                                                        | (b) Activity Based Costing                             | (c) Absorption Costing            | (d) Process Costing            |
| 11. BOT approach mea                                                     | nc                                                     |                                   |                                |
| (a) Build, Operate and                                                   |                                                        |                                   |                                |
| (b) Buy, Operate and Ti                                                  |                                                        |                                   |                                |
| (c) Build, Operate and                                                   |                                                        |                                   |                                |
| (d) Build, Own and Tras                                                  | sh                                                     |                                   |                                |
|                                                                          |                                                        |                                   |                                |

|                                                                       | By CA VINOD REDDY                                                                                                    | EXPERT PROFES                                           | SSIONAL ACADEMY PVT. LTD.                                                                                                    |
|-----------------------------------------------------------------------|----------------------------------------------------------------------------------------------------|---------------------------------------------------------|----------------------------------------------------------------------------------------------------|
| 12. In service costing, costs are                                     | classified as                                                                                                    |                                                         |                                                                                                    |
| (a) Variable cost, fixed cost & m                                     |                                                                                                    |                                                         |                                                                                                    |
| (b) Standing charges, running cl                                      |                                                                                                    |                                                         |                                                                                                    |
|                                                                       |                                                                                                    |                                                         |                                                                                                    |
| (c) Fixed cost, normal cost & sta                                     |                                                                                                    |                                                         |                                                                                                    |
| (d) Standard cost, marginal cost                                      | t & fixed cost                                                                                                    |                                                         |                                                                                                    |
| miles. Seating capacity of a ferr<br>Ferry run on all days of month ( | td. provide ferry services between y is 125 passengers. Actual passe (30 days). Ferry makes a round to be charged from a passe (b) 926 | engers carried in each tri<br>rips in a day. company is | p is 80% of seating capacity.                                                                                                    |
| (d) 100                                                               | (6) 320                                                                                                    | (c) 1032                                                | (u) 30.33                                                                                                    |
| 14. Jobs undertaken by IT & ITE                                       | S organizations are considered a                                                                                                    | IS                                                      |                                                                                                    |
| (a) Project                                                           | (b) Batch work                                                                                                    | (c) Contract                                            | (d) All the above                                                                                                    |
| (a) i roject                                                          | (b) Bateli Work                                                                                                    | (c) contract                                            | (d) All the above                                                                                                    |
| 15. Depreciation is treated as fi                                     | xed cost if it is related to                                                                                                    |                                                         |                                                                                                    |
| (a) Activity level                                                    | xed sost if it is related to                                                                                                    |                                                         |                                                                                                    |
| (b) Related with machine hours                                        |                                                                                                    |                                                         |                                                                                                    |
| (c) Efflux of time                                                    |                                                                                                    |                                                         |                                                                                                    |
| (d) None of the above                                                 |                                                                                                    |                                                         |                                                                                                    |
| (d) None of the above                                                 |                                                                                                    |                                                         |                                                                                                    |
| 16. Which of the following cost                                       | ing method is not appropriate fo                                                                                                    | or costing of educational                               | institutes                                                                                                    |
| (a) Batch Costing                                                     | (b) Activity Based Costing                                                                                                    | (c) Absorption Costing                                  | (d) Process Costing                                                                                                    |
| (a) Dateit Costing                                                    | (2) Heavier Based Costing                                                                                                    | (e) ribber parent cesting                               | (d) i rocess costing                                                                                                    |
| 17. Pre-product development in                                        | nsurance companies, include act                                                                                                    | ivities in                                              |                                                                                                    |
| (a) Processing of Claim                                               |                                                                                                    |                                                         |                                                                                                    |
| (b) Selling of policy                                                 |                                                                                                    |                                                         |                                                                                                    |
| (c) Provision of conditions                                           | 403                                                                                                    |                                                         |                                                                                                    |
| (d) Policy application processing                                     |                                                                                                    |                                                         |                                                                                                    |
| (a) i one, application processing                                     |                                                                                                    |                                                         |                                                                                                    |
| 18. A transport company is runi                                       | ning 5 buses between two towns                                                                                                    | s, which are 30 km apart                                | Seating capacity of each                                                                                                    |
|                                                                       | ccupancy in onwards journey is 9                                                                                                    |                                                         |                                                                                                    |
|                                                                       | 0 days of the month. Each bus m                                                                                                    | / 1                                                     | · Date of the control of the control |
| will be                                                               |                                                                                                    | , and a real and per day                                |                                                                                                    |
| (a) 10,51,00                                                          | (b) 9,56,250                                                                                                    | (c) 11,47,500                                           | (d) None of the above                                                                                                    |
| (4) 10,31,00                                                          | (2) 3,30,230                                                                                                    | (0) 11, 17,300                                          | (a) None of the above                                                                                                    |
| 19. In Toll Road costing, the rep                                     | petitive costs include                                                                                                    |                                                         |                                                                                                    |
| (a) Maintenance cost                                                  | (b) Annual operating costs                                                                                                    | (c) None of the above                                   | (d) Both (a) and (h)                                                                                                    |
| (a) Maintenance cost                                                  | (b) / limati operating costs                                                                                                    | (c) None of the above                                   | (a) Both (a) and (b)                                                                                                    |
| 20. A hotel having 200 rooms of                                       | f which 80% are normally occupi                                                                                                    | ed in summer 60% in Au                                  | tumn and 25% in winter                                                                                                    |
|                                                                       | winter be taken as 4 months ea                                                                                                    |                                                         |                                                                                                    |
| 30. The total occupied room da                                        |                                                                                                    | and normal days in a                                    |                                                                                                    |
| (a) 39200 Room days                                                   | (b) 39600 Room days                                                                                                    | (c) 39000 Room days                                     | (d) None of the above                                                                                                    |
| (a) 33200 Hoom days                                                   | (b) 33000 Room days                                                                                                    | (c) 55000 Room days                                     | (a) Notice of the above                                                                                                    |
|                                                                       |                                                                                                    |                                                         |                                                                                                    |

| f f            | By CA VINOD REDDY<br>ANSWERS | EXPERT PROFESS | SIONAL ACADEMY PVT. LTD. |
|----------------|------------------------------|----------------|--------------------------|
| 1              | D                            | 11             | Δ                        |
| 1 2            | B<br>A                       | 11<br>12       | A<br>B                   |
| 3              | В                            | 13             | С                        |
| 4              | В                            | 14             | A                        |
| 5              | С                            | 15             | C                        |
| 6              | A                            | 16             | D                        |
| 7              | A                            | 17             | C                        |
| 8              | A                            | 18             | C                        |
| 9              | C                            | 19             | A                        |
| 10             | D                            | 20             | В                        |
|                |                              |                |                          |
|                |                              |                |                          |
| CA VINOD REDDY | CA INTER                     | EXPER          | RT ACADEMY               |

|                          | n run by VR logistic Ltd. was 43,8                                                                                                    |                                     |                            |  |
|--------------------------|----------------------------------------------------------------------------------------------------|-------------------------------------|----------------------------|--|
|                          | Seating capacity of the bus was 5                                                                                                    |                                     |                            |  |
|                          | e 26 days in a month. Calculate the                                                                                                    |                                     |                            |  |
| (a) 55 km                | (b) 720 km                                                                                                    | (c) 65 km                           | (d) 60 km                  |  |
| 22. In service costing,  | costs are classified as                                                                                                    |                                     |                            |  |
| (a) Variable cost, fixed |                                                                                                    |                                     |                            |  |
|                          | running charges & maintenance of                                                                                                    | costs                               |                            |  |
| (c) Fixed cost, normal   | Total Marie College                                                                                                    |                                     |                            |  |
| (d) Standard cost, mar   |                                                                                                    |                                     |                            |  |
| (a) Standard Cost, man   | Sind cost of fixed cost                                                                                                    | 1/2-3                               |                            |  |
| 23. Composite cost un    | it for a hospital is                                                                                                    |                                     |                            |  |
| (a) Per patient          | (b) Per patient-day                                                                                                    | (c) Per day                         | (d) Per bed                |  |
|                          |                                                                                                    |                                     |                            |  |
| 24. Cost of diesel and I | lubricant is an example of                                                                                                    |                                     |                            |  |
| (a) Operating cost       | (b) Fixed charges                                                                                                    | (c) Semi-variable cost              | (d) None of the above      |  |
|                          | A STATE OF THE STATE OF THE STA |                                     |                            |  |
| 25. Reddy transport se   | ervice company incurred a total o                                                                                                    | perating cost of Rs. 4,86,000 in J  | une 2027 to operate six    |  |
| buses between two pla    | aces which are 50 kms apart. Eac                                                                                                    | h bus is having a seating capacity  | y of 50 passengers and all |  |
|                          | vith two round trips in a day. If th                                                                                                    |                                     |                            |  |
| capacity occupied in ea  |                                                                                                    |                                     |                            |  |
| (a) 90%                  | (b) 80%                                                                                                    | (c) 75%                             | (d) 100%                   |  |
| ( )                      |                                                                                                    |                                     |                            |  |
| 26. Cost units used in p | power sector is                                                                                                    |                                     |                            |  |
| (a) Kilo meter (K.M)     | (b) Kilowatt-hour (kWh)                                                                                                    | (c) Number of electric points       | (d) Number of hours        |  |
| , , , , ,                |                                                                                                    |                                     |                            |  |
| 27. In case of goods tra | ansport, which of the following is                                                                                                    | s suitable cost unit to be used for | cost ascertainment         |  |
| (a) Kilometre            | (b) Per day                                                                                                    | (c) Ton – kilometre                 | (d) Per litre              |  |
| . ,                      |                                                                                                    |                                     |                            |  |
| 28. Absolute Tonne-kn    | n. is an example of                                                                                                    |                                     |                            |  |
| (a) Composite units in   |                                                                                                    |                                     |                            |  |
| (b) Composite unit of t  |                                                                                                    |                                     |                            |  |
| (c) Composite unit for   |                                                                                                    |                                     |                            |  |
| (d) Composite unit for   |                                                                                                    |                                     |                            |  |
|                          |                                                                                                    |                                     |                            |  |
| 29. Which of the follow  | wing is an example of standing ch                                                                                                    | arges in transport costing          |                            |  |
| (a) Road tax and insura  |                                                                                                    |                                     |                            |  |
| (b) Petrol               |                                                                                                    |                                     |                            |  |
| (c) Repairs and mainte   | enance                                                                                                    |                                     |                            |  |
| (d) Tyres                |                                                                                                    |                                     |                            |  |
| (a) Tyres                |                                                                                                    |                                     |                            |  |
|                          |                                                                                                    |                                     |                            |  |
|                          |                                                                                                    |                                     |                            |  |
|                          |                                                                                                    |                                     |                            |  |
|                          |                                                                                                    |                                     |                            |  |

**EXPERT ACADEMY** 

CA INTER

|                                                                                                    | By CA VINOD REDDY                            | EXPERT PROFESSIONAL ACADEMY PVT. LTD.        |
|----------------------------------------------------------------------------------------------------|----------------------------------------------|----------------------------------------------|
| 30. are the                                                                                                    | quantitative and qualitative fact            | cors which are commonly used to assess the   |
| performance of an organization which (a) Key Performance Indicators (KPIs) (b) Key Productivity Indicators (KPIs) (c) Key Profitability Indicators (KPIs) (d) None of the above |                                              |                                              |
| 31. Average Retur                                                                                                    | n per User (ARPU) is a key indic             | ator, shows average revenue generated from   |
| a user of its services. (a) Automobile industry                                                                                                    |                                              |                                              |
| (b) Telecom industry                                                                                                    |                                              |                                              |
| (c) Textile industry                                                                                                    | - 6                                          |                                              |
| (d) Steel industry                                                                                                    |                                              |                                              |
| 32. Service costing is also known as                                                                                                    | costing.                                     |                                              |
| (a) Industry                                                                                                    |                                              |                                              |
| (b) Non – ope <mark>rating</mark>                                                                                                    |                                              |                                              |
| (c) Operating                                                                                                    |                                              | O V V                                        |
| (d) Internal                                                                                                    |                                              |                                              |
| 33. The time from when a delivery tru                                                                                                    | ck enters the warehouse to coll              | ect or deliver products to when it exits the |
| facility is known as                                                                                                    |                                              |                                              |
| (a) Turnaround Rate                                                                                                    |                                              |                                              |
| (b) Lead Time                                                                                                    |                                              |                                              |
| (c) On-Time and In-Full                                                                                                    |                                              |                                              |
| (d) Order Cycle Time                                                                                                    |                                              |                                              |
| 34. The amount of time in between or (a) On-Time and In-Full (b) Lead Time (c) Both (a) & (b)                                                                                   | der placement by customer and                | d receipt of order.                          |
| (d) None of the above                                                                                                    |                                              |                                              |
| 35. The number of orders delivered ac                                                                                                    | cordin <mark>g to the</mark> schedule and qu | antity specified.                            |
| (b) Order Cycle Time                                                                                                    |                                              |                                              |
| (c) Both (a) & (b)                                                                                                    |                                              |                                              |
| (d) None of the above                                                                                                    |                                              |                                              |
| (a) None of the above                                                                                                    |                                              |                                              |
| 36. The ratio of rented or used rooms                                                                                                    | to the total amount of available             | e rooms is known as                          |
| (a) Utilized rate                                                                                                    |                                              |                                              |
| (b) Revenue rate                                                                                                    |                                              |                                              |
| (c) Profit rate                                                                                                    |                                              |                                              |
| (d) Occupancy rate                                                                                                    |                                              |                                              |
|                                                                                                    |                                              |                                              |
| CA VINOD REDDY                                                                                                    | CA INTER                                     | EXPERT ACADEMY                               |
| C. THIOD ILDDI                                                                                                    | C/ ( IIVI EI)                                | EXI ENT ACADEMI                              |

- 37. The rate at which the company uses up its available cash to cover operating expenses is known as
- (a) Net cool Rate
- (b) Gross cool Rate
- (c) Net Burn Rate
- (d) Gross Burn Rate
- 38. The typical net profit a company generates over the entire life cycle of a single customer is known as
- (a) Customer Lifetime Value
- (b) Customer Acquisition Cost
- (c) Both (a) & (b)
- (d) None of the above
- 39. The amount earned each month through subscription renewals, new sales, upsells, and fluctuations on a monthly basis is known as
- (a) Monthly Recurring Revenue (MRR)
- (b) Churn Rate
- (c) Average return per user (ARPU)
- (d) Subscriber acquisition cost (SAC)
- 40. The percentage of customers that cancel their recurring subscriptions over a given time period is known as
- (a) Monthly Recurring Revenue (MRR)
- (b) Churn Rate
- (c) Average return per user (ARPU)
- (d) Subscriber acquisition cost (SAC)

|                | 7                 |                |                          |
|----------------|-------------------|----------------|--------------------------|
|                | By CA VINOD REDDY | EXPERT PROFESS | SIONAL ACADEMY PVT. LTD. |
| 21             | ANSWERS           | 24             |                          |
| 21             | D<br>B            | 31             | B<br>C                   |
| 22<br>23       | В                 | 32<br>33       | A                        |
| 24             | A                 | 34             | В                        |
| 25             | A                 | 35             | A                        |
| 26             | В                 | 36             | D                        |
| 27             | С                 | 37             | D 💧                      |
| 28             | В                 | 38             | D                        |
| 29             | A                 | 39             | Α                        |
| 30             | A                 | 40             | В                        |
|                |                   |                |                          |
|                |                   |                |                          |
| CA VINOD REDDY | CA INTER          | EXPE           | RT ACADEMY               |

| 41. How much money a company is n                        | naking for each person using it                                                                                                    | ts service is known as                          |
|----------------------------------------------------------|----------------------------------------------------------------------------------------------------|-------------------------------------------------|
| (a) Monthly Recurring Revenue (MRR                       | <del>(</del> )                                                                                                    |                                                 |
| (b) Churn Rate                                           |                                                                                                    |                                                 |
| (c) Average return per user (ARPU)                       |                                                                                                    |                                                 |
| (d) Subscriber acquisition cost (SAC)                    |                                                                                                    |                                                 |
|                                                          |                                                                                                    |                                                 |
| 42. How well a company is retaining i                    | its customers based on factors                                                                                                    | such as sales price increases, organic customer |
| growth, and more is known as                             |                                                                                                    |                                                 |
| (a) Gross Revenue Retention (GRR)                        |                                                                                                    |                                                 |
| (b) Net Revenue Retention (NRR)                          |                                                                                                    |                                                 |
| (c) Gross Profit Retention (GPR)                         |                                                                                                    |                                                 |
| (d) Net Profit Retention (NPR)                           |                                                                                                    |                                                 |
| 43. Sometime two measurement unit                        | ts are combined together to ki                                                                                                    | now the cost of service or operation. These are |
| called                                                   |                                                                                                    |                                                 |
| (a) combined cost units                                  |                                                                                                    |                                                 |
| (b) composite cost units                                 |                                                                                                    |                                                 |
| (c) common cost units                                    | KIND TO THE PARTY OF THE PARTY OF THE PARTY |                                                 |
| (d) All of the above                                     |                                                                                                    |                                                 |
| 44. Composite unit may be computed                       | d in                                                                                                    |                                                 |
| (a) Absolute (Weighted Average) bas                      | is                                                                                                    |                                                 |
| (b) Commercial (Simple Average) bas                      | is                                                                                                    |                                                 |
| (c) Absolute (Simple Average) basis                      |                                                                                                    |                                                 |
| (d) Both (a) & (b)                                       |                                                                                                    |                                                 |
| 45 is a summat                                           | tion of the products of qualitat                                                                                                    | ive and quantitative factors.                   |
| (a) Absolute (Weighted Average) bas                      | is                                                                                                    |                                                 |
| (b) Commercial (Simple Average) bas                      | is                                                                                                    |                                                 |
| (c) Absolute (Simple Average) basis                      |                                                                                                    |                                                 |
| (d) Commercial (Weighted Average) I                      | basis                                                                                                    |                                                 |
| 46 is the produc                                         | ct of average qualitative and to                                                                                                    | otal quantitative factors.                      |
| (a) Absolute (Weighted Average) bas                      | is                                                                                                    |                                                 |
| (b) Commercial (Simple Average) bas                      | is                                                                                                    |                                                 |
| (c) Absolute (Simple Average) basis                      |                                                                                                    |                                                 |
| (d) Commercial (Weighted Average) I                      | basis                                                                                                    |                                                 |
| 47. Absolute (Weighted Average) bas                      | sis is calculated as                                                                                                    |                                                 |
| (a) ∑ (Weight Carried × Distance) <sub>1</sub> + (       |                                                                                                    | +(Weight Carried x Distance)                    |
| (b) $\sum$ (Weight Carried × Distance) <sub>1</sub> - (\ | -                                                                                                    |                                                 |
| (c) $\sum$ (Weight Carried / Distance) <sub>1</sub> - (V |                                                                                                    |                                                 |
| (d) $\sum$ (Weight Carried / Distance) <sub>1</sub> + (V |                                                                                                    |                                                 |
| (a) Z (weight carried / Distance)1 + (                   | Weight Curricy Distance/2 +                                                                                                    | (Weight carried) Distancejn                     |
|                                                          |                                                                                                    |                                                 |
| CA VINOD REDDY                                           | CA INTER                                                                                                    | EXPERT ACADEMY                                  |

| 48.Commercial (Simple Avera                                   | ge) basis is calculate | d as                                   |                                              |
|---------------------------------------------------------------|------------------------|----------------------------------------|----------------------------------------------|
| (a) ∑ (Distance <sub>1</sub> - Distance <sub>2</sub>          | Distance               | $(W_1 + W_2 + + W_n)/n$                |                                              |
| (b) ∑ (Distance <sub>1</sub> + Distance <sub>2</sub> +        | + Distance             | $(e_n) \times [(W_1 + W_2 + + W_n)/n]$ |                                              |
| (c) $\sum$ (Distance <sub>1</sub> + Distance <sub>2</sub> + . | + Distance             | $(e_n) \times [(W_1 - W_2 W_n)/n]$     |                                              |
| (d) $\sum$ (Distance <sub>1</sub> + Distance <sub>2</sub> +   | + Distance             | $(e_n) / [(W_1 + W_2 + + W_n)/n]$      |                                              |
|                                                               |                        |                                        |                                              |
| 49. A lorry starts with a load of                             | f 20 MT of goods fro   | om Station 'A'. It unloads 8 MT        | in Station 'B' and balance goods in          |
| Station 'C'. On return trip, it re                            | eaches Station 'A' w   | ith a load of 16 MT, loaded at S       | Station 'C'. The distance between A          |
| to B, B to C and C to A are 80                                | Kms, 120 Kms and 1     | 60 Kms, respectively. COMPUT           | E "Absolute MT-Kilometre".                   |
| (MT = Metric Ton or Ton)                                      |                        |                                        |                                              |
| (a) 5,400 MT - Kilometre                                      |                        | 123                                    |                                              |
| (b) 5,500 MT - Kilometre                                      |                        |                                        |                                              |
| (c) 5,600 MT - Kilometre                                      |                        |                                        |                                              |
| (d) 5,700 MT - Kilometre                                      |                        |                                        |                                              |
|                                                               |                        |                                        |                                              |
| 50. Calculate the "Commercia                                  | l MT – Kilometre" fr   | om the above data.                     | C/A                                          |
| (a) 5,760 MT – Kilometre                                      |                        |                                        |                                              |
| (b) 5,670 MT – Kilometre                                      |                        |                                        |                                              |
| (c) 5,160 MT – Kilometre                                      |                        |                                        |                                              |
| (d) 5,170 MT – Kilometre                                      |                        |                                        |                                              |
|                                                               |                        |                                        |                                              |
| 51. Cost sheet on the basis of                                | variability is prepare | ed classifying all the costs into o    | different heads like                         |
| (a) Fixed costs or Standing cha                               |                        |                                        |                                              |
| (b) Variable costs or Operating                               |                        |                                        |                                              |
| (c) Semi-variable costs or Mai                                |                        |                                        |                                              |
| (d) All of the above                                          |                        |                                        |                                              |
| (0)                                                           |                        |                                        |                                              |
| 52. The cost unit for Goods tra                               | ansport organization   | ı is                                   |                                              |
| (a) Tonne– Kilometre                                          |                        | Y .                                    |                                              |
| (b) Passenger– Kilometre                                      |                        |                                        |                                              |
| (c) Both (a) & (b)                                            |                        |                                        |                                              |
| (d) None of the above                                         |                        |                                        |                                              |
|                                                               | 100                    |                                        |                                              |
| 53. Cost unit for Passenger tra                               | insport organization   | is                                     |                                              |
| (a) Tonne– Kilometre                                          |                        |                                        |                                              |
| (b) Passenger– Kilometre                                      |                        |                                        |                                              |
| (c) Both (a) & (b)                                            |                        |                                        |                                              |
| (d) None of the above                                         |                        |                                        |                                              |
|                                                               |                        |                                        |                                              |
| 54. Information Technology (I                                 | T) and Information 7   | Technology Enabled Services (IT        | TES) organizations are highly                |
| intensive.                                                    |                        | 11.107                                 | .,                                           |
| (a) Labour                                                    | (b) Capital            | (c) Both (a) & (b)                     | (d) None of the above                        |
|                                                               | (1)                    | (-) (-) (-)                            | (1, 13.13.13.13.13.13.13.13.13.13.13.13.13.1 |
|                                                               |                        |                                        |                                              |
|                                                               |                        |                                        |                                              |

|                                                                                                    | By CA VINOD REDDY                                                      | EXPERT PROFESSIO         | NAL ACADEMY PVT. LTD.    |
|----------------------------------------------------------------------------------------------------|------------------------------------------------------------------------|--------------------------|--------------------------|
| 55. the skill level requirement for carractivity would be ascertained. This pro                                                                                                    |                                                                        | is identified and the du | ration of each and every |
|                                                                                                    | ofit Estimation (c) Skill Esti                                         | mation (d)               | Cost Estimation          |
| 56. Effort costs include  (a) Costs of providing, heating and light (b) Costs of support staff such as acco (c) Costs of networking and communic (d) All of the above                                                                                                    | untants, administrators, system                                        | n managers, cleaners a   | nd technicians           |
|                                                                                                    | ts of cost incurred during the c                                       |                          |                          |
| (a) Labour (b) Ca                                                                                                    | pital (c) Both (a)                                                     | & (b) (d)                | None of the above        |
| 58. Construction expenses includes  (a) Toll collection expenses  (b) Preliminary and pre-operative expenses  (c) Interest expenses incurred for serv  (d) None of the above  59. Expenditure of the Educational Ins  (a) Research and Development Cost  (b) Cost of Publication of research and  (c) The salary of the teaching and none  (d) All of the above  60. Actuarial fees, market and product  (a) Direct Costs  (b) Indirect Costs  (c) Operational Costs  (d) None of the above | icing term loans stitutions includes I other materials -teaching staff | ration cost, asset mana  | gement cost are          |
|                                                                                                    |                                                                        |                          |                          |

**EXPERT ACADEMY** 

CA INTER

| A              | D. CA WINOD DEDDY | EVDEDT DDOESG  | SIGNAL A CAREANY BUT LTD |  |
|----------------|-------------------|----------------|--------------------------|--|
|                | By CA VINOD REDDY | EXPERT PROFESS | SIONAL ACADEMY PVT. LTD. |  |
| 44             | ANSWERS           | 54             |                          |  |
| 41             | C                 | 51             | D                        |  |
| 42<br>43       | A<br>B            | 52<br>53       | A<br>B                   |  |
| 44             | C                 | 54             | A                        |  |
| 45             | A                 | 55             | A                        |  |
| 46             | В                 | 56             | D                        |  |
| 47             | A                 | 57             | В                        |  |
| 48             | В                 | 58             | A                        |  |
| 49             | C                 | 59             | D                        |  |
| 50             | A A               | 60             | В                        |  |
|                |                   |                |                          |  |
|                |                   |                |                          |  |
| CA VINOD REDDY | CA INTER          | EXPE           | RT ACADEMY               |  |

| Under standard cost system     (a) Direct cost                                  | the cost of the product determined (b) Pre-determined cost    | ined at the beginning of p  | production is its<br>(d) Actual cost |
|---------------------------------------------------------------------------------|---------------------------------------------------------------|-----------------------------|--------------------------------------|
| (a) Direct cost                                                                 | (b) Fie-determined cost                                       | (c) Historical cost         | (u) Actual Cost                      |
| 2. The deviations between act                                                   | cual and standard cost is known a                             | as                          |                                      |
| (a) Multiple analysis                                                           | (b) Variable cost analysis                                    | (c) Variance analysis       | (d) Linear trend analysis            |
| 3. The standard which is attain                                                 | nable under favourable condition                              | ns is                       |                                      |
| (a) Theoretical standard                                                        | (b) Expected standard                                         | (c) Normal standard         | (d) Basic standard                   |
| 4. The standard most suitable                                                   | from cost control point of view i                             | s                           |                                      |
| (a) Normal standard                                                             | (b) Theoretical standard                                      | (c) Expected standard       | (d) Basic standard                   |
| 5. Overhead cost variances is                                                   |                                                               |                             |                                      |
|                                                                                 | verheads recovered on actual out                              |                             | curred                               |
|                                                                                 | udgeted overhead cost and actua                               |                             |                                      |
| actual output and actual hour                                                   | andard overhead absorption rate                               | e with the difference bety  | veen standard hours for              |
| (d) None of the above                                                           | 3 WOIKEU                                                      |                             |                                      |
| Vicinity of the second                                                          |                                                               |                             |                                      |
|                                                                                 | ance arises when more than one                                | material is used in the m   | anufacture of a product              |
| (a) Material price variance                                                     |                                                               |                             |                                      |
| (b) Material usage variance                                                     |                                                               |                             |                                      |
| <ul><li>(c) Material yield variance</li><li>(d) Material mix variance</li></ul> |                                                               |                             |                                      |
| (a) Material IIIIX variance                                                     |                                                               |                             |                                      |
|                                                                                 | nits of output are 400 @ ₹ 2 per l                            | hour and actual hours tak   | te are 380 @ ₹ 2.25 per, then        |
| the labour rate variance is                                                     | (b) ₹ 100 (advarca)                                           | (a) = 25 (favourable)       | (d) ₹ 130 (advarsa)                  |
| (a) ₹ 95 (adverse)                                                              | (b) ₹ 100 (adverse)                                           | (c) ₹ 25 (favourable)       | (d) ₹ 120 (adverse)                  |
| 8. Controllable variances are b                                                 | pest disposed-off by transferring                             | to                          |                                      |
| (a) Cost of goods sold                                                          |                                                               |                             |                                      |
| (b) Cost of goods sold and inve                                                 |                                                               |                             |                                      |
| (c) Inventories of work–in–pro                                                  |                                                               |                             |                                      |
| (d) Costing profit and loss acco                                                | ount                                                          |                             |                                      |
| 9. Idle time variance is obtained                                               | ed by multiplying                                             |                             |                                      |
|                                                                                 | andard and actual hours by the a                              | actual rate of labour per h | our                                  |
|                                                                                 | tual labour hours pai <mark>d</mark> and actua                |                             |                                      |
| (c) The difference between sta                                                  | andar <mark>d</mark> and actual ho <mark>u</mark> rs by the s | tandard rate of labour pe   | r hour                               |
| (d) None of the above                                                           |                                                               |                             |                                      |
| 10. Basic standards are                                                         |                                                               |                             |                                      |
|                                                                                 | quire high degree of efficiency ar                            | nd performance              |                                      |
| (b) Average standards and are                                                   |                                                               |                             |                                      |
| (c) Standards, which can be at                                                  |                                                               |                             |                                      |
| (d) Assuming to remain uncha                                                    | nged for a long time                                          |                             |                                      |

|                                                                               | By CA VINOD REDDY                              | EXPERT PROFESSIONAL ACADEMY PVT. LT              |
|-------------------------------------------------------------------------------|------------------------------------------------|--------------------------------------------------|
| 11. Which of the following is not a rea                                       | son for an idle time variance?                 |                                                  |
| (a) Wage rate increase                                                        |                                                |                                                  |
| (b) Machine breakdown                                                         |                                                |                                                  |
| (c) Illness or injury to worker                                               |                                                |                                                  |
| (d) Non- availability of material                                             |                                                |                                                  |
|                                                                               |                                                |                                                  |
| 12. The following figures are extracted                                       |                                                | y:                                               |
| Budgeted overheads - 20,000 (Fixed -                                          | 12,000, Variable - 8,000)                      |                                                  |
| Budgeted Hours - 2500                                                         |                                                |                                                  |
| Actual Overheads - 21,800 (Fixed - 11,                                        | 800, Variable - 10,000)                        |                                                  |
| Actual Hours - 3000                                                           | 1/2                                            |                                                  |
| Calculate Variable Overheads fixed over                                       | erheads cost variance will be                  |                                                  |
| (a) 400 (A) and 200 (F)                                                       |                                                |                                                  |
| (b) 400 (F) and 200 (A)                                                       |                                                |                                                  |
| (c) 2000 (A) and 200 (F)                                                      |                                                |                                                  |
| (d) 2000 (F) and 200 (A)                                                      |                                                |                                                  |
| 40.71                                                                         | 19/19/19 19 19 19 19 19 19 19 19 19 19 19 19 1 |                                                  |
|                                                                               |                                                | ), fixed overheads at actual hours is 10,000 and |
| actual overheads is 11,650. The overheads is 11,650. The overheads is 11,650. |                                                | (4) 4050 (5)                                     |
| (a) 600 (A) (b) 2050 (A)                                                      | (c) 650 (F)                                    | (d) 1050 (F)                                     |
| 14. The standard material required to                                         | manufacture one unit of Prod                   | duct-A is 4.5 Kgs. and the standard price per Kg |
|                                                                               |                                                | nat 16,000 Kgs. of material costing 54,000 were  |
| used for producing 3,500 units of Prod                                        |                                                |                                                  |
| (a) 2,800 (A) (b) 2,800 (F)                                                   | (c) 3,600 (A)                                  | (d) 3,600 (F)                                    |
| (a) 2,000 (A) (b) 2,000 (i)                                                   | (c) 3,000 (A)                                  | (4) 3,000 (1)                                    |
| 15. In a factory where standard costing                                       | g system is followed, the prod                 | duction department consumed 1500 kgs of a        |
|                                                                               |                                                | ce of 3000 (F) and material usage variance of    |
| 11500 (A). What is the standard mater                                         |                                                |                                                  |
| (a) 10,500 (b) 19,500                                                         | (c) 14,500                                     | (d) 16,500                                       |
|                                                                               |                                                |                                                  |
| 16. The information relating to the dir                                       | ect <mark>material cost of</mark> a compan     | y is as follows:                                 |
| Standard price per unit - 16.50                                               |                                                |                                                  |
| Actual quantity purchased in units - 20                                       | 000                                            |                                                  |
| Standard quantity allowed for actual p                                        | roduction in units - 1860                      |                                                  |
| Material price variance on purchase (F                                        | avourable) - <mark>11</mark> 000               |                                                  |
| What is the actual purchase price per                                         | unit?                                          |                                                  |
| (a) 16.00 (b)17.00                                                            | (c) 16.50                                      | (d) 17.50                                        |
|                                                                               |                                                |                                                  |
| 17. Overhead cost variance is 12,000 (                                        | A), overhead expenditure vari                  | iance is 4,000 (A) and overhead efficiency       |
| variance is 4,000 (F). In this case, over                                     | h <mark>e</mark> ad capacity variance is       |                                                  |
| (a) Rs. 12,000 (A)                                                            |                                                |                                                  |
| (b) Rs. 8,000 (A)                                                             |                                                |                                                  |
| (c) Rs. 8,000 (F)                                                             |                                                |                                                  |

164

**EXPERT ACADEMY** 

CA INTER

(d) Rs. 12,000 (A)

By CA VINOD REDDY

EXPERT PROFESSIONAL ACADEMY PVT. LTD.

18. Records of XYZ Ltd. reveal the following data:

Fixed overhead capacity variance = 2,000 (F)

Fixed overhead efficiency variance = 1,000 (F)

Fixed overhead expenditure variance = 5,000 (A)

Fixed overhead cost variance will be

(a) Rs. 8,000 (A)

(b) Rs. 2,000 (A)

(c) Rs. 2,000 (F)

(d) Rs. 8,000 (F)

19. VR Ltd. uses standard cost system. The following information pertains to direct labour for Product X for the month of March, 2027:

Standard rate per hour – 5

Actual rate per hour - 5.50

Standard hours allowed for actual production - 2000 hours

Labour Efficiency variance - 2,500 (Adverse)

What were the actual hours worked?

(a) 1,800

(b) 2,500

(c) 2,200

(d) 2,190

20. The following are relating to Job No. 1000:

Standard hours planned 450

Actual hours worked 498

Standard wage rate Rs. 3.58

Actual wage rate Rs. 4.28

Idle hours 7

The total labour efficiency variance for Job No. 1000:

(a) Rs. 171.84 (A)

(b) Rs. 146.78 (A)

(c) Rs. 175.48 (A)

(d) Rs. 205.44 (A)

| -46            |                   |                |                          |
|----------------|-------------------|----------------|--------------------------|
|                | By CA VINOD REDDY | EXPERT PROFESS | SIONAL ACADEMY PVT. LTD. |
| 0              | ANSWERS           |                |                          |
| 1              | В                 | 11             | A                        |
| 2              | C<br>A            | 12<br>13       | A<br>D                   |
| 4              | C                 | 14             | A                        |
| 5              | A                 | 15             | D                        |
| 6              | D                 | 16             | Α                        |
| 7              | A                 | 17             | D                        |
| 8              | D                 | 18             | В                        |
| 9              | В                 | 19             | В                        |
| 10             | D D               | 20             | В                        |
|                |                   |                |                          |
|                |                   |                |                          |
| CA VINOD REDDY | CA INTER          | EXPE           | RT ACADEMY               |

| 21. The information re                                                                                                    | elating to the direct material c                                                                                                    | cost of a company is as unde                                    | er: Actual quantit                | ty purchased in units        |
|----------------------------------------------------------------------------------------------------|----------------------------------------------------------------------------------------------------|-----------------------------------------------------------------|-----------------------------------|------------------------------|
| 1,800 @ 19 per unit. S                                                                                                    | tanda <mark>rd quantity allowed for</mark>                                                                                                    | actual production in units 1                                    | L <mark>,950 Material P</mark> r  | ice Variance on              |
| purchase (Adverse) 27                                                                                                    | '00 What is the Standard price                                                                                                    | e per unit?                                                     |                                   |                              |
| (a) 7.62                                                                                                    | (b) 10.50                                                                                                    | (c) 7.50                                                        | (d) 10.38                         |                              |
| 22. The capacity variate volume variance will be                                                                                                    | nce is 36,000 (F), calendar var                                                                                                    | iance is 20,850 (A), expendi                                    | iture variance is !               | 5000 (A). The                |
| (a) 15,150 (F)                                                                                                    | (b) 10,150 (F)                                                                                                    | (c) 10,150 (A)                                                  |                                   | (d) 16,150 (F)               |
| (a) 13,130 (F)                                                                                                    | (b) 10,130 (F)                                                                                                    | (C) 10,130 (A)                                                  |                                   | (u) 10,130 (F)               |
| company for last year financial year, the total                                                                                                    | es a standard absorption cost<br>were 5,00,000 and budgeted<br>al of the fixed production over<br>and the actual output achiev                                            | output was 2,50,000 units.<br>rheads debited to the Fixed       | At the end of the Production Over | e company's<br>rhead Control |
| (a) 70,000 under abso                                                                                                    | rbed                                                                                                    | (b) 30,000 und                                                  | der absorbed                      |                              |
| (c) 70,000 over absorb                                                                                                    | oed ////////                                                                                                    | (d) 30,000 ove                                                  | er absorbed                       |                              |
| actual production was (a) 9,000(F)  25. The following information of the standard: 360 kg materials of the standard: Output 6,900 to the standard of the standard of the stand | erial for 200 units of finished ounits, material used 13830 kg.                                                                                                    | nditure 62,000. The volume<br>(c) 2,000(A)<br>output @2 per kg. |                                   | (d) 2,000(F)                 |
| Material usage variand                                                                                                    |                                                                                                    |                                                                 |                                   |                              |
| (a) Rs. 13884(A)                                                                                                    | (b) Rs. 3948 (A)                                                                                                    | (c) Rs. 7698 (F)                                                | (1)                               | (d) Rs. 2820 (A)             |
| 26 A L                                                                                                    |                                                                                                    |                                                                 |                                   |                              |
| (Standard price 25 per                                                                                                    | ufactured by combining two sombining two sombining two sombining two sombining two sombining two sombining two sombining two sombining and sombining a total (b) 6,360(A) | n percent of input is lost dur                                  | ring processing. I                | f during a month             |
| output was 2,000 unit                                                                                                    | unit of product X, standard la<br>s. 53,000 lab <mark>our h</mark> ours actuall<br>preakdown. Labour rate varia                                                           | ly paid, costing 2,17,300. Th                                   |                                   |                              |
| (a) Rs. 31,800 (A)                                                                                                    | (b) Rs. 31,440 (A)                                                                                                    | (c) Rs. 42,300                                                  | (A)                               | (d) Rs, 31,440 (F)           |
| 28. The standard hour the actual labour hour                                                                                                    | ly rate is 7.50 per hour and ac                                                                                                    | ctual rate 6.80 per hour. If the                                | he labour rate va                 | ariance is 2,800(F),         |
| (a) 2,800 hours                                                                                                    | (b) 4,0 <mark>00</mark> hours                                                                                                    | (c) 3,500 hours                                                 | S                                 | (d) 6,150 hours              |
|                                                                                                    |                                                                                                    |                                                                 |                                   |                              |
| 29                                                                                                    | is the planned unit cost of                                                                                                    | the product, component or                                       | service produce                   | d in a period.               |
| (a) Marginal cost                                                                                                    | (b) Standard Cost                                                                                                    | (c) Product Co.                                                 |                                   | (d) Unit Cost                |
| AE (A-1) ACT AND A STATE OF THE ACT AND A STATE OF THE ACT AND A STATE OF THE ACT AND A STATE OF THE ACT AND A                                                                                                    |                                                                                                    |                                                                 |                                   |                              |
| CA VINOD REDDY                                                                                                    | CAIN                                                                                                    | TER                                                             | FXPFRT ACA                        | DEMY                         |

|                                     | 12 1 1 1 1 1 1 1 1 1 1 1 1 1 1 1 1 1 1    |                                                           |
|-------------------------------------|-------------------------------------------|-----------------------------------------------------------|
|                                     |                                           |                                                           |
| 30. Types of standards a            | re                                        |                                                           |
| (a) Ideal Standards                 |                                           |                                                           |
| (b) Normal Standards                |                                           |                                                           |
| (c) Bogey Standards                 |                                           |                                                           |
| (d) All of the above                |                                           |                                                           |
| (d) All of the above                |                                           |                                                           |
| 21 ronro                            | sent the level of performance at          | tainable when prices for material and labour are most     |
| favourable.                         | sent the level of performance at          | talilable when prices for material and labour are most    |
| (a) Ideal Standards                 |                                           |                                                           |
|                                     |                                           |                                                           |
| (b) Normal Standards                |                                           |                                                           |
| (c) Bogey Standards                 |                                           |                                                           |
| (d) Current Standards               |                                           |                                                           |
|                                     |                                           |                                                           |
|                                     | are standards that may be achiev          | red under normal operating conditions.                    |
| (a) Ideal Stan <mark>dards</mark>   |                                           |                                                           |
| (b) Normal Sta <mark>ndard</mark> s |                                           |                                                           |
| (c) Bogey Stand <mark>ards</mark>   |                                           |                                                           |
| (d) Current Standards               |                                           |                                                           |
|                                     |                                           |                                                           |
|                                     | ndards are used only when they            | are likely to remain constant or unaltered over a long    |
| period.                             |                                           |                                                           |
| (a) Ideal Standards                 |                                           |                                                           |
| (b) Normal Standards                |                                           |                                                           |
| (c) Bogey Standards                 |                                           |                                                           |
| (d) Current Standards               |                                           |                                                           |
|                                     |                                           |                                                           |
| 34                                  | st <mark>andards reflect the manag</mark> | ement's anticipation of what actual costs will be for the |
| current period.                     |                                           |                                                           |
| (a) Ideal Standards                 |                                           |                                                           |
| (b) Normal Standards                |                                           |                                                           |
| (c) Bogey Standards                 |                                           |                                                           |
| (d) Current Standards               |                                           |                                                           |
|                                     |                                           |                                                           |
| 35. Standard costs are di           | ivided into                               |                                                           |
| (a) Direct Material Cost            |                                           |                                                           |
| (b) Direct Employee (Lab            | oour) Cost                                |                                                           |
| (c) Overheads                       |                                           |                                                           |
| (d) All of the above                |                                           |                                                           |
|                                     |                                           |                                                           |
| 36.                                 | standards refer to expression of          | standards in units or hours.                              |
| (a) Physical                        | , <b></b>                                 |                                                           |
| (b) Internal                        |                                           |                                                           |
| (c) External                        |                                           |                                                           |
| (d) None of the above               |                                           |                                                           |
| (a) Notice of the above             |                                           |                                                           |
|                                     |                                           |                                                           |
| CA VINOD REDDY                      | CA INTER                                  | EXPERT ACADEMY                                            |

- 37. The price or rate standards can be set on
- (a) Actual average or mean price expected to prevail during the coming period, say one year
- (b) Normal prices expected to prevail during a cycle of seasons which may be of a number of years
- (c) Either (a) or (b)
- (d) None of the above

38. \_\_\_\_\_ are those which can be controlled under the normal operating conditions.

- (a) Uncontrollable variances
- (b) Controllable variances
- (c) Avoidable variances
- (d) Unavoidable variances

39. \_\_\_\_\_ are those which occurs due to conditions which are beyond the control.

- (a) Uncontrollable variances
- (b) Controllable variances
- (c) Avoidable variances
- (d) Unavoidable variances

40. \_\_\_\_\_ are those which are profitable for the company and adverse variances are those which causes loss to the company.

- (a) Favourable variances
- (b) Unfavourable variances
- (c) Acceptable variances
- (d) Unacceptable variances

| JK.            |                     |                |                         |
|----------------|---------------------|----------------|-------------------------|
| all a          | By CA VINOD REDDY   | EXPERT PROFESS | IONAL ACADEMY PVT. LTD. |
| 0              | ANSWERS             |                |                         |
| 21             | С                   | 31             | А                       |
| 22             | A                   | 32             | В                       |
| 23             | A                   | 33             | C                       |
| 24             | A                   | 34             | D                       |
| 25<br>26       | D A                 | 35<br>36       | D<br>A                  |
| 27             | A                   | 37             | C                       |
| 28             | В                   | 38             | В                       |
| 29             | В                   | 39             | Α                       |
| 30             | D                   | 40             | Α                       |
|                |                     |                |                         |
|                |                     |                |                         |
| CA VINOD REDDY | CA INTER <b>170</b> | EXPER          | T ACADEMY               |

| 41 means actual cost is exceeding standard cost.                                                                                            |          |
|----------------------------------------------------------------------------------------------------|----------|
| (a) Favourable variances                                                                                                    |          |
| (b) Unfavourable variances                                                                                                    |          |
| (c) Acceptable variances                                                                                                    |          |
| (d) Adverse variances                                                                                                    | 4        |
| 42. Material Cost Variance =                                                                                                    | 1        |
| (a) [Standard Cost – Actual Cost]                                                                                                    | b        |
| (b) [(Std. Quantity × Std. Price) – (Actual Quantity × Actual Price)]                                                                       |          |
| (c) Both (a) & (b)                                                                                                    | <i>b</i> |
| (d) None of the above                                                                                                    |          |
|                                                                                                    |          |
| 43. Material Price Variance =                                                                                                    |          |
| (a) [Standard Cost of Actual Quantity – Actual Cost]                                                                                        |          |
| (b) Actual Quantity (AQ) × {Std. Price (SP) – Actual Price(A)}                                                                              |          |
| (c) $[(SP \times AQ) - (AP \times AQ)]$                                                                                                    |          |
| (d) All of the ab <mark>ove</mark>                                                                                                    |          |
|                                                                                                    |          |
| 44. Material Usa <mark>ge Variance =</mark>                                                                                                 |          |
| (a) [Standard Cost of Standard Quantity for Actual Production – Standard Cost of Actual Quantity]                                           |          |
| (b) Std. Price (SP)× {Std. Quantity (SQ) - Actual Quantity (AQ)}                                                                            |          |
| (c) $[(SQ \times SP) + (AQ \times SP)]$                                                                                                    |          |
| (d) Both (a) & (b)                                                                                                    |          |
|                                                                                                    |          |
| 45. Material Mix Variance =                                                                                                    |          |
| (a) [Standard Cost of Actual Quantity in Standard Proportion + Standard Cost of Actual Quantity]                                            |          |
| (b) Std. Price (SP) × {Revised Std. Quantity (RSQ) + Actual Quantity (AQ)}                                                                  |          |
| (c) Both (a) & (b)                                                                                                    |          |
| (d) Neither (a) nor (b)                                                                                                    |          |
| 46 Material Viold Veriance -                                                                                                    |          |
| 46. Material Yield Variance =  (a) [Standard Cost of Standard Quantity for Actual Production – Standard Cost of Actual Quantity in standard |          |
| proportion]                                                                                                    |          |
| (b) Std. Price (SP) × {Std. Quantity (SQ) – Revised Standard Quantity (RSQ)}                                                                |          |
| (c) $[(SQ \times SP) - (RSQ \times SP)]$                                                                                                    |          |
| (d) All of the above                                                                                                    |          |
|                                                                                                    |          |
| 47. Standard Quantity (SQ) means                                                                                                    |          |
| (a) Quantity of inputs to be used to produce actual output                                                                                  |          |
| (b) Quantity of inputs actually used to produce actual output                                                                               |          |
| (c) If Actual total quantity of inputs were used in standard proportion                                                                     |          |
| (d) None of the above                                                                                                    |          |
|                                                                                                    |          |
|                                                                                                    |          |

- 48. Actual Quantity (AQ) means
- (a) Quantity of inputs to be used to produce actual output
- (b) Quantity of inputs actually used to produce actual output
- (c) If Actual total quantity of inputs were used in standard proportion
- (d) None of the above
- 49. Revised Standard Quantity (RSQ) means
- (a) Quantity of inputs to be used to produce actual output
- (b) Quantity of inputs actually used to produce actual output
- (c) If Actual total quantity of inputs were used in standard proportion
- (d) None of the above
- 50. The standard and actual figures of product 'ABC' are as under:

|                                          | <u>Standard</u> | Actual      |                            |
|------------------------------------------|-----------------|-------------|----------------------------|
| Material qua <mark>ntity</mark>          | 50 units        | 45 units    |                            |
| Material pric <mark>e per u</mark> nit   | ₹ 1.00          | ₹ 0.80      |                            |
| CALCULATE m <mark>ateria</mark> l cost v | ariances.       |             |                            |
| (a) ₹14 (F)                              | (b) ₹15 (F)     | (c) ₹14 (A) | ( <mark>d) ₹</mark> 15 (A) |

51. Prashant Manufacturing Concern furnishes the following information:

Standard: Material for 70 kg finished products - 100 kg

Price of material - ₹1 per kg

Actual: Output - 2,10,000 kg

Material used - 2,80,000 kg

Cost of Materials - ₹2,52,000

Calculate material usage variance.

(a)  $\neq$  20000 (A) (b)  $\neq$  20000 (F) (c)  $\neq$  20500 (A) (d)  $\neq$  20500 (F)

52. Calculate material price variance for the above data.

- (a)  $\neq$  28000 (A) (b)  $\neq$  28000 (F) (c)  $\neq$  28500 (A) (d)  $\neq$  28500 (F)
- 53. Calculate material cost variance for the above data.
- (a)  $\neq$  48000 (A) (b)  $\neq$  48000 (F) (c)  $\neq$  49000 (A) (d)  $\neq$  49000 (F)
- 54. variance is the difference between actual labour cost and standard cost.
- (a) Labour Cost
- (b) Material Cost
- (c) Employee Cost
- (d) Both (a) & (c)
- 55. Mathematically Labour Cost variance can be written as
- (a) [Standard Cost Actual Cost]
- (b)  $[(SH \times SR) (SH \times AR)]$
- (c) Both (a) & (b)
- (d) None of the above

### By CA VINOD REDDY

EXPERT PROFESSIONAL ACADEMY PVT. LTD.

56. Labour cost variance can be divided into

- (i) Labour Rate Variance
- (ii) Labour Efficiency Variance
- (iii) Labour Idle time Variance
- (a) ONLY (i)
- (b) (i) & (ii)

(c) (i) & (iii)

(d) (i), (ii), (iii)

57. Labour Rate Variance =

- (a) [Standard Cost of standard Time Actual Cost]
- (b) Actual Hours (AH) × {Std. Rate (SR) Actual Rate (AR)}
- (c) Both (a) & (b)
- (d) None of the above
- 58. Labour Efficiency Variance =
- (a) [Standard Cost of Standard Time for Actual Production Standard Cost of Actual Time]
- (b) Std. Rate (SR) × {Std. Hours (SH) Actual Hours (AH)}
- (c) Both (a) & (b)
- (d) None of the above
- 59. Labour Mix Variance or Gang Variance =
- (a) [Standard Cost of Actual Time Worked in Standard Proportion Standard Cost of Actual Time Worked]
- (b) Actual. Rate (AR) × {Revised Std. Hours (RSH) Actual Hours Worked (AH)}
- (c)  $[(RSH \times SR) (AH \times AR)]$
- (d) All of the above
- 60. Labour Yield Variance or Sub-Efficiency Variance =
- (a) [Standard Cost of Standard Time for Actual Production Standard Cost of Actual Time Worked in Standard Proportion]
- (b) Std. Rate (SR) × {Std. Hours (SH) Revised Std. Hours (RSH)}
- (c)  $[(SH \times SR) (RSH \times SR)]$
- (d) All of the above

| No.                   |                   |                |                          |
|-----------------------|-------------------|----------------|--------------------------|
| 63                    | By CA VINOD REDDY | EXPERT PROFESS | SIONAL ACADEMY PVT. LTD. |
| 4                     | ANSWERS           |                |                          |
| 41                    | D                 | 51             | В                        |
| 42                    | С                 | 52             | В                        |
| 43                    | D                 | 53             | В                        |
| 44                    | D                 | 54             | D                        |
| 45<br>46              | D<br>D            | 55<br>56       | A<br>D                   |
| 47                    | A                 | 57             | В                        |
| 48                    | В                 | 58             | C                        |
| 49                    | C                 | 59             | Α                        |
| 50                    | A                 | 60             | D                        |
|                       |                   | 2 3            |                          |
|                       |                   |                |                          |
|                       |                   |                |                          |
|                       |                   |                |                          |
|                       |                   |                |                          |
|                       |                   |                |                          |
|                       |                   |                |                          |
|                       |                   |                |                          |
| 7                     |                   |                |                          |
| Mar Server            |                   |                |                          |
|                       |                   |                |                          |
| TANKS OF              |                   |                |                          |
|                       |                   |                |                          |
|                       |                   |                |                          |
|                       |                   | J' 1           |                          |
|                       |                   |                |                          |
|                       |                   |                | - II.                    |
|                       |                   |                |                          |
|                       |                   |                |                          |
|                       |                   |                |                          |
|                       |                   |                |                          |
|                       |                   |                |                          |
|                       |                   |                |                          |
|                       |                   |                |                          |
|                       |                   |                |                          |
|                       |                   |                |                          |
|                       |                   |                |                          |
|                       |                   |                |                          |
|                       |                   |                |                          |
|                       |                   |                |                          |
|                       |                   |                |                          |
|                       |                   |                |                          |
|                       |                   |                |                          |
|                       |                   |                |                          |
|                       |                   |                |                          |
|                       |                   |                |                          |
| International Control |                   |                |                          |
|                       |                   |                |                          |
| 04 1/11/05 5-5-51/    |                   |                | T 4 C 4 D 5 4 W 4        |
| CA VINOD REDDY        | CA INTER          | EXPER          | RT ACADEMY               |
|                       |                   |                |                          |
|                       | 17/               |                |                          |

#### **Bv CA VINOD REDDY** EXPERT PROFESSIONAL ACADEMY PVT. LTD. **EXPERT PROFESSIONAL ACADEMY PVT. LTD. - CA- INTER**

- 61. Labour Idle Time Variance =
- (a) [Standard Rate per Hour × Actual Idle Hours]
- (b) Std. Rate (SR) {Actual Hours Paid Actual Hours Worked}
- (c)  $[(AH \times SR) (AH \times SR)]$
- (d) All of the above
- 62. The standard and actual figures of a firm are as under

Standard time for the job : 1,000 hours

Standard rate per hour : ₹50 Actual time taken : 900 hours Actual wages paid : ₹ 36.000

Calculate Labour Rate variance.

(d) ₹9,500 (A) (a) ₹9,000 (F) (b) ₹9,000 (A) (c) ₹9,500 (F)

63. Calculate Labour Efficiency variance for the above data.

(b) ₹5,000 (A) (d) ₹5,500 (A) (a) ₹5,000 (F) (c) ₹5,500 (F)

64. Calculate Labour cost variance for the above data.

(a) ₹14,500 (F) (b) ₹14,500 (A) (c) ₹14,000 (F) (d) ₹14,000 (A)

65. The standard output of product 'ABC' is 25 units per hour in manufacturing department of a company employing 100 workers. Calculate standard man hours.

(b) 4 hrs (a) 5 hrs

(c) 4.5 hrs (d) 5.5 hrs

- 66. Variable overhead cost variance includes
- (a) Variable Overhead Expenditure Variance
- (b) Variable Overhead Effective Variance
- (c) Variable Overhead Yield Variance
- (d) Both (a) & (b)
- 67. Variable Overhead Expenditure (Spending) Variance =
- (a) (Standard Variable Overheads for Actual Hours) (Actual Variable Overheads)
- (b)  $[(SR \times AH) (AR \times AH)]$
- (c)  $[(SR AR) \times AH]$
- (d) All of the above
- 68. Variable Overhead Efficiency Variance =
- (a) (Standard Variable Overheads for Production) (Standard Variable Overheads for Actual Hours)
- (b)  $[(SR \times AH) (AR \times AH)]$
- (c)  $[(SR AR) \times AH]$
- (d) All of the above
- 69. If actual labour hours worked were worked by standard mix (combination) of labour then it is termed as
- (a) Standard Hours (SH)
- (b) Revised Standard Hours (RSH)
- (c) Actual Hours (AH)
- (d) Actual Yield (AY)

CA VINOD REDDY **EXPERT ACADEMY** CA INTER

(a) (Budgeted Fixed Overheads) Less (Actual Fixed Overheads)

(b)  $(BH \times SR) - (AH \times AR)$ 

(c) Both (a) & (b)

(d) None of the above

| 75             | By CA VINOD REDDY   | EYDERT DROES  | SIONAL ACADEMY PVT. LTD.   |
|----------------|---------------------|---------------|----------------------------|
|                | ANSWERS             | EXPENT PROFES | SIONAL ACADEIVIT FVT. ETD. |
| 61             | D                   | 71            | В                          |
| 62             | A                   | 72            | В                          |
| 63             | A                   | 73            | D                          |
| 64             | С                   | 74            | Α                          |
| 65             | В                   | 75            | С                          |
| 66             | A                   | 76            | D                          |
| 67             | D                   | 77            | Α                          |
| 68             | A                   | 78            | С                          |
| 69             | В                   | 79            | A                          |
| 70             | C                   | 80            | A                          |
|                |                     |               |                            |
|                |                     |               |                            |
| CA VINOD REDDY | CA INTER <b>178</b> | EXPE          | RT ACADEMY                 |

### By CA VINOD REDDY EXPERT PROFESSIONAL ACADEMY PVT. LTD.

| EXPE                               | RT PROFESSIONAL                    | L ACADEMY PVT. LTD CA- IN            | ITER                          |
|------------------------------------|------------------------------------|--------------------------------------|-------------------------------|
| 81 is the dif                      | ference between sta                | ndard fixed overhead and budgete     | ed overhead.                  |
| (a) Fixed Overhead Efficiency Va   |                                    |                                      |                               |
| (b) Fixed Overhead Capacity Va     | riance                             |                                      |                               |
| (c) Fixed Overhead Calendar Va     | riance                             |                                      |                               |
| (d) Fixed Overhead Volume Var      | iance                              |                                      |                               |
|                                    | arises due to differen             | nce in number of actual working d    | ays and the standard working  |
| days.                              |                                    |                                      |                               |
| (a) Fixed Overhead Efficiency Va   |                                    |                                      |                               |
| (b) Fixed Overhead Capacity Va     |                                    |                                      |                               |
| (c) Fixed Overhead Calendar Va     |                                    |                                      |                               |
| (d) Fixed Overhead Volume Var      | iance                              |                                      |                               |
| 83. Standard overhead rate (pe     | r hour) =                          |                                      |                               |
| (a) Budgeted Overhead/Budget       |                                    |                                      |                               |
| (b) Budgeted Overhead/Budget       |                                    |                                      |                               |
| (c) Both (a) & (b)                 |                                    |                                      |                               |
| (d) None of the above              |                                    |                                      |                               |
| 84. Standard overhead rate (pe     | r unit) =                          | TOTAL CONTRACTOR                     |                               |
| (a) Budgeted Overhead/Budget       |                                    |                                      |                               |
| (b) Budgeted Overhead/Budget       |                                    |                                      |                               |
| (c) Both (a) & (b)                 | ca oatpat in anits                 |                                      |                               |
| (d) None of the above              |                                    |                                      |                               |
| 05. Advisory of Charles I Co.      |                                    |                                      |                               |
| 85. Advantages of Standard Cos     |                                    |                                      |                               |
| (a) It serves as a basis for measu |                                    |                                      |                               |
|                                    |                                    | ation of jobs and introduction of ir | ncentives                     |
| (c) facilitates the estimation of  | the cost of new prod               | ucts                                 |                               |
| (d) All of the above               |                                    |                                      |                               |
| 86. Answer questions from 86 t     | o 89 based on below                | case study.                          |                               |
| A manufacturing department of      | f a c <mark>ompany has em</mark> p | loyed 120 workers. The standard of   | output of product "ARK" is 20 |
| units per hour and the standard    | I wage rate is ₹ 25 pe             | r labour hour.                       |                               |
| In a 48 hours week, the departr    | nent produced 1,000                | units of 'ARK' despite 5% of the ti  | me paid being lost due to an  |
| abnormal reason. The hourly w      |                                    | · ·                                  |                               |
| Calculate Labour Cost Variance     |                                    |                                      |                               |
| (a) ₹ 1,968 F                      | (b) ₹ 13,200 F                     | (c) ₹ 4,032 A                        | (d) ₹ 7,200 A                 |
| 87. Calculate Labour Rate Varia    | nce                                |                                      |                               |
| (a) ₹ 1,968 F                      | (b) ₹ 13,200 F                     | (c) ₹ 4,032 A                        | (d) ₹ 7,200 A                 |
| (4) (1,500)                        | (5) (13,2001                       | (6) (4,0327)                         | (d) (7,2007)                  |
| 88. Calculate Labour Idle Time \   | /arian <mark>c</mark> e            |                                      |                               |
| (a) ₹ 1,968 F                      | (b) ₹ 13,200 F                     | (c) ₹ 4,032 A                        | (d) ₹ 7,200 A                 |
| 89. Calculate Labour Efficiency    | Variance                           |                                      |                               |
| (a) ₹ 13,200 F                     | (b) ₹ 14,200 F                     | (c) ₹ 13,900 F                       | (d) ₹ 15,200 A                |
| (4) (13)2001                       | (5) (11)2001                       | (6) (13,300)                         | (4) (13,2007)                 |
| 90. Answer questions from 90 t     | o 97 based on below                | case scenario                        |                               |
| Following are the standard cost    |                                    |                                      |                               |
|                                    |                                    |                                      |                               |
| CA VINOD REDDY                     | CA INT                             | TER FXF                              | PERT ACADEMY                  |
|                                    | 5, 111                             | EAT                                  |                               |

#### **Bv CA VINOD REDDY**

EXPERT PROFESSIONAL ACADEMY PVT. LTD.

| 14 6 7 8 1 1 1 1                         | (₹)   |
|------------------------------------------|-------|
| Direct materials 10 kg @ ₹ 90 per kg     | 900   |
| Direct labour 8 hours @ ₹100 per hour    | 800   |
| Variable Overhead 8 hours @ ₹15 per hour | 120   |
| Fixed Overhead                           | 400   |
| 2 1/ 1 3/                                | 2,220 |

Budgeted output for the year was 2,000 units. Actual output is 1,800 units. Actual cost for year is as follows:

|                                           | (₹)       |
|-------------------------------------------|-----------|
| Direct materials 17800 kg @ ₹ 92 per kg   | 16,37,600 |
| Direct labour 14000 hours @ ₹104 per hour | 14,56,000 |
| Variable Overhead incurred                | 2,17,500  |
| Fixed Overhead incurred                   | 7,68,000  |

CALCULATE Material Usage Variance.

- (a) ₹ 18,000 (Favourable)
- (b) ₹ 35,600 (Adverse)
- (c) ₹17,600 (Adverse)
- (d) ₹ 40,000 (Favourable)

91. Calculate Material Price Variance

- (a) ₹ 18,000 (Favourable)
- (b) ₹ 35,600 (Adverse)
- (c) ₹17,600 (Adverse) (d) ₹ 40,000 (Favourable)

92. Calculate Labour Efficiency Variance

- (a) ₹ 18,000 (Favourable)
- (b) ₹ 35,600 (Adverse)
- (c) ₹17,600 (Adverse) (d) ₹ 40,000 (Favourable)

93. Calculate Material Cost Variance

- (a) ₹ 18,000 (Favourable)
- (b) ₹ 35,600 (Adverse)
- (c) ₹17,600 (Adverse) (d) ₹ 40,000 (Favourable)

94. Calculate Labour Rate Variance

- (a) ₹ 56,000 (Adverse)
- (b) ₹16,000 (Adverse)
- (c) ₹ 18,000 (Adverse) (d) ₹ 1,500 (Adverse)

95. Calculate Labour Cost Variance

- (a) ₹ 56,000 (Adverse)
- (b) ₹16,000 (Adverse)
- (c) ₹ 18,000 (Adverse) (d) ₹ 1,500 (Adverse)

96. Calculate Fixed Overhead Cost Variance.

- (a) ₹ 46,000 (Adverse)
- (b) ₹48,000 (Adverse)
- (c) ₹ 2,000 (Adverse)
- (d) ₹ 1,500 (Adverse)

97. Calculate Variable Overhead Cost Variance.

- (a) ₹ 46,000 (Adverse)
- (b) ₹48,000 (Adverse)
- (c) ₹ 2,000 (Adverse)
- (d) ₹ 1,500 (Adverse)

98. AK Ltd. has furnished the following standard cost data per unit of production:

Material 10 kg @ ₹ 100 per kg.

Labour 6 hours @ ₹ 55 per hour

Variable overhead 6 hours @ ₹ 100 per hour

Fixed overhead ₹45,00,000 per month (Based on a normal volume of 30,000 labour hrs)

The actual cost data for the month of September 2027 are as follows:

Material used 50,000 kg at a cost of ₹ 52,50,000

Labour paid ₹ 15,50,000 for 31,000 hours

Variable overheads ₹ 29,30,000

Fixed overheads ₹ 47,00,000

Actual production 4,800 units.

CA VINOD REDDY **EXPERT ACADEMY** CA INTER

By CA VINOD REDDY EXPERT PROFESSIONAL ACADEMY PVT. LTD. Calculate Material Cost Variance. (b) ₹ 3,80,000 (A) (a) ₹ 4,50,000 (A) (c) ₹ 50,000 (A) (d) ₹ 34,000 (F) 99. Calculate Labour Cost Variance using the data of above question. (a) ₹ 4,50,000 (A) (b) ₹ 3,80,000 (A) (c) ₹ 50,000 (A) (d) ₹ 34,000 (F) 100. Calculate Variable Overhead Cost Variance using the data of above question. (d) ₹ 31,000 (F) (b) ₹ 80,000 (A) (c) ₹ 50,000 (A) (a) ₹ 30,000 (A) **CA VINOD REDDY CA INTER EXPERT ACADEMY** 

| -40            | ************************************** |               |                           |
|----------------|----------------------------------------|---------------|---------------------------|
|                | By CA VINOD REDDY                      | EXPERT PROFES | SSIONAL ACADEMY PVT. LTD. |
|                | ANSWERS                                |               |                           |
| 81             | В                                      | 91            | В                         |
| 82             | C                                      | 92            | D                         |
| 83             | A                                      | 93            | C                         |
| 84             | В                                      | 94            | A                         |
| 85             | D                                      | 95            | В                         |
| 86<br>87       | A C                                    | 96<br>97      | B<br>D                    |
| 88             | D                                      | 98            | A                         |
| 89             | A                                      | 99            | D                         |
| 90             | A                                      | 100           | C                         |
|                |                                        |               |                           |
|                |                                        |               |                           |
| CA VINOD REDDY | CA INTER                               | EXPE          | ERT ACADEMY               |

# By CA VINOD REDDY EXPERT PROFESSIONAL ACADEMY PVT. LTD. EXPERT PROFESSIONAL ACADEMY PVT. LTD. - CA- INTER 14. MARGINAL COSTING

- 1. Under marginal costing the cost of product includes
- (a) Prime costs only
- (b) Prime costs and variable overheads
- (c) Prime costs and fixed overheads
- (d) Prime costs and factory overheads
- 2. Reporting under marginal costing is accomplished by
- (a) Treating all costs as period costs
- (b) Eliminating the work-in-progress inventory account
- (c) Matching variable costs against revenue and treating fixed costs as period costs
- (d) Including only variable costs in income statement
- 3. Period costs are
- (a) Variable costs
- (b) Fixed costs
- (c) Prime costs
- (d) Overheads costs

- 4. When sales and production (in units) are same then profit under
- (a) Marginal costing is higher than that of absorption costing
- (b) Marginal costing is lower than that of absorption costing
- (c) Marginal costing is equal to that of absorption costing
- (d) None of the above
- 5. When sales exceed production (in units) then profit under
- (a) Marginal costing is higher than that of absorption costing
- (b) Marginal costing is lower than that of absorption costing
- (c) Marginal costing is equal than that of absorption costing
- (d) None of above
- 6. The main difference between marginal costing and absorption costing is regarding the treatment of
- (a) Prime cost
- (b) Fixed overheads
- (c) Direct materials
- (d) Variable overheads
- 7. Under profit volume ratio, the term profit
- (a) Means the sales proceeds in excess of total costs
- (b) Means the same thing as is generally understood
- (c) Is a misnomer, it in fact refers to contribution i.e. (sales revenue-variable costs)
- (d) None of the above
- 8. Factors which can change the break-even point
- (a) Change in fixed costs
- (b) Change in variable costs
- (c) Change in the selling price
- (d) All of the above
- 9. If P/V ratio is 40% of sales then what about the remaining 60% of sales
- (a) Profit
- (b) Fixed cost
- (c) Variable cost
- (d) Margin of safety
- 10. The P/V ratio of a product is 0.6 and profit is ₹ 9,000. The margin of safety is
- (a) ₹ 5,400
- (b) ₹ 15,000
- (c) ₹ 22,500
- (d) ₹ 3,600

|                                                                          |                                                                                                    |                                                                                      | unit. Later on, he produces 3,50,000<br>%. The marginal cost per unit and  |
|--------------------------------------------------------------------------|----------------------------------------------------------------------------------------------------|--------------------------------------------------------------------------------------|----------------------------------------------------------------------------|
| originally fixed overhe                                                  |                                                                                                    | ,                                                                                    | В                                                                          |
| (a) 2 and 80,000 respe                                                   |                                                                                                    |                                                                                      |                                                                            |
| (b) 3 and 90,000 respe                                                   |                                                                                                    |                                                                                      |                                                                            |
| (c) 4 and 1,00,000 resp                                                  |                                                                                                    |                                                                                      |                                                                            |
| (d) 5 and 1,20,000 resp                                                  |                                                                                                    |                                                                                      |                                                                            |
|                                                                          |                                                                                                    | average cost is 4 per unit. When                                                     | the volume is 6,000 units, the                                             |
|                                                                          |                                                                                                    | point is 4800 units. What is the P                                                   |                                                                            |
| (a) 25%                                                                  | (b) 33.33%                                                                                                  | (c) 30%                                                                              | (d) 32.5%                                                                  |
| (a) 25%                                                                  | (b) 33.33%                                                                                                  | (c) 30%                                                                              | (u) 32.3%                                                                  |
| 12 Make or him decisi                                                    | ions are made by compa                                                                                      | ring cost with the outside numb                                                      | ace price                                                                  |
|                                                                          |                                                                                                    | ring cost with the outside purch                                                     |                                                                            |
| (a) Fixed                                                                | (b) Sunk                                                                                                    | (c) Variable                                                                         | (d) Opportunity                                                            |
| (a) Total fixed cost is cost (b) All elements of cost                    | onstant at all levels of o                                                                                  | ed and variable components                                                           | ost?                                                                       |
| (u) All of the above                                                     |                                                                                                    |                                                                                      |                                                                            |
| Reason (R): Once f<br>Select the correct answ<br>(a) Both A and R are tr | fixed costs are fully recover from the options given, but R is not the corrected and R is the correct enue. | vered such excess contribution is<br>en below<br>ect explanation of S                | osts, which is called a contribution. s termed as profit.                  |
| 16. The fixed expenses                                                   | are 64,000 and the bre                                                                                      | ak-even point is 1,60,000. The n                                                     | ew break-even point, if the selling                                        |
| price is reduced by 109                                                  |                                                                                                    |                                                                                      |                                                                            |
| (a) 1,60,000                                                             | (b) 182,000                                                                                                 | (c) 192,000                                                                          | (d) 2,00,000                                                               |
| (2) -//                                                                  | (4, 200,                                                                                                    | (0) == = = = = = = = = = = = = = = = = =                                             | (-, -,,                                                                    |
|                                                                          |                                                                                                    | y @ 200 per unit is 40,00,000. Va<br>30,000 units. Capacity utilization<br>(c) 62.5% | ariable cost is 24,00,000 and fixed at break- even point level is (d) 100% |
|                                                                          | f a product-A is 30 per un<br>luct-A. The contribution                                                      | Y                                                                                    | 2 Hrs of Skilled Labour are needed to                                      |
| (a) 20                                                                   | (b) 5                                                                                                    | (c) 15                                                                               | (d) 10                                                                     |
|                                                                          |                                                                                                    |                                                                                      |                                                                            |
| 19. A company that ha                                                    | is a margin of safety of 8                                                                                  | 3,00,000 makes a profit of 3,20,0                                                    | 00. If its fixed cost is 5,00,000, then                                    |
| (a) 20.5 lakh                                                            | (b) 20 lakh                                                                                                 | (c) 16.2 lakh                                                                        | (d) 15 lakh                                                                |
|                                                                          |                                                                                                    |                                                                                      |                                                                            |
|                                                                          |                                                                                                    |                                                                                      |                                                                            |
| CA VINOD REDDY                                                           |                                                                                                    | CA INTER                                                                             | EXPERT ACADEMY                                                             |

20. A toy manufacturer finds that it costs 8.5 per unit to make component that is used to manufacture a toy. A supplier is ready to provide the same component at 7.25 each. Continuous supply is also fully assured. The breakdown cost per unit as follows:

Materials - 3.60,

Labour - 2.40

other variable expenses - 1.00,

Depreciation and other fixed cost - 1.50.

What would be your decision?

(a) Make (b) Buy

(c) Sell

(d) None of the above

| 200                                                                                                    |                   |               |                          |  |
|----------------------------------------------------------------------------------------------------|-------------------|---------------|--------------------------|--|
| 60                                                                                                    | By CA VINOD REDDY | EXPERT PROFES | SIONAL ACADEMY PVT. LTD. |  |
| d                                                                                                    | ANSWERS           |               |                          |  |
| 1                                                                                                    | В                 | 11            | С                        |  |
| 2                                                                                                    | С                 | 12            | В                        |  |
| 3                                                                                                    | В                 | 13            | С                        |  |
| 4                                                                                                    | С                 | 14            | D                        |  |
| 5                                                                                                    | A<br>B            | 15<br>16      | A<br>C                   |  |
| 7                                                                                                    | С                 | 17            | A                        |  |
| 8                                                                                                    | D                 | 18            | В                        |  |
| 9                                                                                                    | C                 | 19            | A                        |  |
| 10                                                                                                    | В                 | 20            | A                        |  |
| The state of the state of the s |                   | 2 3           |                          |  |
|                                                                                                    |                   |               |                          |  |
|                                                                                                    |                   |               |                          |  |
|                                                                                                    |                   |               |                          |  |
|                                                                                                    |                   |               |                          |  |
|                                                                                                    |                   |               |                          |  |
|                                                                                                    |                   |               |                          |  |
|                                                                                                    |                   |               |                          |  |
| 7                                                                                                    |                   |               |                          |  |
| 100 Score                                                                                                    |                   |               |                          |  |
| 100000000000000000000000000000000000000                                                                                                    |                   |               |                          |  |
|                                                                                                    |                   |               | 1                        |  |
|                                                                                                    |                   |               |                          |  |
|                                                                                                    |                   |               |                          |  |
|                                                                                                    |                   |               | 7                        |  |
|                                                                                                    |                   |               |                          |  |
|                                                                                                    |                   |               | . Al.                    |  |
| X                                                                                                    |                   |               |                          |  |
|                                                                                                    | . 400             |               |                          |  |
|                                                                                                    |                   |               |                          |  |
|                                                                                                    |                   |               |                          |  |
|                                                                                                    |                   |               |                          |  |
|                                                                                                    |                   |               |                          |  |
|                                                                                                    | 10                |               |                          |  |
|                                                                                                    |                   |               |                          |  |
|                                                                                                    |                   |               |                          |  |
|                                                                                                    |                   |               |                          |  |
|                                                                                                    |                   |               |                          |  |
|                                                                                                    |                   |               |                          |  |
|                                                                                                    |                   |               |                          |  |
|                                                                                                    |                   |               |                          |  |
|                                                                                                    |                   |               |                          |  |
|                                                                                                    |                   |               |                          |  |
|                                                                                                    |                   |               | A-ray -                  |  |
|                                                                                                    |                   |               |                          |  |
| ASSESSED FOR THE PROPERTY OF THE PROPERTY OF T |                   |               |                          |  |
|                                                                                                    |                   |               |                          |  |
|                                                                                                    |                   |               |                          |  |
|                                                                                                    |                   |               |                          |  |
| CA VINOD REDDY                                                                                                    | CA INTER          | EXPE          | RT ACADEMY               |  |
|                                                                                                    |                   |               |                          |  |
|                                                                                                    | 186               |               |                          |  |

## **By CA VINOD REDDY** EXPERT PROFESSIONAL ACADEMY PVT. LTD. **EXPERT PROFESSIONAL ACADEMY PVT. LTD. - CA- INTER**

| 21. Variable cost                      |                                         |                             |                                                   |
|----------------------------------------|-----------------------------------------|-----------------------------|---------------------------------------------------|
| (a) Nor increase or dec                | rease                                   |                             |                                                   |
| (b) Remains fixed per u                | ınit                                    |                             |                                                   |
| (c) Varies per unit                    |                                         |                             |                                                   |
| (d) Remains fixed in tot               | tal                                     |                             |                                                   |
|                                        |                                         |                             |                                                   |
| 22. If the standard out<br>will be     | put for 8 hours is 280 u                | nits and the actual outpu   | ut in 10 hours is 420 units, the efficiency level |
| (a) 150%                               | (b) 120%                                | (c) 83.33%                  | (d)66.66%                                         |
| 23. A Ltd manufactures                 | s product-X which sells                 | at 20 per unit. Total fixed | d costs is 7,92,000 and marginal cost is 14 per   |
| unit. Calculat <mark>e the no c</mark> | of units to be sold to ea               | rn a profit of 10% on sale  | es.                                               |
| (a) 1,98,000 <mark>Units</mark>        | (b) 1,89000 Units                       | (c) 1,32,000 Units          | (d) 1,23,000 Units                                |
| 24. VR Ltd. had a margi                | inal costing profit of 1,2              | 28,600 in April 2028. The   | opening stock was 1,600 units and the             |
|                                        |                                         |                             | an absorption costing system. The fixed           |
|                                        |                                         | under absorption costing    |                                                   |
| (a) 1,26,800                           | (b) 1,30,400                            | (c) 1,15,700                | (d) 1,28,070                                      |
|                                        |                                         |                             |                                                   |
| 25. PQR Limited has cu                 | rrent PBIT of 121.60 la                 | khs on total assets of 120  | lakhs. The company has decided to increase        |
| assets by 130 lakhs, wh                | nich is expected to incre               | ease the operating profit   | before depreciation by a 18.60 lakhs. There       |
| will be a net increase ir              | n depreciation by 11.70                 | lakhs. This will result in  | ROI                                               |
| (a) to decrease by 1%                  | (b) to increase by 1%                   | (c) to decrease by 1.2      | 5% (d) to remain the same                         |
|                                        |                                         |                             |                                                   |
| -, ,                                   |                                         |                             | discount 5% on sales, Material cost is 6,         |
|                                        |                                         | and variable overheads 6    | 0% of labour cost. what would be the net          |
| profit if sales are 20% a              |                                         |                             |                                                   |
| (a) 10,318                             | (b) 10,526                              | (c) 10,320                  | (d) 10,800                                        |
|                                        |                                         |                             |                                                   |
|                                        |                                         |                             | and sells 8,000 units and incurs a loss of 5 per  |
|                                        | e were to be raised to                  | 20,000 units, it could ear  | n a profit of 4 per unit. The Break-even point    |
| (in units) will be                     |                                         |                             | /                                                 |
| (a) 12,000 Units                       | (b) 18,000 Units                        | (c) 16,000 Units            | (d) 24,000 Units                                  |
| 20 la 2027 the veriebl                 | la aget was 8500 man un                 | sit and fixed east was FO   | non unit Duaduntian una 1 FO 000 units It is      |
|                                        |                                         |                             | per unit. Production was 1,50,000 units. It is    |
|                                        |                                         |                             | variable cost will increase by 30% and fixed      |
| cost by 28% in 2028. Th                |                                         |                             | (1) 4 47 00 000                                   |
| (a) 75,00,000                          | (b) 70,40,000                           | (c) 96,00,000               | (d) 1,15,20,000                                   |
| 29. The ratio of variable              | e cost to sales is 60%. 1               | The Margin of Safety occ    | urs at 25% of the capacity sales when fixed       |
| cost is 1,80,000. The 10               |                                         |                             | and an Edys on this dapases, saids inner inner    |
| (a) 18,00,000                          | (b) 12,00,000                           | (c) 6,00,000                | (d) None of the above                             |
| . , , ,                                | ( ) , , , , , , , , , , , , , , , , , , | (-) -)                      |                                                   |
| 30                                     | is the incremental cost                 | of production for produ     | cing one additional unit of product.              |
|                                        |                                         |                             |                                                   |
| CA VINOD REDDY                         |                                         | CA INTER                    | EXPERT ACADEMY                                    |

|                                        | By CA                                    | VINOD REDDY                | EXPERT PROFESSIONAL ACADEMY PVT. LTD.                 |
|----------------------------------------|------------------------------------------|----------------------------|-------------------------------------------------------|
| (a) Marginal Cost                      | (b) Standard Cost                        | (c) Average Cost           | (d) Total Cost                                        |
|                                        |                                          |                            |                                                       |
| 31. Marginal cost can                  | precisely be the sum of _                | and                        |                                                       |
| (a) prime cost, Fixed o                | verhead                                  |                            |                                                       |
| (b) prime cost, variable               | e overhead                               |                            |                                                       |
| (c) Fixed overhead, var                |                                          |                            |                                                       |
| (d) None of the above                  |                                          |                            |                                                       |
| (a) None of the above                  |                                          |                            |                                                       |
| 22 is 2                                | costing system where n                   | roducts or services and i  | nventories are valued at variable costs only.         |
|                                        |                                          |                            | (d) Batch Costing                                     |
| a) ivial gillal Costilig               | (b) Standard Costing                     | (c) Absorption Costing     | (u) Batch Costing                                     |
| 22                                     | and Manainal Castina is                  | used supersupersulation    |                                                       |
|                                        | and Marginal Costing is                  |                            |                                                       |
| a) Direct Costing                      | (b) indirect Costing                     | (c) Absorption Costing     | (d) Average Costing                                   |
|                                        | 7                                        |                            |                                                       |
|                                        | is difference between th                 |                            |                                                       |
| (a) Marginal <mark>Cost</mark>         | (b) Differential cost                    | (c) Average Cost           | (d) Absorption Cost                                   |
|                                        |                                          |                            |                                                       |
| 35. In the prod <mark>uctio</mark> n s | scenario,                                | costs are associated v     | wit <mark>h the acquisition an</mark> d conversion of |
| materials and a <mark>ll other</mark>  | r manu <mark>factur</mark> ing inputs ir | nto finished product for s | sale.                                                 |
| (a) Inventoriable Costs                | (b) Product Costs                        | (c) Both (a) & (b)         | (d) None <mark>of th</mark> e above                   |
|                                        |                                          |                            |                                                       |
| 36.                                    | is the difference between                | en sales revenue and to    | tal variable costs irrespective of                    |
| manufacturing or non-                  |                                          |                            |                                                       |
| -                                      | (b) Contribution                         | (c) FRIT                   | (d) EBT                                               |
| (a) Tixea costs                        | (b) contribution                         | (c) LBH                    | (a) 231                                               |
| 27                                     | is the cost, which is no                 | t assigned to the product  | ts but is charged as expenses against the             |
|                                        |                                          |                            | is but is charged as expenses against the             |
| ·                                      | in which they are incurre                |                            | (1) 0 11 (1) 0 (1)                                    |
| (a) Product Cost                       | (b) Period Cost                          | (c) Fixed Cost             | (d) Both (b) & (c)                                    |
|                                        |                                          |                            |                                                       |
|                                        |                                          |                            | d fixed to operations, processes or product.          |
| a) Marginal Costing                    | (b) Standard Costing                     | (c) Absorption Costing     | (d) Batch Costing                                     |
|                                        |                                          |                            |                                                       |
| 39. In absorption costi                | ing the classification of e              | xpenses is based on        | basis whereas in marginal costing it is               |
| based on the                           | of expenses.                             |                            |                                                       |
| (a) Functional, nature                 | (b) Nature, functional                   | (c) Functional, level      | (d) None of the above                                 |
|                                        |                                          |                            |                                                       |
| 40. Advantages of mar                  | rginal costing                           |                            |                                                       |
| (a) Simplified Pricing P               |                                          |                            |                                                       |
| (b) Scope for Low Prof                 |                                          |                            |                                                       |
| (c) Dependence on key                  |                                          | Y //                       |                                                       |
|                                        | y factors                                |                            |                                                       |
| (d) All of the above                   |                                          |                            |                                                       |
|                                        |                                          |                            |                                                       |
|                                        |                                          |                            |                                                       |
|                                        |                                          |                            |                                                       |
|                                        |                                          |                            |                                                       |
|                                        |                                          |                            |                                                       |
|                                        |                                          |                            |                                                       |
| CA VINOD REDDY                         |                                          | CA INTER                   | EXPERT ACADEMY                                        |
|                                        |                                          |                            |                                                       |

| Ken            |                   |                                                                                                    |                          |
|----------------|-------------------|----------------------------------------------------------------------------------------------------|--------------------------|
| all the        | By CA VINOD REDDY | EXPERT PROFESS                                                                                                    | SIONAL ACADEMY PVT. LTD. |
| A              | ANSWERS           |                                                                                                    |                          |
| 21             | В                 | 31                                                                                                    | В                        |
| 22             | В                 | 32                                                                                                    | A                        |
| 23             | A                 | 33                                                                                                    | A                        |
| 24             | A                 | 34                                                                                                    | В                        |
| 25<br>26       | B<br>C            | 35<br>36                                                                                                    | C<br>B                   |
| 27             | A                 | 37                                                                                                    | В                        |
| 28             | C                 | 38                                                                                                    | C                        |
| 29             | C                 | 39                                                                                                    | A                        |
| 30             | A                 | 40                                                                                                    | Α                        |
|                |                   | 2 3                                                                                                    |                          |
|                |                   |                                                                                                    |                          |
|                |                   |                                                                                                    |                          |
|                |                   |                                                                                                    |                          |
|                |                   |                                                                                                    |                          |
|                |                   |                                                                                                    |                          |
|                |                   |                                                                                                    |                          |
|                |                   |                                                                                                    |                          |
|                |                   | The state of the state of the s |                          |
|                |                   |                                                                                                    |                          |
|                |                   |                                                                                                    |                          |
|                |                   |                                                                                                    |                          |
|                |                   |                                                                                                    |                          |
|                |                   |                                                                                                    |                          |
|                |                   |                                                                                                    |                          |
|                |                   |                                                                                                    |                          |
|                |                   |                                                                                                    | - III.                   |
|                |                   |                                                                                                    |                          |
|                |                   |                                                                                                    |                          |
|                |                   |                                                                                                    |                          |
|                |                   |                                                                                                    |                          |
|                |                   |                                                                                                    |                          |
|                |                   |                                                                                                    |                          |
|                |                   |                                                                                                    | <b>N</b>                 |
|                |                   |                                                                                                    |                          |
|                |                   |                                                                                                    |                          |
|                |                   |                                                                                                    |                          |
|                |                   |                                                                                                    |                          |
|                |                   |                                                                                                    |                          |
|                | 4                 |                                                                                                    |                          |
|                |                   |                                                                                                    |                          |
|                |                   |                                                                                                    |                          |
|                |                   |                                                                                                    |                          |
|                |                   |                                                                                                    |                          |
|                |                   |                                                                                                    |                          |
|                |                   |                                                                                                    |                          |
|                |                   |                                                                                                    |                          |
|                |                   |                                                                                                    |                          |
| CA VINOD REDDY | CA INTER          | EVDE                                                                                                    | RT ACADEMY               |
| CA VINOD REDDI | CATIVIER          | EAPER                                                                                                    | ALADLIVIT                |
|                |                   |                                                                                                    |                          |
|                | 180               | 10. 10. 10. 10. 10. 10. 10. 10. 10. 10.                                                                                                    |                          |

### EXPERT PROFESSIONAL ACADEMY PVT. LTD. By CA VINOD REDDY **EXPERT PROFESSIONAL ACADEMY PVT. LTD. - CA- INTER** is a managerial tool showing the relationship between various ingredients of profit planning viz., cost, selling price and volume of activity. (a) Cost-volume-profit analysis (b) P/V Ratio (c) MOS Ratio (d) Variable Cost ratio 42. Assumptions under cost-volume-profit (CVP) analysis are (a) Changes in the levels of revenues and costs arise only because of changes in the number of product (or service) units produced and sold (b) Total costs can be separated into two components (c) Selling price, variable cost per unit, and total fixed costs (within a relevant range and time period) are known and constant. (d) All of the above \_\_ ratio shows the proportion of sales available to cover fixed costs and profit. (a) Cost-volume-profit (b) P/V Ratio (c) MOS Ratio (d) Variable Cost ratio 44. P / V Ratio= (a) (Contribution/Sales) \* 100 (b) (Change in contribution or profit / Change in sales) \* 100 (c) Both (a) & (b) (d) None of the above point of production level and sales there will be no profit and loss. 45. At (a) Break Even (b) Margin of safety (c) Contribution (d) EBIT 46. Break-even point in units = (a) (Total fixed cost/Contribution) × Sales (b) Fixed costs/Contribution per unit (c) Both (a) & (b) (d) None of the above 47. When break-even point is calculated only with those fixed costs which are payable in cash, such a break-even point is known as (a) Fixed break-even point (b) Cash break-even point (c) Both (a) & (b) (d) None of the above 48. Cash break- even point = (a) Cash fixed costs/ Contribution per unit (b) Total fixed cost / Contribution per unit (c) Either (a) or (b) (d) None of the above 49. Shivateja Ltd sold 2,75,000 units of its product at ₹ 37.50 per unit. Variable costs are ₹ 17.50 per unit (manufacturing costs of ₹ 14 and selling cost ₹ 3.50 per unit). Fixed costs are incurred uniformly throughout the year and amounting to ₹35,00,000 (including depreciation of ₹15,00,000). There is no beginning or ending inventories. COMPUTE breakeven sales level quantity. CA VINOD REDDY **EXPERT ACADEMY** CA INTER

|                                                                    | By CA VINOD REDDY                                | EXPERT PROFESSIONAL                 |                     |  |  |
|--------------------------------------------------------------------|--------------------------------------------------|-------------------------------------|---------------------|--|--|
| (a) 1,75,000 units                                                 | (b) 1,85,000 units                               | (c) 1,95,000 units                  | (d) 1,70,000 units  |  |  |
| 50. COMPUTE cash breakeven sales level quantity for the above data |                                                  |                                     |                     |  |  |
| (a) 1,00,000 units                                                 | (b) 1,15,000 units                               | (c) 1,20,000 units                  | (d) 1,25,000 units  |  |  |
| 51. You are given the following                                    | g particulars                                    |                                     |                     |  |  |
| i. Fixed cost ₹ 1,50,000                                           |                                                  |                                     |                     |  |  |
| ii. Variable cost ₹ 15 per unit                                    |                                                  |                                     |                     |  |  |
| iii. Selling price is ₹ 30 per unit                                |                                                  |                                     |                     |  |  |
| CALCULATE Break-even point.                                        | (h) 15 000 units                                 | (a) 10 F00 Units                    | /d) 15 500 Units    |  |  |
| (a) 10,000 units                                                   | (b) 15,000 units                                 | (c) 10,500 Units                    | (d) 15,500 Units    |  |  |
| 52 can be def                                                      | ined as the difference between                   | the expected level of sale and th   | e breakeven sales.  |  |  |
| (a) Break Even                                                     | (b) Margin of safety                             | (c) Contribution                    | (d) EBIT            |  |  |
|                                                                    |                                                  |                                     |                     |  |  |
| 53. Margin o <mark>f Safety =</mark>                               |                                                  |                                     |                     |  |  |
| (a) Projected <mark>sales –</mark> Breakever                       | n sal <mark>es</mark>                            |                                     |                     |  |  |
| (b) Profit / P / <mark>V Rat</mark> io                             |                                                  |                                     |                     |  |  |
| (c) Both (a) & (b)                                                 |                                                  |                                     |                     |  |  |
| (d) None of the above                                              |                                                  |                                     |                     |  |  |
| 54. Anushka Ltd. Maintains ma                                      | argin of safety of 37.5% with an o               | overall contribution to sales ratio | of 40%. Its fixed   |  |  |
| costs amount to ₹5 lakhs. CAL                                      |                                                  |                                     |                     |  |  |
| (a) ₹ 12,50,000                                                    | (b) ₹ 20,00,000                                  | (c) ₹12,00,000                      | (d) ₹ 21,50,000     |  |  |
|                                                                    |                                                  |                                     | , , ,               |  |  |
| 55. Calculate the Total variable                                   | cost for the above data                          |                                     |                     |  |  |
| (a) ₹ 12,50,000                                                    | (b) ₹ 20,00,000                                  | (c) ₹12,00,000                      | (d) ₹ 21,50,000     |  |  |
| 56 State if P/V will increase or                                   | P/V will decrease or P/V will no                 | t change in the following cases in  | auestion 56 to 60:  |  |  |
| An increase in the physical sale                                   |                                                  | t change in the following cases in  | rquestion so to oo. |  |  |
| (a) P/V will increase                                              | (b) P/V will decrease                            | (c) P/V will not change             | (d) Becomes zero    |  |  |
|                                                                    |                                                  |                                     |                     |  |  |
|                                                                    | ing price an <mark>d variable cost</mark> per ui |                                     |                     |  |  |
| (a) P/V will increase                                              | (b) P/V will decrease                            | (c) P/V will not change             | (d) Becomes zero    |  |  |
| 58 A 10% increase in the celling                                   | ng pri <mark>ce per</mark> unit and 10% decrea   | se in the physical sales volume-    |                     |  |  |
| (a) P/V will increase                                              | (b) P/V will decrease                            | (c) P/V will not change             | (d) Becomes zero    |  |  |
| (a) 1 / V Will illerease                                           | (b) 1 / V Will decrease                          | (c) 1 / V Will Hot Change           | (u) becomes zero    |  |  |
| 59. A 50% increase in the varia                                    | ble cost per unit and 50% decrea                 | ase in the fixed cost-              |                     |  |  |
| (a) P/V will increase                                              | (b) P/V will decrease                            | (c) P/V will not change             | (d) Becomes zero    |  |  |
| (4), , ,                                                           | (0,1)                                            | (-,-,-                              | (0)                 |  |  |
| 60. A decrease in the contribut                                    | tion mar <mark>gi</mark> n-                      |                                     |                     |  |  |
| (a) P/V will increase                                              | (b) P/V will decrease                            | (c) P/V will not change             | (d) Becomes zero    |  |  |
|                                                                    |                                                  |                                     |                     |  |  |
|                                                                    |                                                  |                                     |                     |  |  |
|                                                                    |                                                  |                                     |                     |  |  |
|                                                                    |                                                  |                                     |                     |  |  |
| CA VINOD REDDY                                                     | CA INTER                                         | EXPERT ACA                          | DEMY                |  |  |

| 202            |                   |                   |                       |
|----------------|-------------------|-------------------|-----------------------|
|                | By CA VINOD REDDY | EXPERT PROFESSION | IAL ACADEMY PVT. LTD. |
|                |                   |                   |                       |
|                | ANSWERS           |                   |                       |
| 41             | A                 | 51                | Α                     |
| 42             | D                 | 52                | В                     |
| 43             | В                 | 53                | С                     |
| 44             | С                 | 54                | Α                     |
| 45             | A                 | 55                | С                     |
| 46             | В                 | 56                | С                     |
| 47             | В                 | 57                | C                     |
| 48<br>49       | A A               | 58<br>59          | A<br>B                |
| 50             | A                 | 60                | В                     |
|                |                   |                   |                       |
|                |                   |                   |                       |
| CA VINOD REDDY | CA INTER          | EXPERT A          | CADEMY                |

## **By CA VINOD REDDY** EXPERT PROFESSIONAL ACADEMY PVT. LTD. **EXPERT PROFESSIONAL ACADEMY PVT. LTD. - CA- INTER**

| 61. This angle shows the rate at (a) Angle of intersection                                                                                                    | t which profit is earned once the (b) Angle of incidence | break-even point is read<br>(c) Angle of margin | ched.<br>(d) Angle of Break-even |
|----------------------------------------------------------------------------------------------------|----------------------------------------------------------|-------------------------------------------------|----------------------------------|
|                                                                                                    | (1)                                                      | (-)                                             |                                  |
| 62. The cost and benefit of an o                                                                                                    | ption is identified for measurem                         | ent if it pass(es) the prin                     | ciple(s) of                      |
| (a)Controllability                                                                                                    | (b) Relevance                                            | (c) Both (a) & (b)                              | (d) Either (a) or (b)            |
| 63. The cost that has already be                                                                                                    | een incurred and do not affect th                        | e decision is                                   |                                  |
| (a) Historical Cost                                                                                                    | (b) Sunk Cost                                            | (c) Committed Cost                              | (d) Opportunity Cost             |
|                                                                                                    |                                                          |                                                 |                                  |
| The state of the state of the s | paid either for goods or services                        |                                                 |                                  |
| (a) Historical Cost                                                                                                    | (b) Sunk Cost                                            | (c) Committed Cost                              | (d) Opportunity Cost             |
| 65are the pr                                                                                                    | e-agreed cost which cannot be r                          | evoked under the norma                          | al circumstances.                |
| (a) Historical Cost                                                                                                    | (b) Sunk Cost                                            | (c) Committed Cost                              | (d) Opportunity Cost             |
|                                                                                                    |                                                          |                                                 |                                  |
| 66 is repr                                                                                                    | esented by the forgone potentia                          | <mark>il benefit from</mark> the best r         | ejected course of action.        |
| (a) Historical Cost                                                                                                    | (b) Sunk Cost                                            | (c) Committed Cost                              | (d) Opportunity Cost             |
| 67 maans by h                                                                                                    | any much a cost or banafit incre                         | acad ar daaraacad dua t                         | the chaice of the ention         |
| (a) Traceability                                                                                                    | now much a cost or benefit increa<br>(b) Variability     | (c) Invariability                               | (d) Flexibility                  |
| (a) Traceasiney                                                                                                    | (b) variability                                          | (c) invariability                               | (a) Fickionity                   |
| 68 of cost means                                                                                                    | s degree of relationship between                         | the cost and the choice                         | of the option.                   |
| (a) Traceability                                                                                                    | (b) Variability                                          | (c) Invariability                               | (d) Flexibility                  |
|                                                                                                    |                                                          |                                                 |                                  |
|                                                                                                    | ng stock exists , profit / loss unde                     |                                                 |                                  |
| (a) Zero                                                                                                    | (b) equal                                                | (c) Negative                                    | (d) Highest                      |
| 70. When closing stock is more                                                                                                    | than opening stock, profit as per                        | r absorption approach w                         | ill be than                      |
| that by marginal approach.                                                                                                    | and opening ereally promoted per                         | . Сасотранот арргосот п                         |                                  |
| (a) more                                                                                                    | (b) equal                                                | (c) less                                        | (d) None of the above            |
|                                                                                                    |                                                          |                                                 |                                  |
| 71. Material Cost per unit = ₹10                                                                                                    |                                                          |                                                 |                                  |
| Labour Cost per unit = ₹6                                                                                                    |                                                          |                                                 |                                  |
| Variable Factory OH cost per ur<br>Fixed Factory OH = ₹20,000                                                                                                    | nit = ₹4                                                 |                                                 |                                  |
| No. of units produced = 10,000                                                                                                    | unite                                                    |                                                 |                                  |
| No. of units produced = 10,000                                                                                                    | units                                                    |                                                 |                                  |
|                                                                                                    | sting, if selling price is ₹250 per                      | unit.                                           |                                  |
| (a) 18,00,000                                                                                                    | (b) 18,20,000                                            | (c) 18,24,000                                   | (d) 18,28,000                    |
|                                                                                                    |                                                          |                                                 |                                  |
|                                                                                                    | costing u <mark>si</mark> ng the data of above q         |                                                 |                                  |
| (a) 18,00,000                                                                                                    | (b) 18,20,000                                            | (c) 18,24,000                                   | (d) 18,28,000                    |
|                                                                                                    |                                                          |                                                 |                                  |
|                                                                                                    |                                                          |                                                 |                                  |
|                                                                                                    |                                                          |                                                 |                                  |
| CA VINOD REDDY                                                                                                    | CA INTER                                                 | EXPE                                            | RT ACADEMY                       |

73. Answer questions from 73 to 75 based on below data.

Direct Material Cost = ₹3

Direct Labour cost per unit = ₹5

Selling Expenses per unit = ₹6

Fixed Overhead for the quarter = ₹60,000

No. of units produced in the quarter = 20000 units

No of units sold = 500 units

Selling price per unit = ₹35 per unit

Variable Factory OH cost per unit = ₹8

Calculate the value of closing stock as per Absorption Costing.

(a) 3,70,000

(b) 3,70,500

(c) 3,75,000

(d) 3,50,500

74. Calculate the profit/(loss) as per absorption costing.

(a) 4,500

(b) 4,800

(c) 5,000

(d) 5,500

75. Calculate the profit/(loss) as per marginal costing.

(a) 54,500

(b) (53,500)

(c) (54,500)

(d) 53,500

76. Selling price p.u. = 10

Variable cost p.u. = 8

Fixed cost for the period = 50,000

Normal capacity of the period = 1,00,000 units

Find break-even point in units.

(a) 25,000 units

(b) 30,000 units

(c) 35,000 units

(d) None of the above

77. Find break-even point in sales using the above data.

(a) Rs. 2,00,000

(b) Rs. 2,50,000

(c) 2,75,000

(d) None of the above

78. Find break-even point in capacity using the above data.

(a) 20%

(b) 25%

(c) 30%

(d) 50%

79. Profit for the year= Rs. 50,000

P/V ratio = 25%

Actual sales= Rs. 20,00,000.

Find MOS ratio.

(a) 10%

(b) 15%

(c) 20%

(d) 25%

80. Find MOS sales using the above data.

(a) Rs. 2,00,000

(b) Rs. 1,50,000

(c) Rs. 3,00,000

(d) 2,50,000

CA VINOD REDDY

**CA INTER** 

**EXPERT ACADEMY** 

| -40            |                   |       |                          |
|----------------|-------------------|-------|--------------------------|
|                | By CA VINOD REDDY |       | SIONAL ACADEMY PVT. LTD. |
| 61             | ANSWERS           | 71    | C                        |
| 62             | B<br>C            | 72    | C<br>B                   |
| 63             | A                 | 73    | В                        |
| 64             | В                 | 74    | C                        |
| 65             | С                 | 75    | В                        |
| 66             | D                 | 76    | Α                        |
| 67             | В                 | 77    | В                        |
| 68             | A                 | 78    | В                        |
| 69             | В                 | 79    | Α                        |
| 70             | A                 | 80    | A                        |
|                |                   |       |                          |
|                |                   |       |                          |
| CA VINOD REDDY | CA INTER          | EXPER | RT ACADEMY               |

## **By CA VINOD REDDY** EXPERT PROFESSIONAL ACADEMY PVT. LTD. **EXPERT PROFESSIONAL ACADEMY PVT. LTD. - CA-INTER**

81.

| 81.                                                                                                    |                                            |                                                  |                                    |          |                                          |
|----------------------------------------------------------------------------------------------------|--------------------------------------------|--------------------------------------------------|------------------------------------|----------|------------------------------------------|
| PARTICULARS                                                                                                    |                                            | JANUARY 2027 (Rs.)                               |                                    |          | IARCH 2027 (Rs.)                         |
| Sales                                                                                                    |                                            | 50,000                                           |                                    | 1,60,000 | )                                        |
| Profit                                                                                                    |                                            | 20,000                                           |                                    | 90,000   |                                          |
| Calculate P/V ratio.<br>(a) 33.33%                                                                                                    | (b) 66                                     | 5.66%                                            | (c) 83.33%                         |          | (d) 90%                                  |
| 82. Calculate Fixed cost for the (a) Rs. 2,00,000                                                                                                    |                                            | 027 using above data.<br>. 2,50,000              | (c) Rs. 2,60,00                    | 00       | (d) Rs. 3,00,000                         |
| 83. Calculate break-even sales<br>(a) Rs. 3,00,000                                                                                                    |                                            | year using above data<br>. 3,11,000              | (c) Rs. 3,20,00                    | 00       | (d) Rs. 3,12,000                         |
| 84. Calculate sales required fo<br>(a) Rs. 5,00,0 <mark>00</mark>                                                                                                    |                                            | profit of Rs. 2,00,000 us<br>. 5,50,000          | ing the above o<br>(c) Rs. 5,52,00 |          | (d) Rs. 5,58,000                         |
| 85. Answer questions from 85 Actual total sales = Rs. 2,50,00 MOS ratio = 60% P/V Ratio= 30% Calculate net profit.                                                                                                    |                                            | sing the below data.                             | 0                                  | 6        |                                          |
| (a) 45,000                                                                                                    | (b) 48                                     | 3,000                                            | (c) 50,000                         |          | (d) 55,000                               |
| 86. Calculate break-even sales (a) 50,000  87. Calculate sales required fo (a) 4,00,000  88. Calculate MOS ratio if tota (a) 25%  89. S.P. p.u.= Rs. 25                                                                                       | (b) 1,0<br>or a desir<br>(b) 4,2           | 25,000<br>or the period are Rs. 4,00             | (c) 4,50,000                       |          | (d) 2,00,000<br>(d) 4,30,000<br>(d) 100% |
| V.C. p.u.= Rs. 15 Fixed cost for the period= Rs. 3 Calculate Normal BEP.                                                                                                    | 80,00,00                                   | 00. (including depreciation                      | n of Rs. 20,00,0                   | 000).    |                                          |
| (a) 7,00,000 units                                                                                                    | (b) 8,0                                    | 00,000 <mark>units</mark>                        | (c) 9,00,000 u                     | ınits    | (d) 9,50,000 units                       |
| 90. Calculate Cash BEP using to (a) 5,00,000 units  91. Fixed cost for the year= Rs Selling price per unit = Rs. 20 Variable cost per unit = Rs. 15 Fixed cost for the year if we shoot of shutdown= Rs. 20,000 Calculate the shut-down point | (b) 6,0<br>. 3,00,00<br>nut-dow<br>for the | 00,000 units<br>00<br>n the plant = Rs. 2,00,000 | (c) 7,00,000 t                     | units    | (d) 8,00,000 units                       |
| (a) 15,000 units                                                                                                    |                                            | 5,000 units                                      | (c0 20,000 ur                      | nits     | (d) 25,000 units                         |
|                                                                                                    |                                            |                                                  |                                    |          |                                          |

#### **By CA VINOD REDDY**

EXPERT PROFESSIONAL ACADEMY PVT. LTD.

92. Fixed cost for the quarter= Rs. 60,000

Contribution per unit = Rs. 10

Fixed cost for the year if we Shut-down the plant for 3 months = Rs. 40,000

Cost of shutdown= Rs. 5,000

Calculate the shut-down point.

(a) 1500 units

(b) 1600 units

(c) 2000 units

(d) 2500 units

93. AK Limited started a manufacturing unit from 1st October 2027. It produces designer lamps and sells its lamps at ₹ 450 per unit. During the quarter ending on 31st December, 2027, it produced and sold 12,000 units and suffered a loss of ₹ 35 per unit. During the quarter ending on 31st March, 2028, it produced and sold 30,000 units and earned a profit of ₹ 40 per unit.

Total fixed cost incurred by AK ltd. per quarter.

(a) ₹ 15,00,000

(b) ₹ 12,00,000

(c) ₹ 13,00,000

(d) ₹ 14,00,000

94. Answer questions from 94 to 97 using the below data.

VR Ltd sells its Product 'Y' at a price of ₹ 300 per unit and its variable cost is ₹ 180 per unit. The fixed costs are ₹ 16,80,000 per year uniformly incurred throughout the year. The Profit for the year is ₹ 7,20,000.

Calculate BEP in value (₹).

(a) Rs. 41,00,000

(b) Rs. 42,00,000

(c) Rs. 44,00,000

(d) Rs. 46,00,000

95. Calculate Margin of Safety (in Amount).

(a) Rs. 18,00,000

(b) Rs. 20,00,000

(c) Rs. 12,00,000

(d) Rs. 22,00,000

96. Calculate Profits made when sales are 24,000 units.

(a) Rs. 28,80,000

(b) Rs. 16,80,000

(c) Rs. 12,00,000

(d) Rs. 15,00,000

97. Calculate Sales in value (₹) to be made to earn a net profit of ₹ 10,00,000 for the year.

(a) Rs. 67,00,000

(b) Rs. 69,00,000

(c) Rs. 68,00,000

(d) Rs. 70,00,000

98. Answer questions from 98 to 100 based on below details.

AR company has prepared its budget for the production of 2,00,000 units. The variable cost per unit is ₹ 16 and fixed cost is ₹ 4 per unit. The company fixes its selling price to fetch a profit of 20% on total cost.

Calculate Present break-even sales in ₹

(a) Rs. 24,00,000

(b) Rs. 30,85,705

(c) ₹ 9,60,000

(d) ₹ 17,60,000

99. Calculate Present profit-volume ratio.

(a) 25%

(b) 33.33%

(c) 50%

(d) 66.66%

100. What would be revised sales- in quantity, if a company desires a profit increase of 20% more than the budgeted profit and selling price is reduced by 10%

(a) 3,14,286 units

(b) 7,88,578 units

(c) 3,85,711 units

(d) None of the above

CA VINOD REDDY

CA INTER

**EXPERT ACADEMY** 

| -40            |                   |          |                           |
|----------------|-------------------|----------|---------------------------|
|                | By CA VINOD REDDY |          | SSIONAL ACADEMY PVT. LTD. |
| 0.4            | ANSWERS           |          |                           |
| 81<br>82       | C                 | 91<br>92 | B<br>A                    |
| 83             | D                 | 93       | A                         |
| 84             | С                 | 94       | В                         |
| 85             | A                 | 95       | A                         |
| 86             | В                 | 96       | С                         |
| 87             | С                 | 97       | A                         |
| 88             | С                 | 98       | A                         |
| 89             | В                 | 99       | В                         |
| 90             | B                 | 100      | A                         |
|                |                   |          |                           |
|                |                   |          |                           |
| CA VINOD REDDY | CA INTER          | EXP      | ERT ACADEMY               |

# By CA VINOD REDDY EXPERT PROFESSIONAL ACADEMY PVT. LTD. EXPERT PROFESSIONAL ACADEMY PVT. LTD. - CA- INTER 15. BUDGETS AND BUDGETARY CONTROL

- 1. If a company wishes to establish a factory overhead budget system in which estimated costs can be derived directly from estimates of activity levels, it should prepare a
- (a) Master budget
- (b) Cash budget
- (c) Flexible budget
- (d) Fixed budget
- 2. The classification of fixed and variable cost is useful for the preparation of
- (a) Master budget
- (b) Flexible budget
- (c) Cash budget
- (d) Capital budget

- 3. Budget manual is a document
- (a) Which contains different type of budgets to be formulated only
- (b) Which contains the details about standard cost of the products to be made
- (c) Setting out the budget organization and procedures for preparing a budget including fixation of responsibilities, formats and records required for the purpose of preparing a budget and for exercising budgetary control system (d) None of the above
- 4. The budget control organization is usually headed by a top executive who is known as
- (a) General manager
- (b) Budget director/budget controller
- (c) Accountant of the organization
- (d) None of the above
- 5. "A favourable budget variance is always an indication of efficient performance". Do you agree, give reason?
- (a) A favourable variance indicates, saving on the part of the organization hence it indicates efficient performance of the organization
- (b) Under all situations, a favourable variance of an organization speaks about its efficient performance
- (c) A favourable variance does not necessarily indicate efficient performance, because such a variance might have been arrived at by not carrying out the expenses mentioned in the budget
- (d) None of the above
- 6. A budget report is prepared on the principle of exception and thus
- (a) Only unfavourable variances should be shown
- (b) Only favourable variance should be shown
- (c) Both favourable and unfavourable variances should be shown
- (d) None of the above
- 7. Purchases budget and materials budget are same
- (a) Purchases budget is a budget which includes only the details of all materials purchased
- (b) Purchases budget is a wider concept and thus includes not only purchases of materials but also other item's as well
- (c) Purchases budget is different from materials budget; it includes purchases of other items only
- (d) None of the above

(b) Cash Control

planned results.
(a) Master Control

CA VINOD REDDY CA INTER EXPERT ACADEMY

forecasted and planned in advance to the extent possible and the actual results compared with the forecasted and

(c) Budget Control

(d) None of the above

### By CA VINOD REDDY

EXPERT PROFESSIONAL ACADEMY PVT. LTD.

- 18. Budgetary Control Involves
- (a) Establishment of budgets
- (b) Continuous comparison of actuals with budgets for achievement of targets
- (c) Revision of budgets after considering the changes in the circumstances
- (d) All of the above
- 19. Objectives of Budgetary Control System is
- (a) Ensuring optimum use of available resources
- (b) Portraying with precision the overall aims of the business
- (c) Providing a basis for revision
- (d) All of the above
- 20. Budgetary Control System includes
- (a) Feedback Control
- (b) Feedforward Control
- (c) Either (a) or (b)
- (d) Both (a) & (b)

| - 10           |                   |               |                          |
|----------------|-------------------|---------------|--------------------------|
|                | By CA VINOD REDDY | EXPERT PROFES | SIONAL ACADEMY PVT. LTD. |
| A Comment      | ANSWERS           |               |                          |
| 1              | С                 | 11            | Α                        |
| 2              | В                 | 12            | A                        |
| 3              | С                 | 13            | D                        |
| 4              | B<br>C            | 14            | A                        |
| <u>5</u><br>6  | C                 | 15<br>16      | A<br>D                   |
| 7              | В                 | 17            | C                        |
| 8              | В                 | 18            | D                        |
| 9              | C                 | 19            | D                        |
| 10             | C C               | 20            | D                        |
|                |                   |               |                          |
|                |                   |               |                          |
| CA VINOD REDDY | CA INTER          | EXPE          | RT ACADEMY               |

### **By CA VINOD REDDY** EXPERT PROFESSIONAL ACADEMY PVT. LTD. **EXPERT PROFESSIONAL ACADEMY PVT. LTD. - CA- INTER**

| 21(a) Feedback Control                                                                                                    | is Ex-Ante Preventive (b) Feedforward Cont                      |             | echanism of budgetary cont<br>(c) Budget Control   | rol.<br>(d) None of the above                           |  |  |
|----------------------------------------------------------------------------------------------------|-----------------------------------------------------------------|-------------|----------------------------------------------------|---------------------------------------------------------|--|--|
| 22. Under, the actual results for the budgeted period are collected and compared with the budgeted figures.                       |                                                                 |             |                                                    |                                                         |  |  |
| (a) Feedback Control                                                                                                    | (b) Feedforward Cont                                            | rol         | (c) Budget Control                                 | (d) None of the above                                   |  |  |
| 23. The responsibility for (a) Budget Committee                                                                                   |                                                                 | cing and im | nplementing Budgetary Conf<br>(c) President        | rol System rests with the (d) CEO                       |  |  |
| 24. The main responsible (a) Assist in the preparation (b) Not Prepare the per (c) Not Prepare an over (d) All of the above       | ition of the separate bu<br>iodical budget reports              | udget for v |                                                    | 900                                                     |  |  |
| 25. Advantages of Budg<br>(a) Efficiency                                                                                          | etary Control System in (b) Control on expend                   |             | (c) Credit Rating                                  | (d) All of the above                                    |  |  |
| 26. Limitations of Budge<br>(a) Cost Consciousness                                                                                |                                                                 |             | (c) Both (a) & (b)                                 | (d) None of the above                                   |  |  |
| 27. Budgets are broadly (a) Physical budgets                                                                                      | grouped under the he<br>(b) Cost budgets                        | eads        | (c) Financial budgets                              | (d) All of the above                                    |  |  |
| 28 is (a) Budget Magazine                                                                                                    |                                                                 | e objectiv  | es of an organisation in rela<br>(c) Budget Manual | tion to its strategy. (d) Budget Book                   |  |  |
| 29. Budget manual may<br>(a) A timetable for the p<br>(b) Reports, statements<br>(c) The reporting of the<br>(d) All of the above | orepara <mark>tion of each bu</mark><br>s, forms and other reco | -           | naintained                                         |                                                         |  |  |
| 30. The period covered                                                                                                    | by a budget is known a                                          | as          |                                                    |                                                         |  |  |
| (a) Financial Period                                                                                                    | (b) Budget Period                                               |             | (c) Terminal period                                | (d) Both (a) & (b)                                      |  |  |
| 31. A budget prepared (a) Standard Budget                                                                                         | on the basis <mark>of stan</mark> dar<br>(b) Fixed Budget       | d or fixed  | level of activity is known as (c) Both (a) & (b)   | (d) None of the above                                   |  |  |
|                                                                                                    |                                                                 |             |                                                    | between fixed and variable gned to change appropriately |  |  |
| (a) Flexible Budget                                                                                                    | (b) Fluctuating Budget                                          | t           | (c) Both (a) & (b)                                 | (d) None of the above                                   |  |  |
| 33. A(a) Operational                                                                                                    | _ budget is one which i<br>(b) Functional                       | s related t | o function of the business.<br>(c) Both (a) & (b)  | (d) None of the above                                   |  |  |
| 34 Bud<br>(a) Sales                                                                                                    | dget is a forecast of the (b) Manufacture                       | production  | on for the budget period of a (c) Production       | an organisation.<br>(d) Both (b) & (c)                  |  |  |
| CA VINOD REDDY                                                                                                    |                                                                 | CA INTER    | E                                                  | XPERT ACADEMY                                           |  |  |

|                                                                                                    | By CA VIN                                                   | OD REDDY                                                                                                    | EXPERT PROFESSIO       | NAL ACADEMY PVT. LTD.    |
|----------------------------------------------------------------------------------------------------|-------------------------------------------------------------|----------------------------------------------------------------------------------------------------|------------------------|--------------------------|
| 25                                                                                                    | is defined as the cost of see                               | king to croate and                                                                                                    | stimulate demand and   | of socuring orders       |
|                                                                                                    | (b) Selling cost                                            | (c) Acquisitio                                                                                                    |                        |                          |
|                                                                                                    | nas been defined as the cost<br>lable for dispatch and ends |                                                                                                    |                        |                          |
| (a) Distribution cost                                                                                                    | (b) Selling cost                                            | (c) Acquisitio                                                                                                    | n cost (d)             | Both (a) & (c)           |
|                                                                                                    | budget represents the plan<br>(b) Capital Expenditure       | The state of the state of the s |                        | None of the above        |
| 38 is items for the budget p                                                                                                    | a detailed budget of cash re                                | ceipts and cash pay                                                                                                    | ments incorporating b  | oth revenue and capital  |
| The second second secon | (b) Financial Budget                                        | (c) Cash Budg                                                                                                    | get (d)                | All of the above         |
| (a) It eases strains of a (b) It provides for norm (c) It facilitates tempor (d) All of the above                                                                                                    | _                                                           |                                                                                                    |                        |                          |
| approved, adopted an                                                                                                    |                                                             | icorporating its cor                                                                                                    | ilponent functional bu | agets, which is fillally |
| (a) Operating Budget                                                                                                    | (b) Financial Budget                                        | (c) Cash Budg                                                                                                    | get (d)                | Master Budget            |
|                                                                                                    |                                                             | 00                                                                                                    |                        |                          |
| CP                                                                                                    |                                                             |                                                                                                    |                        |                          |
| CA VINOD REDDY                                                                                                    | CAI                                                         | NTER                                                                                                    | EXPERT /               | ACADEMY                  |

| -40            |                   |               |                           |
|----------------|-------------------|---------------|---------------------------|
|                | By CA VINOD REDDY | EXPERT PROFES | SSIONAL ACADEMY PVT. LTD. |
|                | ANSWERS           |               |                           |
| 21             | В                 | 31            | В                         |
| 22<br>23       | A<br>A            | 32<br>33      | A<br>B                    |
| 24             | A                 | 34            | С                         |
| 25             | D                 | 35            | В                         |
| 26             | В                 | 36            | A                         |
| 27             | D                 | 37            | В                         |
| 28             | С                 | 38            | С                         |
| 29             | D                 | 39            | D                         |
| 30             | В                 | 40            | D                         |
|                |                   |               |                           |
|                |                   |               |                           |
| CA VINOD REDDY | CA INTER          | EXP           | ERT ACADEMY               |

### EXPERT PROFESSIONAL ACADEMY PVT. LTD. By CA VINOD REDDY **EXPERT PROFESSIONAL ACADEMY PVT. LTD. - CA- INTER** is a budget prepared covering a period of more than a year. (a) Long term Budget (b) Perpetual budget (c) Extended Budget (d) All of the above 42. The period of long-term Budgets varies between \_\_\_\_\_ (a) two, five (b) three, ten (c) five, ten (d) one, seven 43. These budgets are generally for one or two years and are in the form of monetary terms. (b) Provisional Budgets (d) Both (a) & (b) (a) Short term budgets (c) Current Budgets is generally of months and weeks. 44. The period of \_ (b) Provisional Budgets (a) Short term budgets (c) Current Budgets (d) Both (a) & (b) is defined as a method of budgeting which requires each cost element to be specifically justified, though the activities to which the budget relates are not being undertaken for the first time. (a) Zero – Based Budgeting (ZBB) (b) One – Based Budgeting (OBB) (c) Equal - Based Budgeting (EBB) (d) None of the above is an activity-based budgeting system where budgets are prepared for each activity rather than functional department. (a) Zero – Based Budgeting (ZBB) (b) One - Based Budgeting (OBB) (c) Equal - Based Budgeting (EBB) (d) None of the above 47. ZBB is also known as (a) Equality-based Budgeting (b) Priority-based Budgeting (c) Main-based Budgeting (d) Both (b) & (c) 48. Advantages of Zero-based Budgeting are (a) It provides a systematic approach for the evaluation of different activities (b) It provides an opportunity to the management to allocate resources (c) The areas of wasteful expenditure can be easily identified and eliminated. (d) All of the above 49. This is relationship between the budgeted number of working hours and the maximum possible number of working hours in a budget period. (a) Capacity Usage Ratio (b) Standard Capacity Employed Ratio (c) Level of Activity Ratio (d) Efficiency Ratio CA VINOD REDDY **EXPERT ACADEMY** CA INTER

- 50. This ratio indicates the extent to which facilities were actually utilized during the budget period.
- (a) Capacity Usage Ratio
- (b) Standard Capacity Employed Ratio
- (c) Level of Activity Ratio
- (d) Efficiency Ratio
- 51. This may be defined as the number of standard hours equivalent to work produced expressed as a percentage of the budget of standard hours.
- (a) Capacity Usage Ratio
- (b) Standard Capacity Employed Ratio
- (c) Level of Activity Ratio
- (d) Efficiency Ratio
- 52. This ratio may be defined as standard hours equivalent of work produced expressed as a percentage of the actual hours spent in producing the work.
- (a) Capacity Usage Ratio
- (b) Standard Capacity Employed Ratio
- (c) Level of Activity Ratio
- (d) Efficiency Ratio
- 53. Efficiency Ratio =
- (a) (Standard Hours/Actual Hours) ×100
- (b) (Standard Hours/Budgeted Hours) ×100
- (c) (Budgeted Hours/Max. possible hours in the budgeted period) ×100
- (d) (Actual Hours worked/Max. possible working hours in a period) ×100
- 54. Activity Ratio =
- (a) (Standard Hours/Actual Hours) ×100
- (b) (Standard Hours/Budgeted Hours) ×100
- (c) (Budgeted Hours/Max. possible hours in the budgeted period) ×100
- (d) (Actual Hours worked/Max. possible working hours in a period) ×100
- 55. Standard Capacity Usage Ratio =
- (a) (Standard Hours/Actual Hours) ×100
- (b) (Standard Hours/Budgeted Hours) ×100
- (c) (Budgeted Hours/Max. possible hours in the budgeted period) ×100
- (d) (Actual Hours worked/Max. possible working hours in a period) ×100
- 56. Actual Capacity Usage Ratio =
- (a) (Standard Hours/Actual Hours) ×100
- (b) (Standard Hours/Budgeted Hours) ×100
- (c) (Budgeted Hours/Max. possible hours in the budgeted period) ×100
- (d) (Actual Hours worked/Max. possible working hours in a period) ×100

|                                          | By CA VINOD REDDY                  | EXPERT PROFESSION                  | AL ACADEMY PVT. LTD. |
|------------------------------------------|------------------------------------|------------------------------------|----------------------|
| 57 is a se                               | ction of an organisation develop   | ed for the purpose of budgetar     | y control, and is    |
|                                          | ion of various budgets with the I  |                                    |                      |
| (a) Budget Committee                     | (b) Budget Centre                  | (c) Budget Council                 | (d) Budget Corner    |
| 58 mear                                  | ns that budget in which the respo  | onsibility of various levels of ma | anagement is         |
| predetermined in terms of out            | put or result keeping in view the  | e authority vested with them.      |                      |
| (a) Fixed Budget                         | (b) Flexible Budget                | (c) Performance Budgeting          | (d) ZBB              |
| 50.5                                     | ( ) (D )   ( )                     |                                    |                      |
| 59. Following data is available          | for VR and Co:                     | O have you day of E days yo        |                      |
| Standard working hours  Maximum capacity |                                    | 8 hours per day of 5 days pe       | rweek                |
| Actual working                           |                                    | 50 employees 40 employees          |                      |
| Actual hours expected to be w            | orked per four week                | 6,400 hours                        |                      |
| Std. hours expected to be earn           |                                    | 8,000 hours                        |                      |
| Actual hours worked in the for           |                                    | 6,000 hours                        |                      |
| Standard hours earned in the             |                                    | 7,000 hours.                       |                      |
|                                          | ks. In this period there was a one |                                    | ional event.         |
| CALCULATE the Efficiency Rati            |                                    |                                    |                      |
| (a) 116.67%                              | (b) 109.375%                       | (c) 95% (d) 8                      | 80 <mark>%</mark>    |
|                                          |                                    |                                    |                      |
| 60. Calculate activity ratio for         | the above data                     |                                    |                      |
| (a) 116.67%                              | (b) 109.375%                       | (c) 95% (d) 8                      | 80%                  |
|                                          |                                    |                                    |                      |
|                                          |                                    |                                    |                      |
|                                          |                                    |                                    |                      |
|                                          |                                    |                                    |                      |
|                                          |                                    |                                    |                      |
|                                          | W 60                               |                                    |                      |
|                                          |                                    |                                    |                      |
|                                          |                                    |                                    |                      |
|                                          |                                    |                                    |                      |
|                                          |                                    |                                    |                      |
|                                          |                                    |                                    |                      |
|                                          |                                    |                                    |                      |
|                                          |                                    |                                    |                      |
|                                          |                                    |                                    |                      |
|                                          |                                    |                                    |                      |
|                                          |                                    |                                    |                      |
|                                          |                                    |                                    |                      |
|                                          |                                    |                                    |                      |
|                                          |                                    |                                    |                      |
|                                          |                                    |                                    |                      |
|                                          |                                    |                                    |                      |
|                                          |                                    |                                    |                      |
|                                          |                                    |                                    |                      |
| CA VINOD REDDY                           | CA INTER                           | EXPERT AC                          | CADEMY               |
|                                          |                                    |                                    |                      |

| 1000                                                                                                    |                   |                |                          |
|----------------------------------------------------------------------------------------------------|-------------------|----------------|--------------------------|
| 6                                                                                                    | By CA VINOD REDDY | EXPERT PROFESS | SIONAL ACADEMY PVT. LTD. |
| A STATE OF THE STATE OF THE STA | ANSWERS           |                |                          |
| 41                                                                                                    | A                 | 51             | С                        |
| 42                                                                                                    | В                 | 52             | D                        |
| 43                                                                                                    | A                 | 53             | A                        |
| 44                                                                                                    | C                 | 54             | В                        |
| 45<br>46                                                                                                    | A<br>A            | 55<br>56       | C<br>D                   |
| 47                                                                                                    | В                 | 57             | В                        |
| 48                                                                                                    | A                 | 58             | C                        |
| 49                                                                                                    | A                 | 59             | Α                        |
| 50                                                                                                    | В                 | 60             | В                        |
|                                                                                                    |                   | 2 3            |                          |
|                                                                                                    |                   |                |                          |
|                                                                                                    |                   |                |                          |
|                                                                                                    |                   |                |                          |
|                                                                                                    |                   |                |                          |
|                                                                                                    |                   |                |                          |
|                                                                                                    |                   |                |                          |
|                                                                                                    |                   |                |                          |
|                                                                                                    |                   |                |                          |
|                                                                                                    |                   |                |                          |
|                                                                                                    |                   |                |                          |
| (A)                                                                                                    |                   |                |                          |
|                                                                                                    |                   |                |                          |
|                                                                                                    |                   |                |                          |
|                                                                                                    |                   |                |                          |
|                                                                                                    |                   |                |                          |
|                                                                                                    |                   |                |                          |
|                                                                                                    |                   |                |                          |
|                                                                                                    |                   |                |                          |
|                                                                                                    |                   |                |                          |
|                                                                                                    |                   |                |                          |
|                                                                                                    |                   |                |                          |
|                                                                                                    | 4                 |                |                          |
|                                                                                                    |                   |                |                          |
|                                                                                                    |                   |                |                          |
|                                                                                                    |                   |                |                          |
|                                                                                                    |                   |                |                          |
|                                                                                                    |                   |                |                          |
|                                                                                                    | Y                 |                |                          |
|                                                                                                    |                   |                |                          |
|                                                                                                    |                   |                |                          |
|                                                                                                    |                   |                |                          |
|                                                                                                    |                   |                |                          |
|                                                                                                    |                   |                |                          |
|                                                                                                    |                   |                |                          |
|                                                                                                    |                   |                |                          |
|                                                                                                    |                   |                |                          |
| CA VINOD REDDY                                                                                                    | CA INTER          | EXPER          | RT ACADEMY               |
|                                                                                                    |                   |                |                          |
|                                                                                                    | 200               |                |                          |

### By CA VINOD REDDY EXPERT PROFESSIONAL ACADEMY PVT. LTD. EXPERT PROFESSIONAL ACADEMY PVT. LTD. - CA-INTER

61. The relevant data is as below: Budgeted Production 1,44,000 units Standard Hours per unit 12 Actual Production 1,20,000 units Actual Working Hours 12,00,000.

Calculate Efficiency ratio.

(a) 120%

(b) 133.33%

(c) 150%

(d) 166.66%

62. Calculate Activity Ratio using the above data.

(a) 83.34%

(b) 85%

(c) 86.66%

(d) 90%

63. Calculate Capacity Ratio using the above data.

(a) 65.55%

(b) 65%

(c) 69.45%

(d) 69%

64. Answer the questions from 64 to 68 using the below case study.

Following data is available for PS Ltd

| Standard working hours                              | 8 hours per day of 5 days per week |
|-----------------------------------------------------|------------------------------------|
| Maximum Capacity                                    | 60 employees                       |
| Actual working                                      | 50 employees                       |
| Actual hours expected to be worked per four weeks   | 8,000 hours                        |
| Standard hours expected to be earned per four weeks | 9,600·hours                        |
| Actual hours worked in the four weeks period        | 7,500 hours                        |
| Standard hours earned in the four weeks period      | 8,800 hours                        |

The related period is of four weeks.

Calculate the Efficiency Ratio

(a) 117.33%

(b) 83.33%

(c) 78.125%

(d) 110%

65. Calculate the Activity Ratio

(a) 117.33%

(b) 83.33%

(c) 78.125%

(d) 110%

66. Calculate the Standard Capacity Usage Ratio

(a) 117.33%

(b) 83.33%

(c) 78.125%

(d) 110%

67. Calculate Actual Capacity Usage Ratio

(a) 71.33%

(b) 78.33%

(c) 75%

(d) 78.125%

68. Calculate the Actual Usage of Budgeted Capacity Ratio

(a) 93.75%

(b) 94.25%

(c) 95%

(d) 93.15%

- 69. Objectives of Budgetary Control System are
- (a) Providing a basis for the comparison
- (b) Co-ordinating the various activities
- (c) Engendering a spirit of careful forethought
- (d) All of the above
- 70. Zero-based budgeting (ZBB) involves the following stages
- (a) Identification and description of Decision packages
- (b) Evaluation of Decision packages
- (c) Ranking (Prioritisation) of the Decision packages
- (d) All of the above

## By CA VINOD REDDY EXPERT PROFESSIONAL ACADEMY PVT. LTD. **ANSWERS** 61 62 Α 63 С 64 Α 65 D 66 В 67 D 68 Α 69 D 70 D CA VINOD REDDY CA INTER **EXPERT ACADEMY**